#### **Impression d'une main 3D à partir de caméra 3D Kinect**

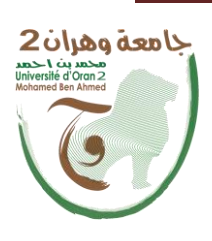

الجمهــــوريــــــة الجزائــــريــــــة الديمقــــراطيــــــة الشــعبيـــــة République Algérienne Démocratique et Populaire وزارة التـــــعلــــيــــــــــم العـــــــــــالــــــــــي والبـــحــــــــــث العــلمــــــــي

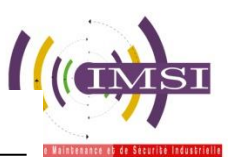

جامعة وهران 2 حممد بن أحمد Université d'Oran 2 Mohamed Ben Ahmed Ministère de l'Enseignement Supérieure et de la Recherche Scientifique

معهد الصيانة والأمن الصناعي Institut de Maintenance et de Sécurité Industrielle

#### **Département de Maintenance en Instrumentation**

**MÉMOIRE** Pour l'obtention du diplôme de Master

> **Filière** : Génie industriel **Spécialité :** Génie industriel

## **Thème**

# **Impression d'une main 3D à partir de camera 3D Kinect**

Présenté et soutenu publiquement par :

#### **GRIRA ABDERRAOUF**

Devant le jury composé de :

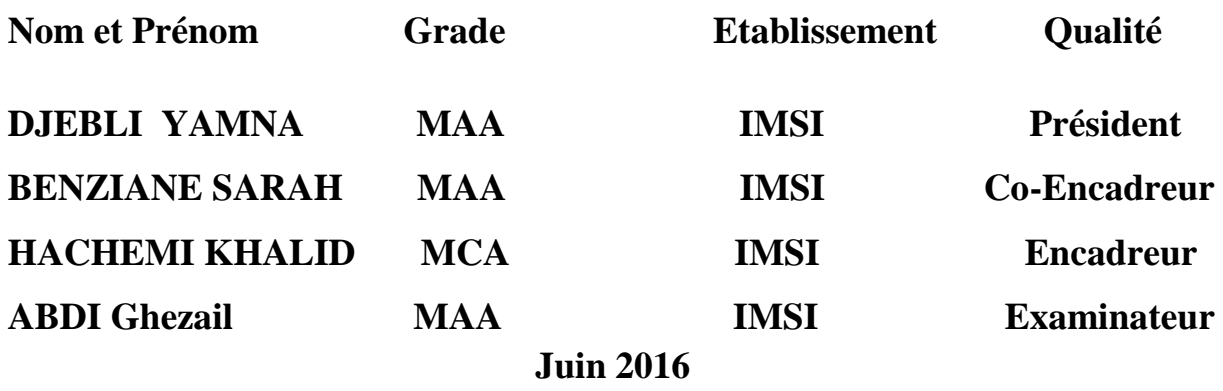

Remerciements

Louange à ALLAH le miséricordieux qui nous a donné la volonté, la santé et la patience pour finir ce travail.

 Nos intenses remerciements et tous nos respects s'adressent à nos familles qui nous ont supportés et encouragé durant tous les ans.

 Nous tenons à remercier vivement notre encadreur Ma BENZIANE d'avoir dirigé ce travail et pour la confiance qu'il nous a témoigné en nous proposant ce sujet de fin d'études.

 Des remerciements particuliers à l'ensemble des enseignants du primaire jusqu'à aujourd'hui, qui ont fait de leurs mieux pour instruire les étudiants.

 Nous exprimons notre gratitude envers le président de jury. Auprès duquel est exposé ce travail, ainsi que l'examinateur d'avoir accepté de juger ce mémoire.

 Nous tenons également à remercier tous nos collègues d'études en post graduation pour leurs soutiens et leurs motivations.

Enfin, que toutes les personnes ayant contribué, de près ou de loin, à la réalisation de ce travail, soient chaleureusement remerciées.

# *Dédicace*

Au nom de dieu ALLAH le tout -puissant, le tout compatissant, je dédie ce travail à l'esprit de mon père, à mère, à mon grand-père, à ma grande mère, et mes tantes à mes frères (Haiytame, chouaibe, khalifa, houssen, omar, faissale, et yassine), et toute la famille GRIRA. Ainsi que mes amis (S.yaya, B.yahia, B.zine, A.Takey, Mohammed, B.hareth, Oussama, D.ismail, Mounir, chouaibe, moursli) pour leurs encouragements illimités. Que tous mes amis sans exception, ils sont nombreux, je ne peux Tous les citer mais je ne les oublié

## **RESUME**

Notre projet se base sur le prototypage rapide ou nous étudions les nouvelles technologies de l'impression 3d. On utilise dans notre projet de fin d'étude d'abord L'imprimante 3D ; vu que c'est la meilleure solution pour la fabrication des pièces plus petites et plus compliquées. Ensuite, la caméra Kinect qui est un scanner 3d.

Le but de ce projet est de démontrer que l'utilisation basée sur une méthode de suivi 3D caméra de profondeur (Kinect de Microsoft). Avec le lancement de la Kinect, Microsoft a frappé fort en proposant un condensé de technologie.Pour un prix particulièrement abordable. Le potentiel de la Kinect ne s'arrête pas à certains jeux et de nombreux projets utilisent déjà la Kinect.

#### **Mots clés :**

Prototype rapide, imprimante3d, camera Kinect

## **ABSTRACT**

Our project based on rapid prototype and studies the new technologies of 3D printing.Is used in our project first study end 3D printer is the best solution for the manufacture of smaller parts and more complicated. Then the Kinect camera is a 3D scanner.

The aim of this project is to demonstrate that using a method based on 3D depth tracking camera (Microsoft Kinect). With the launch of Kinect, Microsoft hit hard by proposing a technology condensed. For a price particularly affordable. The potential of the Kinect does not stop some games and many projects are already using the Kinect.

#### **Keywords:**

Rapid prototype 3D printer, Kinect camera

# **LISTE DE FIGURE**

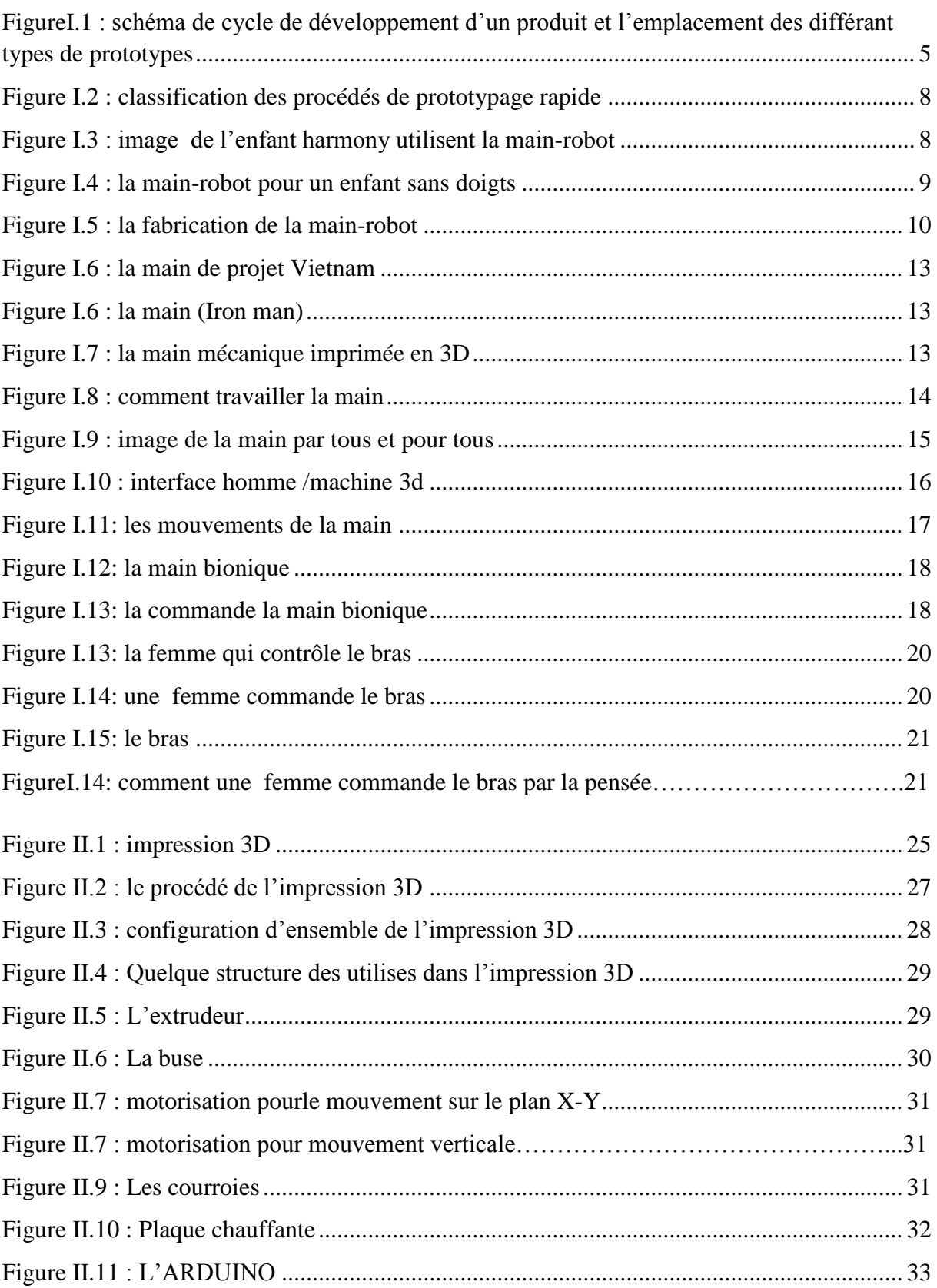

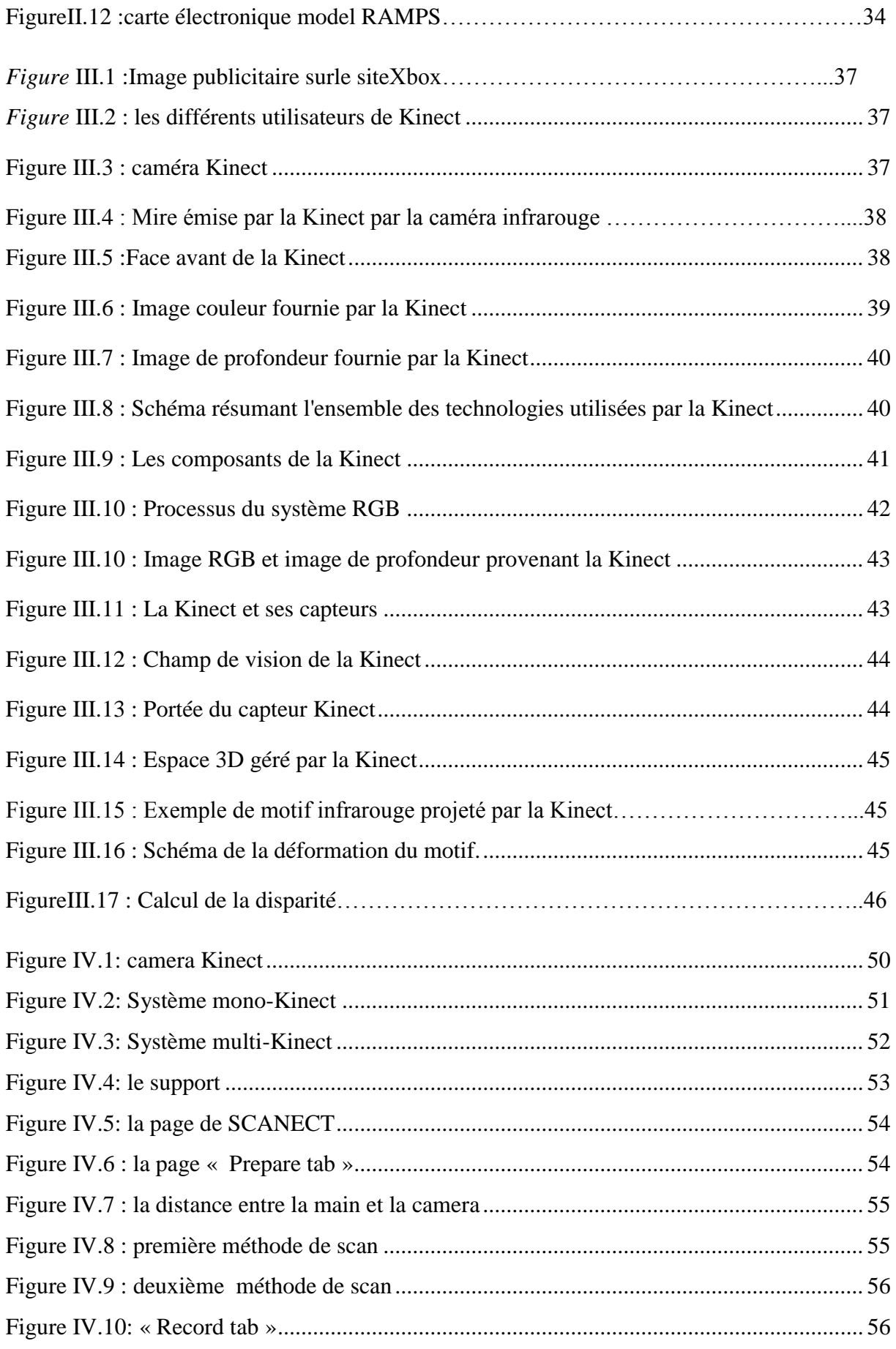

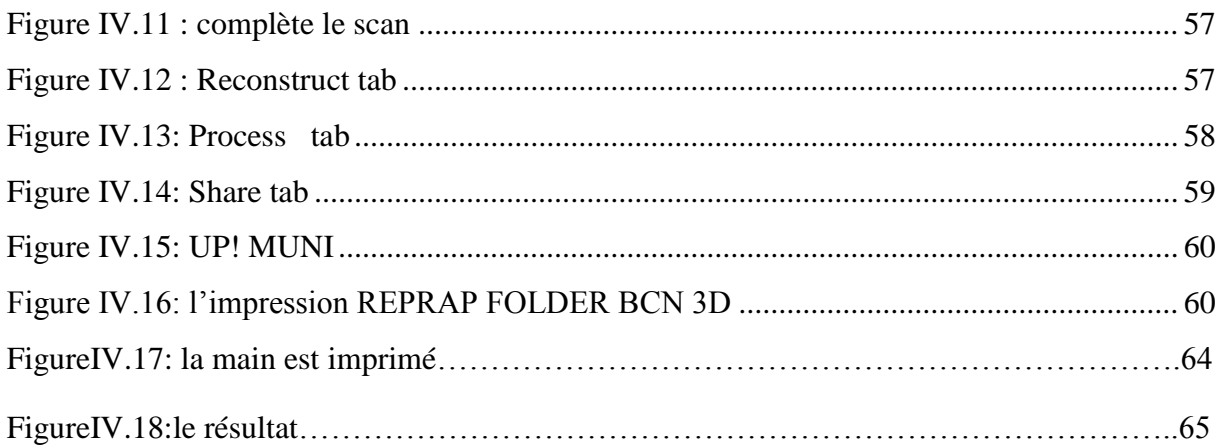

# **LISTES DES TABLES**

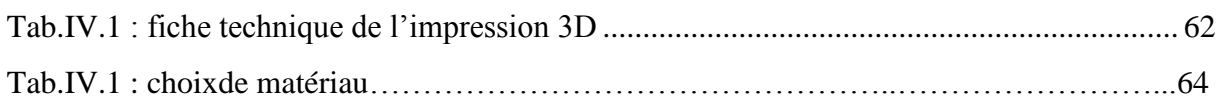

# **LISTEDES SYMPOLES**

3D : trois dimensions FDM: FUSED DEPOSITION MOD -ELING LOM: Lamination Object Manufacturing SLS : frittage sélectif par laser ABS : polymère PLA: polymère RGB-D :Red Green Blue – Depth, Rouge Vert Bleu – Profondeur. RVB : Rouge Vert Bleu.

## **SOMMAIRE**

#### INTRDUCTION GENERALE

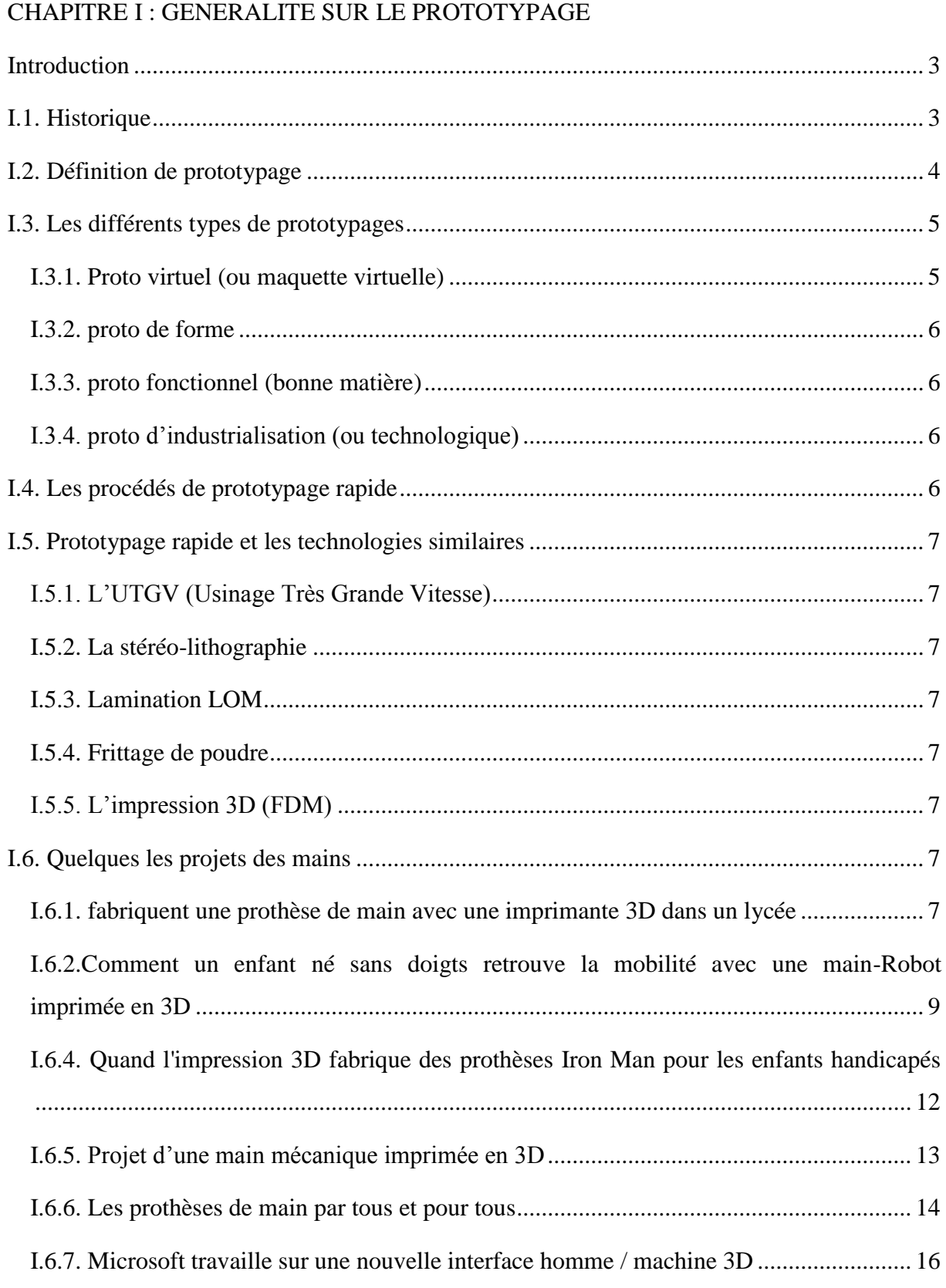

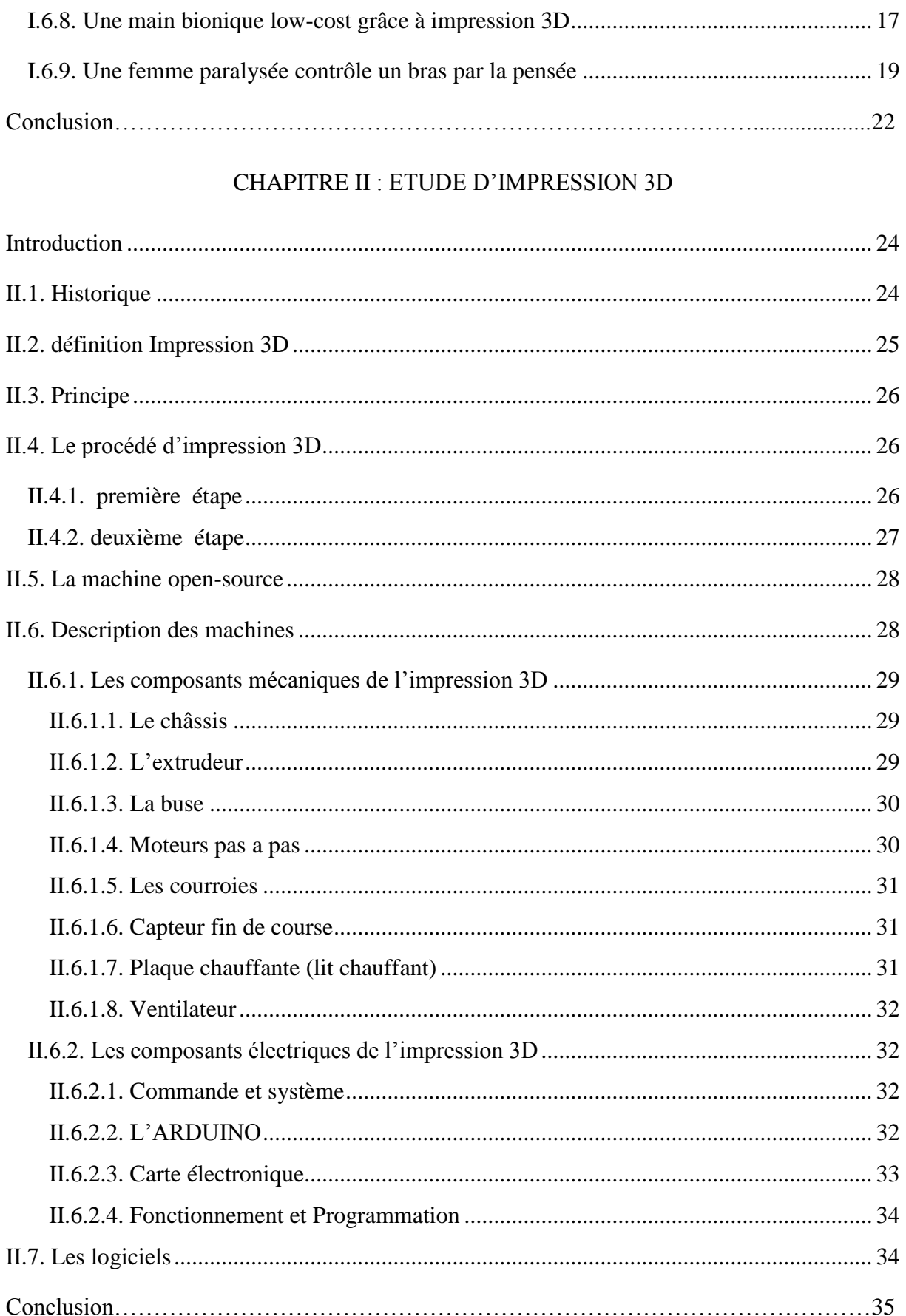

#### CHAPITRE III : LA CAMERA KINECT

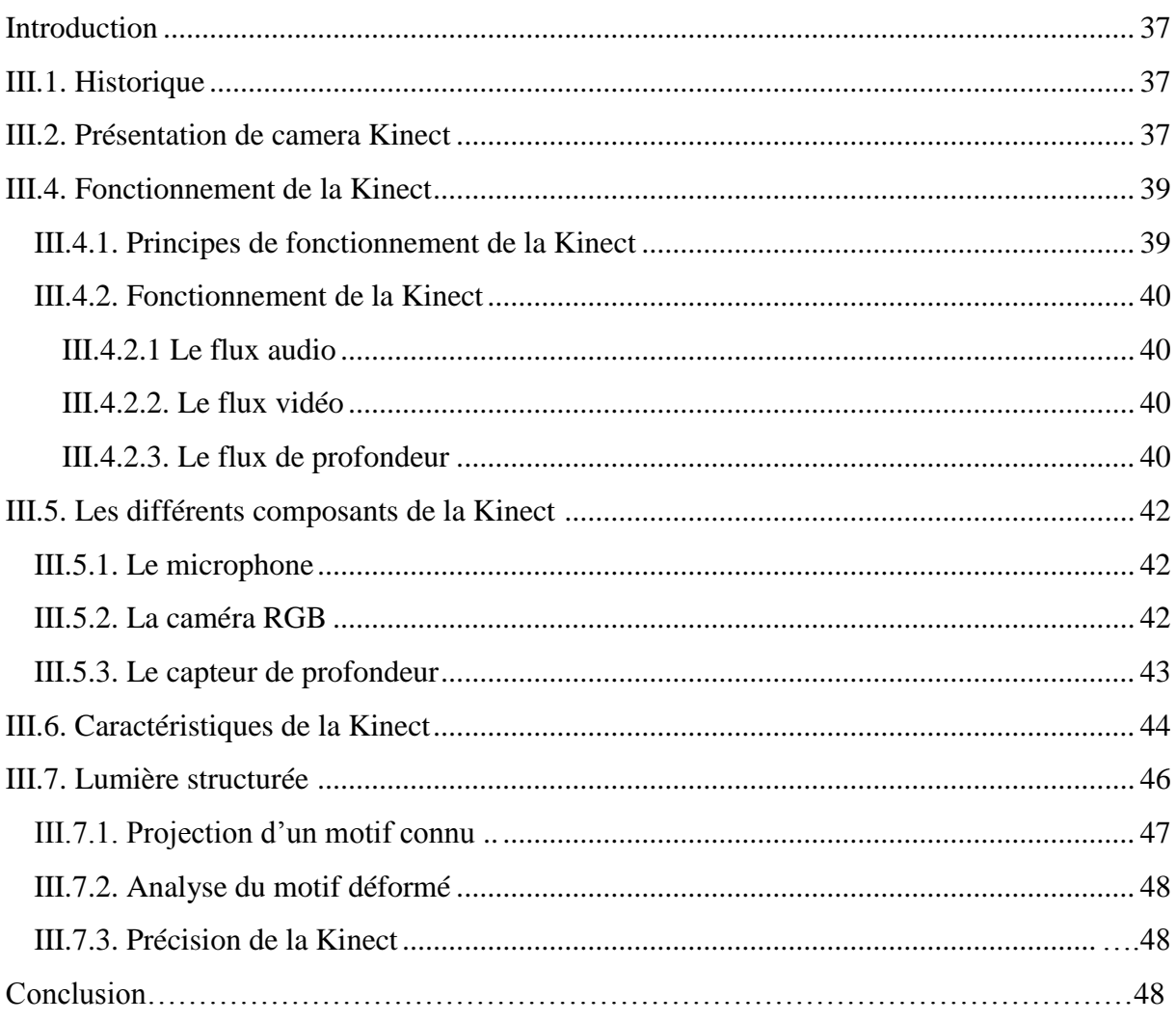

## **CHAPITRE IV : REALISATION**

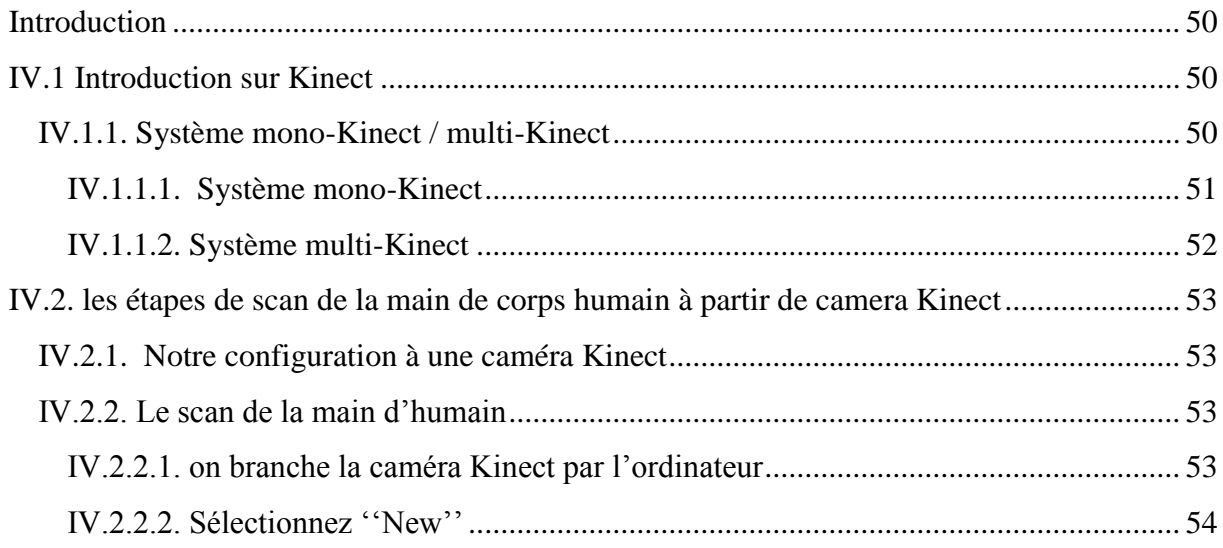

## Impression d'une main 3D à partir de caméra 3D Kinect

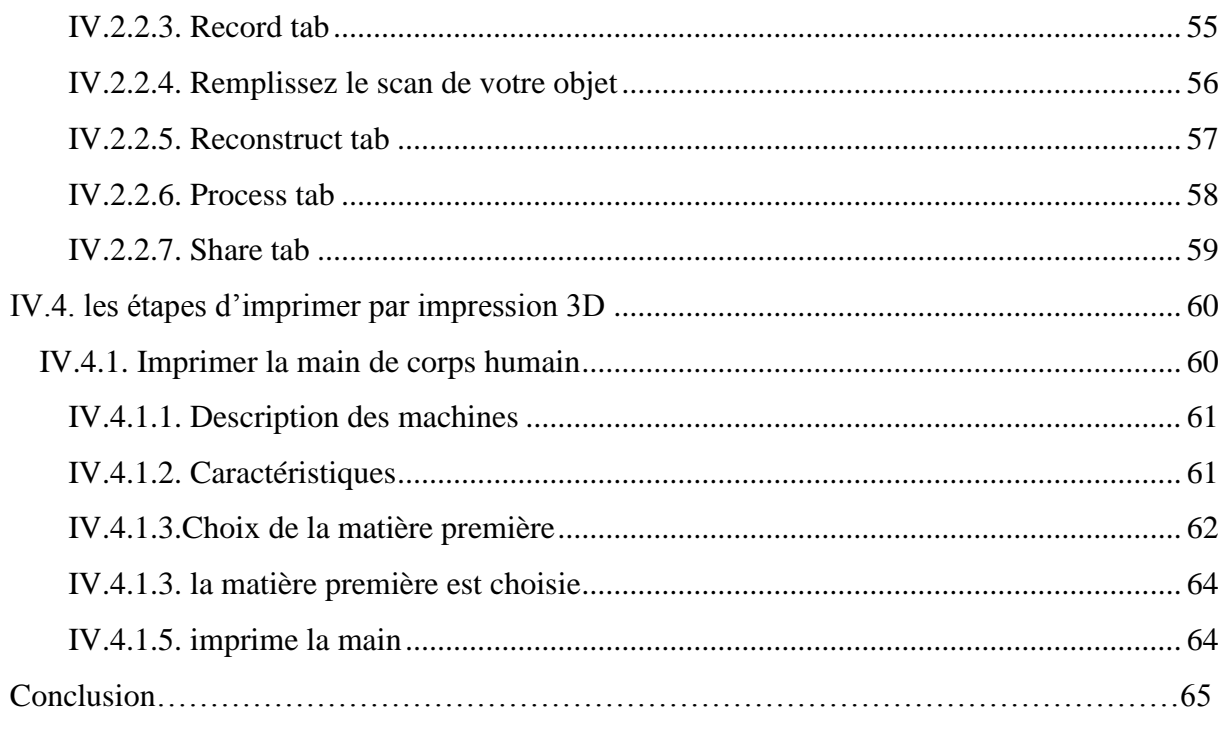

CONCLUSION GENERALE

**RESUME** 

### **INTRODUCTION GENERALE**

Les prototypes réels, des volumes simples ou de superbes design, texturés et en couleur, vont bien au-delà des dessins ou des modèles informatiques virtuels pour communiquer votre vision de manière dramatique. Ils permettent à l'observateur d'examiner le produit et à interagir avec lui plutôt que de deviner simplement ce qu'il pourrait être. Avant que le produit n'ait été fabriqué, les personnes peuvent le toucher, le sentir, le tourner vers la gauche, vers la droite et le retourner, en regarder l'intérieur. Ils peuvent aussi le tester, le faire fonctionner et l'évaluer pleinement, bien avant sa commercialisation.

Notre travail consiste à faire une réalisation 3D d'une main de corps humain avec une étude d'imprimante 3D et présentation de caméra Kinect, il comporte quatre chapitres :

Dans le premier chapitre on introduira une généralité de notre travail, sur le prototypage rapide puis on fera l'analyse du projet par quelques projets de fabrication des mains de les années passé.

Dans le deuxième chapitre on parle d'une étude générale d'impression 3D. On utilise une imprimante 3D pour imprimer la main d'un corps humain, puis on fera l'analyse de tous les composants mécaniques et électriques de cette imprimante.

Dans le troisième chapitre,on va présenter« la caméra Kinect » et on va faire une étude générale de cette caméra : comment ça marche, etc.….

Enfin pour le quatrième chapitre on va faire une réalisation de la main 3D en utilisant la caméra Kinect et l'imprimante 3D.

# **CHAPITRE I GENERALITER SUR LE PROTOTYPAGE RAPIDE**

#### **Introduction**

Comme chaque designer le sait, transformer une grande idée en un objet concret et pouvoir le tenir dans sa main est quelque chose de magique. Cela peut–être un bien de consommation sur l'étagère d'un magasin, un composant essentiel d'une machine industrielle ou même un prototype réel d'avant-garde qui dévoile votre nouvelle idée dans le monde.

 Jusqu'à récemment, réaliser rapidement un prototype réel et de prix abordable était impossible. On ne pouvait qui pas obtenir rapidement des prototypes. En effet, on faisait appel à un fabricant qui qui les réalisait de façon manuelle ou d'utilise une machine de stéréolithographie complexe. Dans les deux cas, cela prenait des semaines et le prix n'était pas abordable.

Et qui n'a besoin que d'un seul prototype ? Les grands designers revoient maintes fois un design avant d'atteindre leur idéal. Pouvoir fournir à la demande des prototypes réels en quantités suffisantes font accélérer le procédé de conception et de fait permettent de mettre plus rapidement le meilleur produit sur le marché.

Cet idéal est en fait une réalité mondiale pour les designers et ingénieurs exigeants et avertis. Des prototypes à la demande, disponibles en quelques heures grâce aux différentes technologies de prototypage.

#### **I.1.Historique**

La technologie pour l'impression physique des objets 3D à partir de données numériques a été développée par Charles Hull en 1984 .Il a appelé cette technique la stéréolithographie et a obtenu un brevet pour la technique en 1986.

Après l'obtention du brevet, il a fondé 3D SYSTEMS et a développé la première machine d'impression commerciale 3D. Cependant, le terme "imprimante 3D" n'a pas été utilisé à cette époque et la machine a été appelée en tant qu'appareil stéréo-lithographie.

Comme la technologie était très nouvelle, 3D SYSTEMS a livré la première version de la machine pour que quelques clients choisis donnent leurs commentaires. 3D SYSTEMS a alors développé une version améliorée, appelée SLA-250, qui a été mis à la disposition du grand public en 1988.

Alors que les systèmes de stéréo-lithographie sont devenus populaires à la fin de 1980, d'autres technologies similaires, comme FUSED DEPOSITION MOD -ELING (FDM) et frittage sélectif par laser (SLS) ont été introduites.

La FDM a été inventée en 1988 par SCOTT CRUMP qui a fondé STRATASYS l'année suivante pour commercialiser la technologie. STRATASYS FDM a vendu sa première machine à base de "3D Modeler", en 1992. Au cours de la même année, DTM arrive sur le marché des systèmes SLS.

En 1993, le MASSACHUSETTS INSTITUTE OF TECHNOLOGY (MIT) a breveté une nouvelle technologie, nommée "3 dimensions techniques d'impression», qui est similaire à la technologie jet d'encre utilisée dans les imprimantes 2D.

En 1995, Z Corporation a obtenu une licence exclusive du MIT à utiliser la technologie et a commencé à développer les imprimantes 3D basé sur la technologie 3DP.

En 1996, trois produits principaux, "GENISYS" de STRATASYS, «ACTUA 2100" de 3D SYSTEMS et "Z402" de Z Corporation, ont été introduits sur le marché. Ce n'est qu'au cours de cette période, que le terme "imprimante 3D" a été utilisé pour désigner les machines de prototypage rapide.

Au cours de la fin des années 1990 et début des années 2000, plusieurs imprimantes 3D relative -ment peu coûteuse sont arrivées sur le marché.

En 2005, Z CORP a lancé un produit révolutionnaire, nommé Spectrum Z510, qui a été la première imprimante 3D couleur à haute définition sur le marché. **[1]**

#### **I.2.Définition de prototypage**

La notion de prototypage signifie littéralement fabrication rapide de modèles et prototypes et désigne différents procédés permettant de restitues physiquement des objets 3D, à partir du modèle CAO, dans un tempsbeaucoup plus court que par des techniques classiques.

En d'autres termes le prototypage rapide regroupe l'ensemble de procédés et de technologies de fabrication de pièces par enlèvement ou ajout de matière couche per couche a partie d'un modèle de conception assisté par ordinateur (CAO), il est possible de réaliser tous types de pièces, en particulier avec des architectures complexes.

La pièce est produite par usinage, dépôt, polymérisation ou fonte de couches successives de matière première organique, minérale ou métallique. Il est ainsi possible de réaliser des pièces dans les matières habituelles telles que le plastique, la céramique ou le métal.**[2]**

#### **I.3.Les différents types de prototypages**

L'impact du prototypage rapide est plus fort dans les premières semaines de la conception, quand les modifications ne coutent pas cher. On distingue différents prototypage dans le cycle de développement d'un produit. [3]

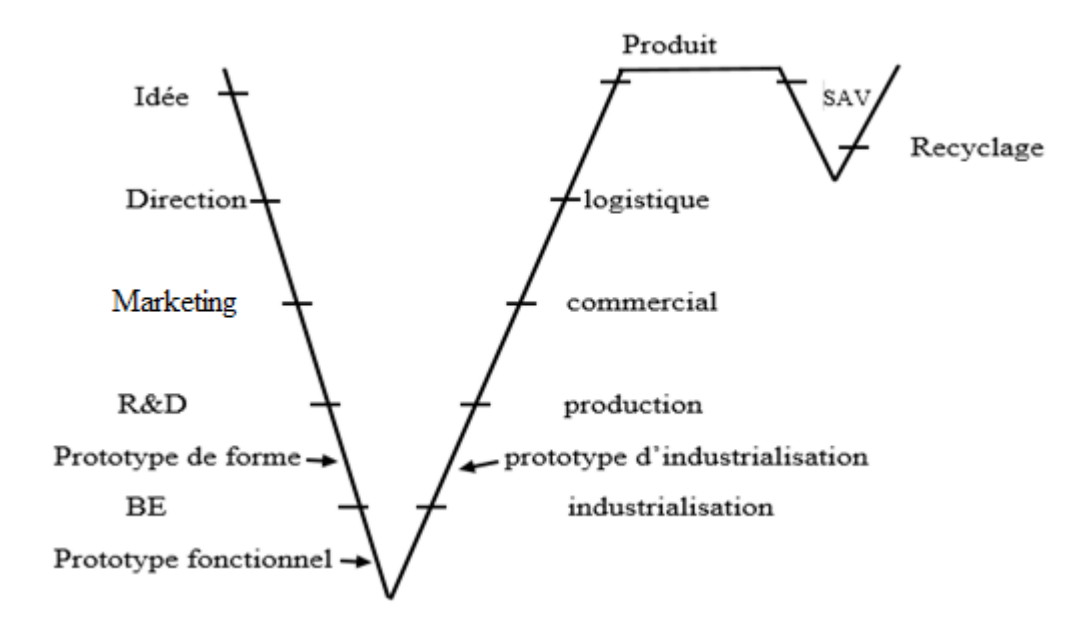

**FigureI.1 :schéma de cycle de développement d'un produit et l'emplacement des différant types de prototypes [3]**

#### **I.3.1.Proto virtuel (ou maquette virtuelle)**

La maquette virtuelle permet une première visualisation du produit, mais ne permet pas toujours de ressentir l'effet produit par sa forme et sa silhouette. Ce prototypage virtuel est Indispensable pour le calcul aux éléments finis ainsi que pour réaliser de nombreuses simulations de comportement –cinématique, thermique, aérodynamique…Cette définition numérique sera le point de départ pour générer des prototypages physiques sur les machines de prototypage rapide.**[3]**

#### **I.3.2.proto de forme**

Le prototype de forme ou d'aspect permet de valider les formes, le design, l'ergonomie et l'encombrement de nouveaux produits.

A partir de différents prototypes, les développeurs peuvent choisir objectivement la meilleure forme et décliner d'autre variâtes.**[3]**

#### **I.3.3.proto fonctionnel (bonne matière)**

Ce prototype proche de la bonne matière permet de valider les fonctions des futurs produits. Ses fonctions peuvent être la vérification de la mutabilité de composants dans un environnement donné, comme par exemple le montage d'un moteur dans un nouveau corps d'aspirateur.**[3]**

#### **I.3.4.proto d'industrialisation (ou technologique)**

Ce prototype technologique permet de valider la phase d'industrialisation avant la production de série.**[3]**

#### **I.4. Les procédés de prototypage rapide**

De nombreux procédés de prototypage sont actuellement à la disposition des équipes de conceptions de produits. Il existe plusieurs dizaines de solutions pour réaliser des prototypes. L'évolution permanente des procédés de prototype oblige le concepteur de produits à s'interroger constamment sur les meilleurs procédés ou la meilleure technologie à

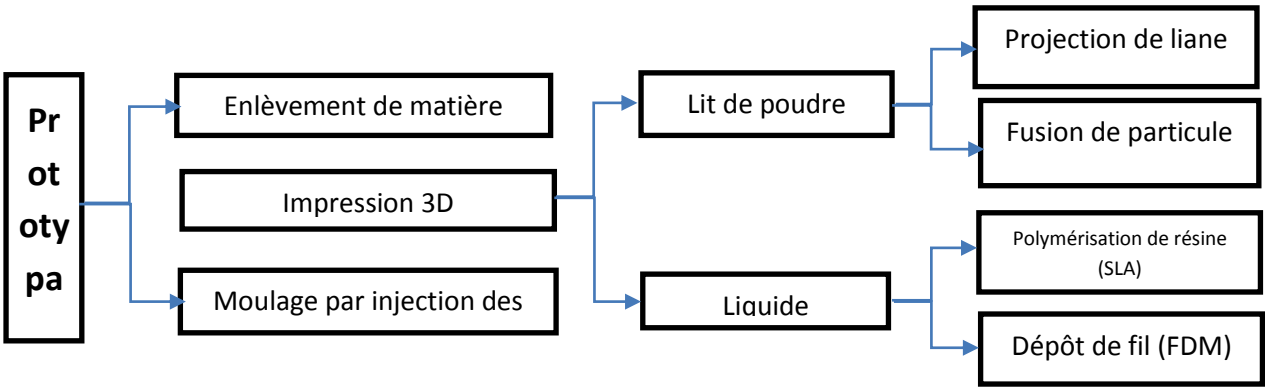

utiliser pour son application unique.**[4] Ra**

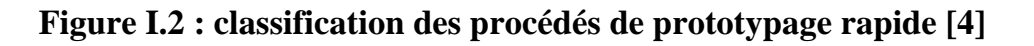

#### **I.5. Prototypage rapide et les technologies similaires [4]**

Le prototypage peut être réalisé via différents procédés, ayant chacun leur propriétés. Voici ceux qui sont le plus couramment utilisés :

#### **I.5.1.L'UTGV (Usinage Très Grande Vitesse)**

Réalisé sur des machines à commande numériques multiaxes, permet d'usiner des pièces complexes. L'inconvénient est le coût de la machine-outil, et de la matière car l'usinage dans la masse en gaspille beaucoup.

#### **I.5.2.La stéréo-lithographie**

Qui consiste en la réalisation d'un modèle 3D par couches successives 2D grâce à un laser, est une des technologies de prototypage rapide les plus utilisées. Elle se divise en deux différentes technologies : la polymérisation et le frittage laser.

#### **I.5.3.Lamination LOM**

Le procédé LOM (Lamination Object Manufacturing) procède par empilage de couches de matériaux thermocollant automatiquement découpés par un laser. Il permet de fabriquer des pièces pleines à moindre coût.

#### **I.5.4.Frittage de poudre**

Sous l'action d'un laser, une poudre est agglomérée par frittage.Outre les polymères thermo-fusibles classiques (polyamides, PMMA…), des élastomères, des poudres métalliques, des cires, ou du sable de fonderie peuvent être utilisés.

#### **I.5.5.L'impression 3D (FDM)**

Fonctionne sur le principe d'une buse chauffante, guidée sur 3 axes par rapport à la pièce, qui chauffe et dépose mécaniquement un fil de matière plastique (ABS ou PLA sont les plus utilisées) par couches successives sur un plateau. Le modèle CAO est découpé en couches 2D avant impression (notre choix étudié).

#### **I.6. Quelques les projets des mains**

#### **I.6.1. fabriquent une prothèse de main avec une imprimante 3D dans un lycée**

Créer une prothèse de main chez soi avec une imprimante 3D pour moins de 10 euros, c'est possible. Aux Etats-Unis, deux lycéens de 17 et 18 ans, Aimee Kalczuk et Tim Liu, ont fabriqué en six semaines une prothèse pour la petite Harmony, âgée de 4 ans, privée de l'usage d'une de ses mains -dépourvue de doigts- depuis la naissance. « Je suis tellement

contente car elle va pouvoir être plus indépendante maintenant », s'est réjoui sa mère, Melanie Peterman. « Je vais les peindre en rose ! », a déclaré Harmony. L'équipe de robotique du lycée West Catholic dans le Michigan était en charge du projet à la demande de l'institutrice de la jeune Harmony. A raison de deux heures de travail tous les soirs pendant six semaines, le résultat est probant. « C'est extraordinaire de faire quelque chose qui peut changer la vie de quelqu'un », a reconnu la lycéenne Aimee Kalczuk.

#### **Faible coût**

L'imprimante 3D a utilisé un plastique particulier (ABS), agréé par un centremédical, pour reconstituer les cinq doigts de la main droite de l'enfant. « Harmony avait eu une prothèse médicale il y a un an et demi qui avait coûté 5.000 dollars, mais elle n'était pas adaptée à une main d'enfant et la gênait plus que ne l'aidait », a regretté Melanie Peterman. L'impression tridimensionnelle se développe de plus en plus à un usage médical et scientifique. En octobre, Leon, un jeune garçon de 12 ans vivant dans l'Etat américain du Massachussetts, avait également découvert l'usage de sa main (également dépourvue de doigts) grâce à une prothèse fabriquée par une imprimante 3D. Au lieu des 30.000 dollars habituellement nécessaires pour une prothèse médicale, celles fabriquées via l'impression tridimensionnelle coûtent moins de 10 euros. De quoi inquiéter les grands groupes industriels de biotechnologie médicale.**[5]**

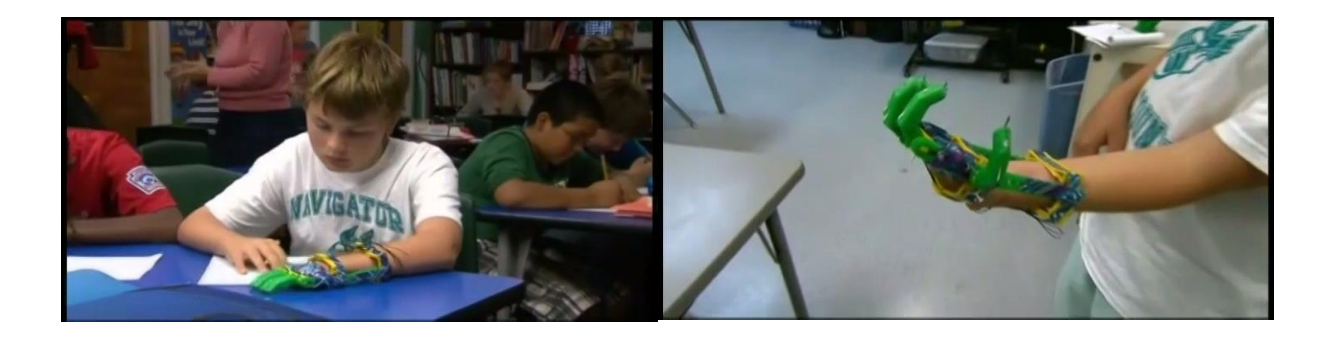

**Figure I.3 : image de l'enfant harmony utilisent la main-robot.[5]**

## **I.6.2.Comment un enfant né sans doigts retrouve la mobilité avec une main-Robot imprimée en 3D**

Liam, un petit enfant de 5 ans, est né sans les doigts de sa main droite. Comment la technologie lui a rendu le sourire ? Ou plutôt comment avec de l'Open Source, une imprimante 3D et de la passion, Liam a pu avoir une main de remplacement ? Liam est né avec le syndrome de la bande amniotique, une maladie congénitale provoquant l'amputation des membres avant la naissance. Grâce à un système open source et une technologie d'impression 3D, Liam a de nouveau une main (main-robot) avec 5 doigts.

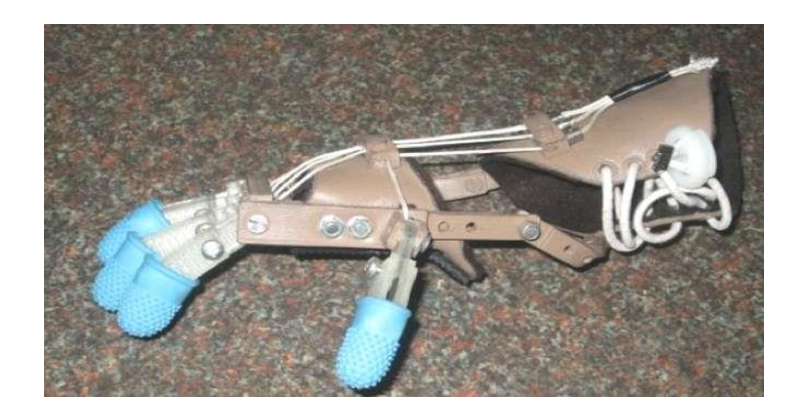

#### **Figure I.4 :la main-robot pour un enfant sans doigts[6]**

Deux hommes, « Richard Van As » d'Afrique du Sud et « Ivan Owen » des Etats-Unis ont publié un modèle conceptuel « Open source [» d'une série de prothèses de mains](http://www.thingiverse.com/thing:44150)  [accessible dans les quatre coins du monde.](http://www.thingiverse.com/thing:44150) Ces modèles étaient destinées pour aider toute personne victime d'amputation des doigts n'ayant pas accès aux prothèses très coûteuses (allant jusqu'à des dizaines de milliers de dollars). Le design peut être reproduit partout dans le monde car le concept est gratuit et accessible en mode public. L'un des 2 concepteurs « Richard Van As » avait perdu quatre doigts dans un accident du travail du bois, et la nécessité d'une prothèse « pas chère » a fait qu'il a réussi à trouver et concevoir un modèle grâce à la collaboration à distance de « Ivan Owen » sur le projet afin de construire sa propre prothèse.**[6]**

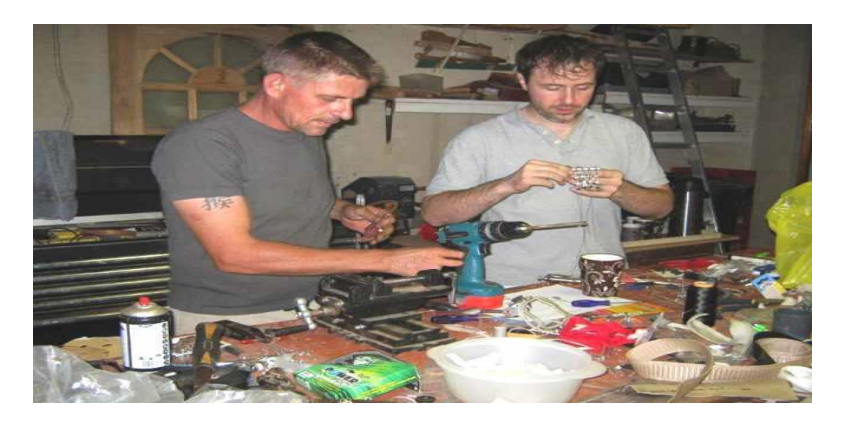

**Figure I.5 :la fabrication de la main-robot[6]**

Contactés par la mère de LIAM, ils se sont penchés sur le cas de cet enfant de 5 ans pour réaliser un premier prototype.Un don de 2 imprimantes 3D par MakerBot est venu accélérer le processus de fabrication.Et cette prothèse n'a pris que quelques jours pour être fabriqué et permettant à Liam de redécouvrir sa main droite.**[6]I.6.3. Prothèse de main: projet au Vietnam**

Depuis déjà quelques années, je me passionne pour l'impression 3D. Je suis intimement convaincu que cette technologie va révolutionner le monde; transformant les usines, les processes industriels, ou encore en donnant la possibilité de personnaliser à l'infini tous les consommables.Mais avant tout, l'impression 3D va bouleverser le monde de la médecine en permettant de créer des prothèses sur-mesure à moindre coût (environ 100-150\$, comparé aux 1000-2000\$ des prothésistes habituelles).Alors certes, le matériel n'est pas le même. Oubliez le carbone et les techniques derniers cris. Mais Le vrai principe de ce projet et d'aider les handicapés à ne plus l'être. L'autonomie et la possibilité de travail sont les vraies raisons de tout ça.« Deux mains, même en plastique, valent mieux qu'une »En réalité, je travaille sur ce projet depuis mon arrivée au Vietnam en Septembre 2013. Après plusieurs mois, je crois sincèrement que l'impression 3D va nous permettre d'aider et de soigner les estropiés et les malformés que compte cet incroyable pays, qu'est le Vietnam. Il s'agira d'aider les nombreux accidentés de la vie, que ce soit les accidents du travail, ou encore les accidents domestiques. Je suis obligé de penser, en particulier, aux victimes de l['Agent](http://fr.wikipedia.org/wiki/Agent_orange)  [Orange.](http://fr.wikipedia.org/wiki/Agent_orange) La toxine a beau avoir été diffusée il y a 40 ans, elle continue de faire des ravages.Même si la technologie est au point, ce projet requiert la participation d'hommes et de femmes; bref, la technologie n'est pas autonome et tout projet est avant tout un travail d'équipe.A ce titre, je vais vous présenter Erik, qui a quelque part était le point de départ de la matérialisation de ce projet. Erik est un entrepreneur américain qui vit ici depuis près de 8 ans. Gérant la chaîne de la production jusqu'à la vente via internet, Erik emploie de nombreux handicapés. Il a d'ailleurs créé une [associationp](https://www.facebook.com/vietsbay)our leur venir en aide.**[7]**

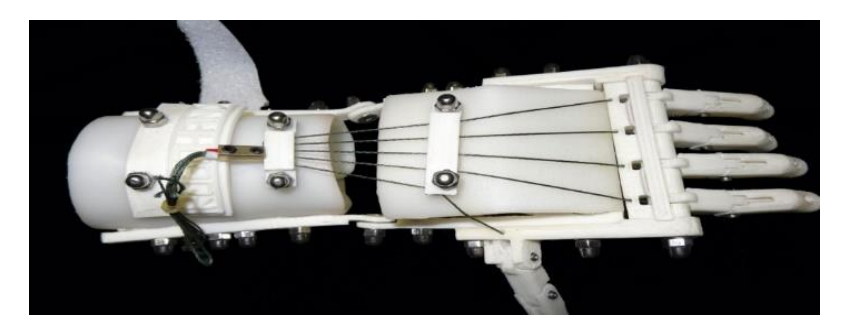

**Figure I.6 : la main de projet Vietnam [7]**

Remonte à l'origine de ce projet. Cette aventure a été initiée par [Richard.](http://www.robohand.net/the-journey/)

L'ensemble des informations nécessaires à la fabrication est en accès libre sur Internet. Ce principe s'appelle [l'OPEN-SOURCE.](http://fr.wikipedia.org/wiki/Open-Source) Ce principe en rupture totale avec la conception économique traditionnelle, offre une alternative novatrice et accessible à quiconque désirant s'impliquer dans une cause. Le bénéfice n'est plus calculé sur une base comptable mais bien sur l'intérêt général. Alors OUI je vois la question venir « Et tu comptes en vivre de tes prothèses ? C'est bien le plastique mais ça ne se mange pas »Concrètement, j'en ai pas la moindre idée. Pour le moment, la question est belle et bien de donner vie à ce projet. Aidons et nous verrons bien.

D'après les échanges que j'ai pu avoir avec Richard de Robohand, une fois le projet connu du public au niveau local et régional, les demandes sont nombreuses et continues.

Si tel est le cas, nous aviserons, et une opération de crowdfunding sera montée avec quelques surprises (mais ça je vous le dirai plus tard).Le projet est en trois étapes:- Monter une équipe et établir le plan d'action- Le beta test et l'appel aux dons.

- Nouveautés et développement**. [7]**

## **I.6.4. Quand l'impression 3D fabrique des prothèses Iron Man pour les enfants handicapés**

Une prothèse unique en son genre vient en aide aux enfants handicapés. Inspirée d'un super-héros, elle a pour ambition d'améliorer l'estime de soi chez les enfants atteints de problèmes au niveau de la main. Imprimer des objets en 3D c'est bien, mais les applications vont bien au-delà de ce qu'on pourrait penser. En effet, de plus en plus d'expériences montrent que l'impression 3D ouvre des portes dans de nombreux domaines, y compris la médecine. La dernière prouesse en date ? Une main imprimée venant en aide aux enfants handicapés. C'est Pat Starace, un chercheur fan d'Iron. Man qui l'a imaginée et conceptualisé pour obtenir au final une prothèse de main entièrement imprimée en 3D et véritablement fonctionnelle. Mais avant de revenir à ses fonctions et à tous les dispositifs qui peuvent être intégrés, le plus tapeà-l'œil reste tout de même le design de cette prothèse. La véritable question qui a intéressé le concepteur est la façon dont l'enfant vit son handicap et le regard, parfois difficile à supporter, des autres enfants qui l'entourent. Pat Starace a ainsi trouvé sa réponse : transformer les jeunes en super-héros. Améliorer l'estime de soi La prothèse a été conçue à l'image de la main rouge et or d'Iron. Man. L'objectif est d'améliorer l'estime de soi de l'enfant, qu'il s'imagine à son tour, et malgré ses difficultés, en un super-héros des temps modernes. Mais ce n'est pas parce qu'elle a des allures de jouet que cette main en est un, bien au contraire. La prothèse est capable de réaliser tous les mouvements d'une main. Pour cela, le créateur New-Yorkais s'est forcé à rendre tous les doigts indépendants les uns des autres grâce à plusieurs axes de mouvement. Une liberté qui rend la main parfaitement fonctionnelle et plutôt agile, mais ça ne s'arrête pas là. En effet, la main pourrait, à terme, intégrée d'autres technologies : contrôle vocal, puce NFC, puce RFID, dispositif sans fil et même une montre connectée. "La main peut accueillir toutes les technologies modernes", a confié Pat Starace à 3DPrint.com. "Des microcontrôleurs, des dispositifs sans fil, des capteurs et presque n'importe quelle technologie". Une prothèse bonne marchée "Elle peut même être contrôlée par la voix", va-t-il ajouté. Pour en arriver là, le dispositif aurait nécessité à peine 48 heures d'impression 3D des différents composants. Le plus impressionnant reste pour la fin : alors que les prothèses pour enfants peuvent atteindre plus de 30.000 euros, Pat Starace veut rendre cette prothèse accessible à tous. Il se murmure que son prix de vente ne dépasserait pas les 50 dollars (39 euros). Encore une preuve que l'impression 3D peut voler au secours de notre santé. **[8]**

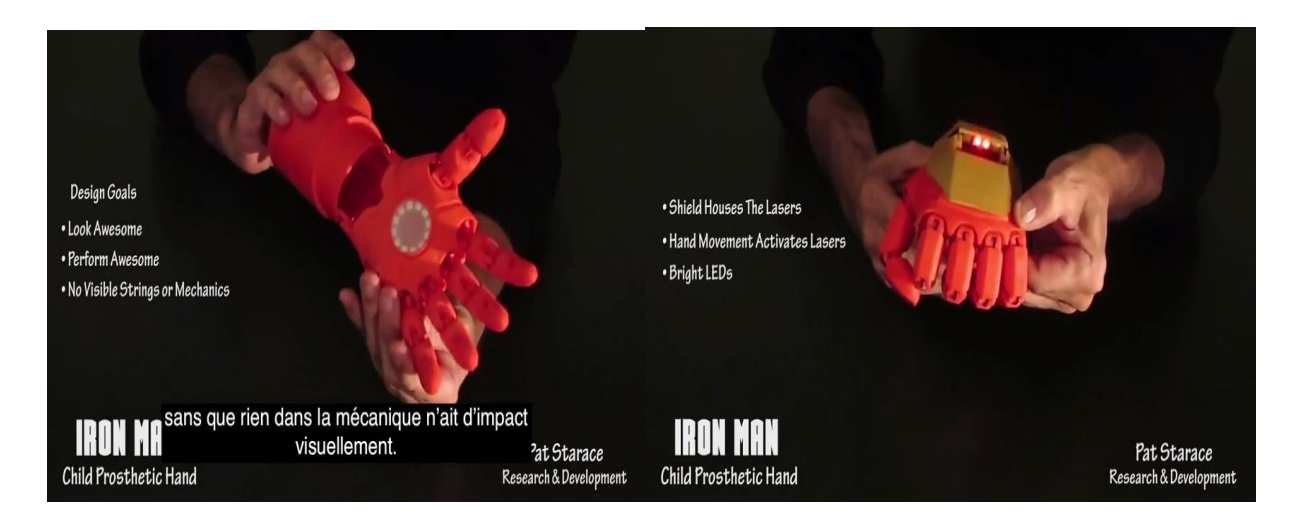

**Figure I.6 : la main (Iron man)[8]**

#### **I.6.5.Projet d'une main mécanique imprimée en 3D**

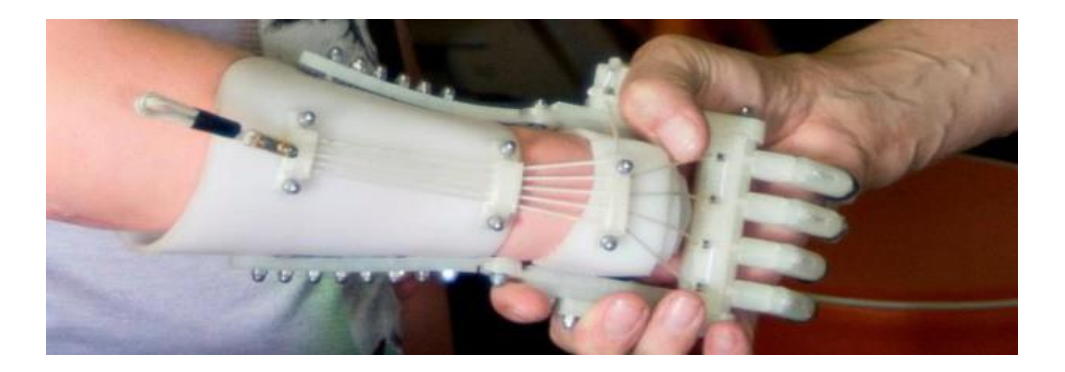

**Figure I.7 : la main mécanique imprimée en 3D[9]**

Décidément, c'est bien dans le domaine de la médecine que les innovations en matière d'imprimantes 3D sont les plus émouvantes et les plus concrètes. On savait déjà que les prothèses étaient un débouché certain, pour permettre d'avoir des pièces sur-mesure. On franchit encore un cap avec cette vidéo, qui montre comment Richard Van As, un charpentier sud-africain, aidé par Ivan Owen, de l'état de Washington, ont développé le projet Robohand. L'idée était de concevoir en 3D une main, car Richard avait perdu ses doigts. Ils ont été aidés par [MakerBot,](http://www.makerbot.com/blog/2013/05/07/robohand/) qui leur a offert à l'occasion deux imprimantes 3D Replicator 2 pour leur permettre d'avancer plus vite.Le projet a abouti, et Richard a réussi à se créer la main mécanique souhaitée après de multiples échanges avec Ivan. Mais plutôt que de garder leur découverte pour eux, ils en ont fait profiter de nombreuses autres personnes. Richard a ainsi partagé son histoire sur le web, et a reçu des dizaines de mails, notamment de parents dont les enfants s'étaient fait amputer ou avaient un handicap de naissance. Il en a fait profiter

quelques-uns, c'est une belle histoire.Mieux encore, les fichiers correspondant à toutes les pièces de cette main mécanique ont été postés sur [Thingiverse,](http://www.thingiverse.com/thing:44150) permettant à tout le monde d'en profiter. Elles ont été téléchargées plus de 6 000 fois ! Là où des prothèses coûteraient plusieurs milliers de dollars, Robohand coûte seulement 150 dollars et est donc accessible à beaucoup plus de monde. Elle est visiblement simple à construire, presque toutes les pièces pouvant être produites via une Replicator 2. Et le principe correspond bien au besoin : le mouvement du poignet permettra de fermer les doigts pour attraper divers objets.**[9]**

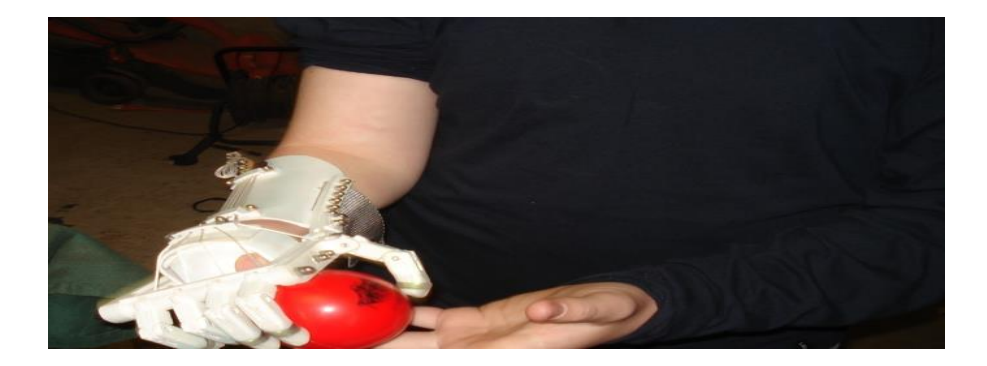

**Figure I.8 : comment travailler la main[9]**

Le projet est un bon exemple de ce que peuvent permettre les imprimantes 3D. De l'entraide, un côté pratique énorme, une ouverture sur la communauté… Le tout à des prix réduits, puisque l'on produit tout soi-même. Si vous souhaitez aider ce projet qui continue, vous pouvez y contribuer sur [Indiegogo.](http://www.indiegogo.com/projects/robohand) Mais aussi suivre les évolutions sur [le blog officiel.](http://www.robohand.blogspot.fr/)

#### **I.6.6. Les prothèses de main par tous et pour tous**

Ajouté par Vincent Boulanger le 26/02/2014 11:55.

Les promesses faites par l'impression 3D sont en passe de se réaliser. Le projet E-Nable, conduit par Jon Schull, chercheur eu « Rochester Institute of Technology », propose à des enfants et adultes de reconstituer des prothèses de mains et d'avant-bras sur imprimante 3D. Les promesses faites par l'impression 3D sont en passe de se réaliser. Le projet E-Nable, conduit par Jon Schull, chercheur eu « [Rochester Institute of Technology](http://www.rit.edu/) », propose à des enfants et adultes de reconstituer des prothèses de mains et d'avant-bras sur imprimante 3D. Son but est simple, améliorer leur vie quotidienne, estomper les complexes et le regard des gens. L'impression 3D permet de réduire sérieusement les coûts et la plateforme e-Nable, d'étendre la diffusion des connaissances et le savoir-faire. Schull explique sa démarche « Une prothèse de main classique peut coûter plus de 10.000 \$, alors que les matériaux nécessaires à sa fabrication peuvent coûter grâce aux imprimantes 3D, moins de 50\$. Tout ce dont nous avons besoin, c'est une personne ayant accès à une imprimante 3Det qui est prête à donner de son temps ». Ce dernier poursuit : « De nombreux ingénieurs et amateurs du monde entier sont parvenus à fabriquer ce type de prothèses, mais dans une zone de distribution assez faible. Il n'y avait pas de mécanisme pour le développement et la distribution de leurs créations. » Le chercheur a alors décidé de créer e-Nable, qui se présentait à l'origine comme une carte interactive capable de connecter les amateurs d'impression 3D, volontaires, pour aider les personnes en situation de handicap. A l'heure actuelle, e-Nable compte plus de 300 membres éparpillés aux quatre coins de la planète. L'un deux, Paul Mac Carthy a pu créer grâce à cette plateforme, une prothèse de main fonctionnelle pour son fils Léon (Photo ci-dessous). La plateforme fournit aussi les plans 3D des prothèses, et ce, gratuitement (Open-source). Des conseils sont aussi proposés pour ceux qui rencontreraient des difficultés, lors du processus de fabrication. Enfin, pour son créateur, la plateforme est aussi un réseau qui pourrait proposer au monde, un savoir immense pour la conception, la personnalisation et la création d'une multitude de projets semblables. Schull conclut : « Il s'agit d'un modèle évolutif qui pourrait aller bien au-delà des prothèses de mains imprimés en 3D.» Ce type de projet pourrait, à terme, changer en profondeur l'accès aux soins, à la culture, aux connaissances. La technologie de pointe n'est plus l'affaire des Nantis. Si le projet vous intéresse, vous pouvez vous rendre sur le [site officiel d'E-nable.](http://enablingthefuture.org/)**[10]**

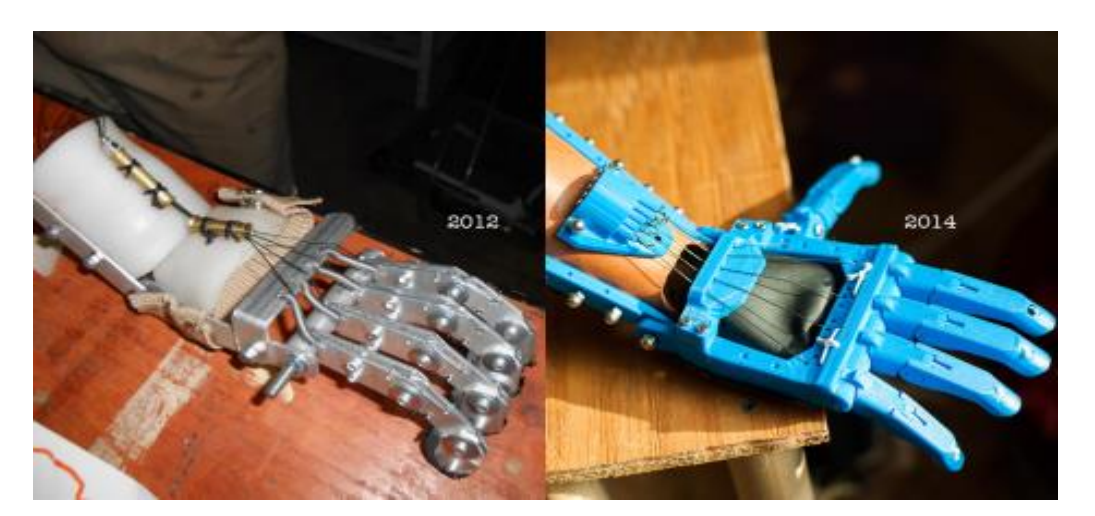

**Figure I.9 : image de la main par tous et pour tous [10]**

#### **I.6.7.Microsoft travaille sur une nouvelle interface homme / machine 3D**

En Mardi 09 Octobre 2012 à 16:43.

Microsoft profite d'un rassemblement annuel autours des interfaces homme / machine pour présenter ses travaux sur nouveau dispositif basé sur la capture des mouvements d'une main dans un espace 3D pour interagir avec une machine.**[11]**

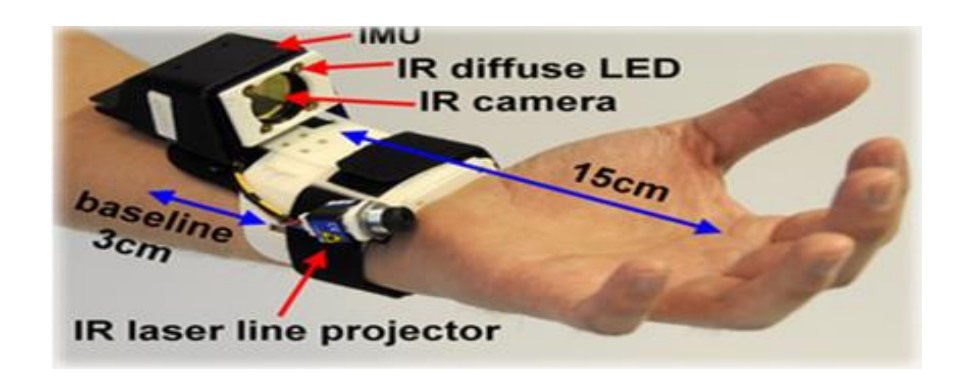

#### **Figure I.10 : interface homme /machine 3d. [11]**

Après la maîtrise des gyroscopes et accéléromètres (notamment Nintendo avec sa console Wii), la reconnaissance de mouvements (avec ou sans accessoires) a permis de faire de grandes avancées dans le domaine de l'interaction avec les machines. Encore une fois, les consoles de jeu en ont été les premières bénéficiaires. Le [Kinect](http://www.cnetfrance.fr/special/kinect-4000204577.htm) de Microsoft pour sa Xbox 360 et le système [Playstation Moved](http://www.cnetfrance.fr/news/sony-envisagerait-de-porter-le-playstation-move-sur-pc-39757942.htm)e Sony pour sa PS3 en sont les parfaits exemples. Des réussites techniques qui préparent à de réelles alternatives à l'indéboulonnable couple clavier / souris et à l'écran tactile. Mais plus que des alternatives, ces nouveaux systèmes se présentent comme des compléments et ouvrent la porte à de nouvelles ergonomies. Dans le cadre du 25e Association for Computing Machninery Symposium on User Interface Software and Technology (UIST), une réunion annuelle centrée sur toute forme d'interface, Microsoft dévoile un bracelet détecteur de mouvement 3D. Les champs abordés lors de l'UIST sont vastes. Ils vont des interfaces classiques, aux interfaces Web, en passant par la réalité virtuelle et augmentée... L'objectif affiché : améliorer l'interaction et l'interface Homme / Machine. Baptisé Digits, ce "bracelet" détecte et analyse l'ensemble des mouvements réalisés par une main et ses doigts et les interprète en actions. Ici pas de gant ou de capteurs qui viendraient entraver les gestes. Toute l'électronique se concentre au niveau du poignet, le tout avec une une technologie de transmission sans fil. L'utilisateur reste totalement libre dans

ses déplacements et mouvements.L'équipe explique que le Kinect est clairement à l'origine du projet. En lieu et place de mouvement de corps, bras et mains, il s'est posé la question de ceux d'une main, beaucoup plus complexes et fins.**[11]**

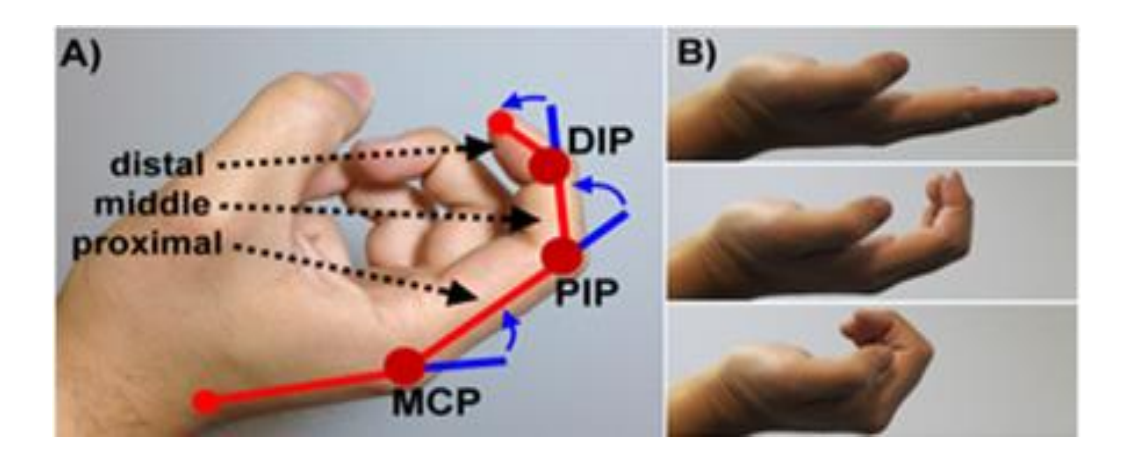

**Figure I.11:les mouvements de la main[11]**

La composition du Digits (du moins son prototype) se révèle assez sobre. Elle se compose d'une mini caméra infrarouge (IR Camera), un laser (IR Laser line projector), un système d'amplification (IR diffuse LED) et une unité de mesure d'inertie (un IMU qui s'architecture autour d'un accéléromètre et d'un gyroscope). Cet ensemble est capable de détecter tous les mouvements de la main.La vidéo ci-dessous montre la précision et le niveau de détails, ainsi que des exemples d'utilisations. Contrôler un ordinateur, jouer à des jeux vidéo semblent être parfaitement dans ses cordes. Le contrôle de terminaux mobiles à distance est un autre exemple mis en avant. Le dispositif permet de décrocher, raccrocher, augmenter le volume, etc. Il ne s'agit là que d'un prototype, et beaucoup de chemin reste à faire. Mais l'avenir se veut prometteur si ce projet comme d'autres (notamment le [Leap\)](http://www.cnetfrance.fr/news/video-petit-retour-sur-la-technologie-leap-motion-39776043.htm) vont à terme.

#### **I.6.8.Une main bionique low-cost grâceà impression 3D**

La jeune entreprise italienne Youbionic a développé une prothèse de main myoélectrique à bas coût en se servant de l'impression3D et de composants électroniques courants. Son objectif est de sortir un produit fin aux alentours de mille euros pour qu'un plus grand nombre de personnes amputéesPuissent bénéficier de ce genre de technologie**.**

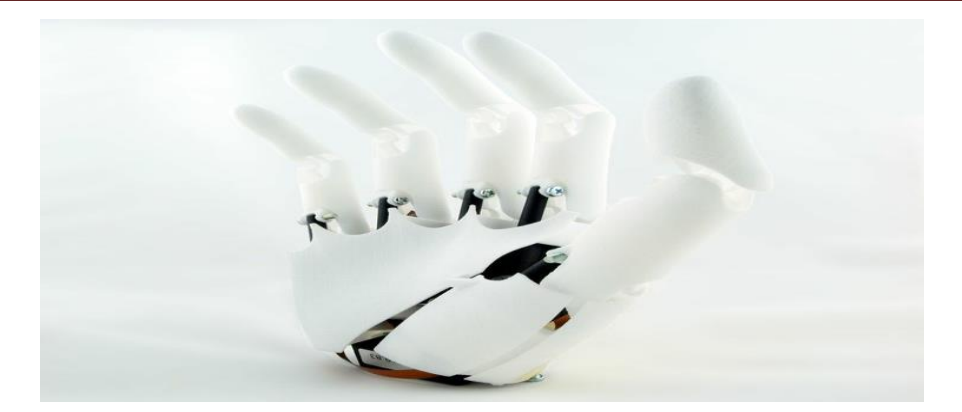

**Figure I.12: la main bionique[12]**

Les progrès en matière de membres artificiels continuent. Des prothèses de bras ou de jambe qui peuvent être contrôlées par la pensée restituent une souplesse qui n'est plus si éloignée de celle d'une articulation naturelle et même un certain sens du toucher. Mais ces merveilles de technologies sont soit très onéreuses, soit encore réservées à quelques candidats pour des essais cliniques. Si ce travail d'innovation est évidemment indispensable, parvenir à démocratiser ces technologies l'est tout autant. C'est l'objectif que s'est assignée la start-up italienne Youbionic. Elle a développé une prothèse de main myoélectrique contrôlée par la contraction des muscles via des électrodes.

C'est à partir de cette technologie très répandue pour ce genre d'appareillage que les concepteurs ont fabriqué une prothèse low-cost dont le prix final n'excédera pas 1.000 euros. Pour y parvenir, Youbionic a eu recours à l'impression 3D et à des composants électroniques standards dont un microcontrôleur Arduino. Un prototype fonctionnel existe et on peut le voir en action dans une vidéo YouTube.**[13]**

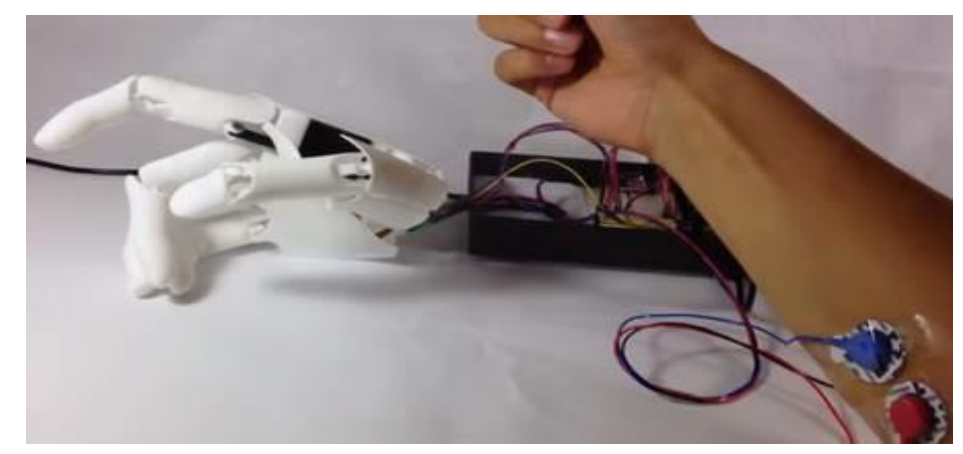

**Figure I.13: la commande la main bionique[12]**

#### **-Youbionic cherche des investisseurs**

À l'évidence, cette main bionique n'est pas d'une grande sophistication et n'offre pas les mêmes fonctionnalités que des modèles valant plusieurs milliers d'euros. «Le but de notre recherche est de créer une main artificielle qui puissebénéficier à ceux qui en ont malheureusement perdu une (...). Nous voulons accomplir cela à un prix inférieurà tout ce que l'on peut trouver actuellement sur le marché. Nous souhaitons que notre produit convienne au plus grand nombre de gens possible », expliquent les concepteurs. Ces derniers assurent qu'ils peuvent fabriquer cette prothèse et tous ses composants mobiles d'une pièce et en une seule impression, sans toutefois donne plus dedétails. L'idée de recourir à l'impression 3D pour fabriquer des prothèses n'est pas nouvelle. On peut citer e-Nable, un projetcollaboratif qui rassemble1.500 volontaires (ingénieurs, artistes, étudiants, prothésistes, makers, parents, etc.) qui conçoivent et diffusent gratuitement des modèles de prothèses de main mécaniques que l'on peut imprimer en 3D pour un coût allant de 15 à 40 euros. De son côté, Youbionic n'a pas encore précisé son modèle économique, nifixé de date pour un début d'activité commerciale.La jeune entreprise cherche actuellement des investisseurs susceptibles de l'aider à concrétiser son projet.**[12]**

#### **I.6.9[.Une femme paralysée contrôle un bras par la pensée](http://robotique31.rssing.com/browser.php?indx=16993268&item=5)**

On 12/18/12--04:31.

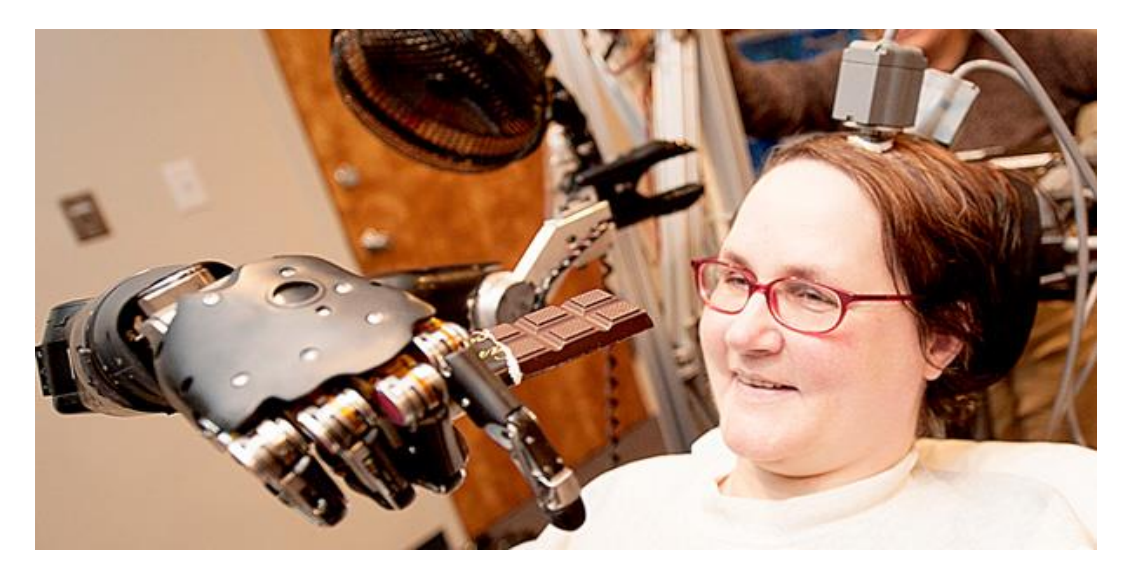

**Figure I.13: la femme qui contrôle le bras [13]**

Cette prouesse a été réalisée au Centre Médical de l'Université de Pittsburgh [\(UPMC\)](javascript:;) par une patiente britannique de 52 ans atteinte d'une maladie dégénérative touchant la colonne vertébrale. L'équipe de chercheurs se [réjouitd](javascript:;)u niveau de dextérité atteint par cette femme tétraplégique. Jan Scheuermann a perdu l'usage de ses membres depuis plus de 13 ans des suites d'une maladie dégénérative qui a endommagé sa moelle épinière, centre du système nerveux. Les chercheurs ont voulu tester une prothèse robotisée contrôlée par un nouveau type de programme traduisant l'activité cérébrale du patient. **[13]**

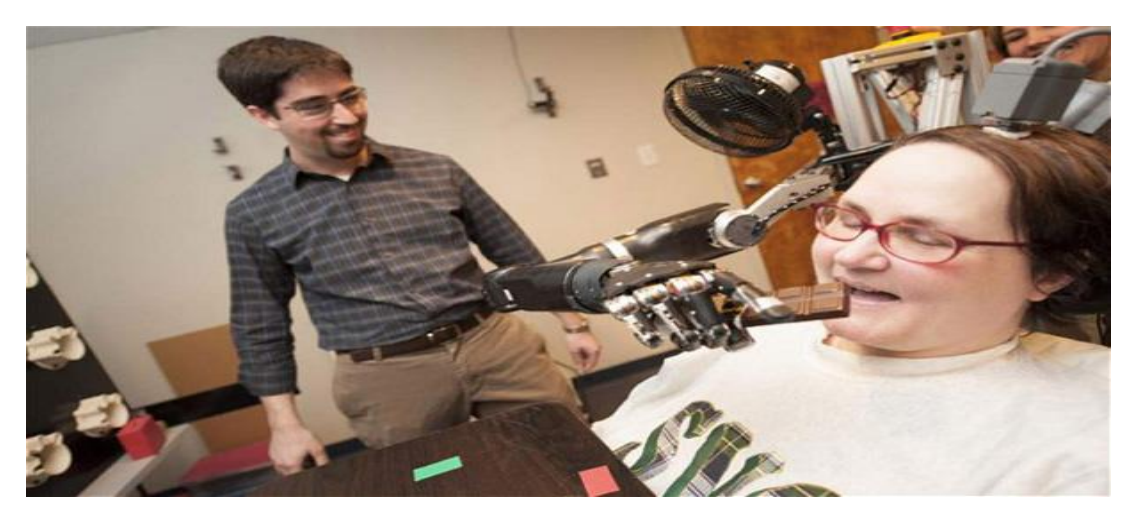

**Figure I.14:une femme commande le bras [13]**

Jan a donc subi une opération de 4 heures pendant laquelle on lui a implanté près de 200 microélectrodes sur deux petites grilles mesurant 4 mm, tout près des neurones qui contrôlent les mouvements de la main et du bras au niveau du cortex moteur du cerveau. Les électrodes implantées dépassaient **d'**à peine 1,5 mm. Elles ont été ensuite reliées à un ordinateur et au bras robotisé via des connecteurs placés en surface de son crâne. Puis Jan est passée par des séances d'entraînement pour tenter de prendre le contrôle de son bras robotisé. Pour ce faire, les médecins ont d'abord demandé à Jan de regarder la prothèse robotisée effectuer des mouvements et d'imaginer son propre bras en train de les faire. Cette phase a permis aux chercheurs d'enregistrer les signaux électriques du cerveau de Jan et de faire correspondre chaque impulsion électrique à un mouvement à faire effectuer au bras robotisé. Au début de ces séances, le bras robotisé était programmé pour assister Jan dans ses mouvements et rectifier ses petites erreurs quand il le fallait. Mais très rapidement**,** la patiente a pris le contrôle du bras sans avoir besoin d'aide. Après seulement trois mois d'exercice**,** elle exécutait des tâches 30 secondes plus vite qu'au début des essais et avec

91,6 **%** de réussite. La plupart des prothèses contrôlées par la pensée s'appuient sur des algorithmes complexes allant puiser dans une base de données des connexions électriques entre le cerveau et l'ordinateur. En revanche, dans le cas de l'algorithme des chercheurs de [l'UPMC,](javascript:;) les mouvements du bras robotisé se font à partir de calculs basés sur un modèle qui imite la façon dont le cerveau humain contrôle un membre du corps. **[13]**

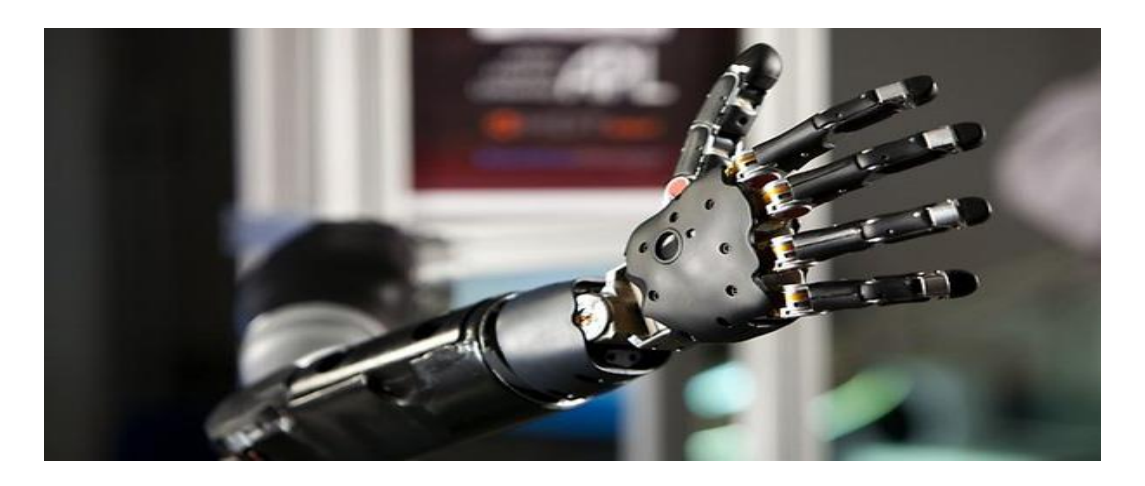

#### **Figure I.15:le bras [13]**

Avec sept degrés de liberté, Jan parvient maintenant à faire à "son" bras des mouvements relativement fluides et précis. Les chercheurs espèrent pouvoir lui faire ressentir des sensations à travers le bras. Jan pourrait ainsi ressentir la texture ou la température des objets que le bras manipule. Pour y arriver, ils vont placer des capteurs sur les doigts de la main robotisée qui enverront des informations vers les régions sensorielles du cerveau.

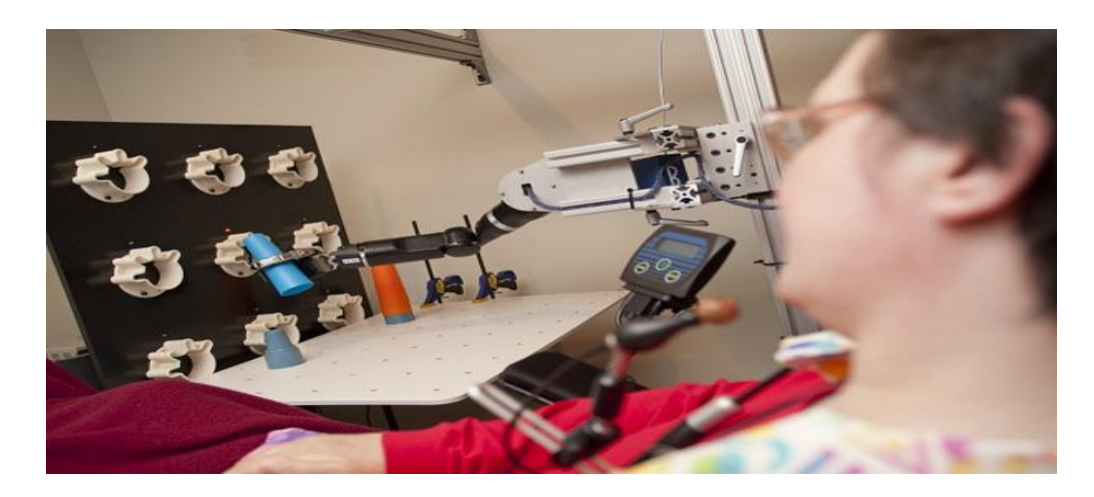

**Figure I.14: comment une femme commande le bras par la pensée [13]**

Un autre axe de recherche futur consistera à développer unsystème sans fil, afin que le patient n'ait pas besoin d'être physiquement connecté à l'ordinateur qui commande le bras robotique. Gageons que l'équipe de chercheurs réussira cette nouvelle prouesse tellement elle a fait des progrès depuis un an. En effet, souvenez-vous de cette vidéo où l'on voyait leur patient Tim Hemmes commander une prothèse robotisée par la pensée. On s'aperçoit qu'entre Tim et Jan la recherche a bien avancé. Le plus beau dans cette histoire, c'est que la [DARPA,](javascript:;) qui généralement est associée à des [projets militaires,](javascript:;) finance ce projet et a permis à Jan de remanger du chocolat. **[13]**

#### **Conclusion**

Le prototypage rapide 3D fait un saut typique dans le domaine de la technologie et il joue dans nos jours un rôle indispensable et surtout la côté humaine en effet on peut remettre la sourire à un handicape avec le moins cher possible.

# **CHAPITRE II ETUDE D'IMPRESSION 3D**

#### **Introduction**

L'imprimante 3D est une machine utilisée pour fabriquer des prototypes de pièce ou d'objets à partir de filament de plastique, le plus couramment en ABS ou en PLA, et ceci de façon rapide, elle est capable de fabriquer des objets en trois dimensions à partir d'un modèle conçu par ordinateur et la capacité à reproduire les composants nécessaires à la construction d'une copie de la machine elle-même. Avec les technologies qu'elle utilise, la machine telle qu'elle est dimensionnée ne peut que produire des pièces de petite taille. Ainsi, certains niveaux de finesse sont difficiles à atteindre, comme par exemple obtenir des figurines de petites dimensions très détaillées. Il ne faut pas non plus vous attendre à pouvoir réaliser des objets composés de multiples matériaux.

#### **II.1.Historique**

 On 1984 invention de la première imprimante 3D par Charles Hull qui créa par la suite 3D Système, un des leaders de l'impression 3D. La machine permet de réaliser un objet par superposition de tranches fines de matière.

 On 1992 premières imprimantes produites en série par 3D Système. Le procédé de la machine comprend un laser qui solidifie un liquide ayant la viscosité et la couleur du miel.

 On 2005 première initiative *open source* « RepRap » lancée par Adrian Bowyer pour développer une imprimante capable de produire ses propres pièces.

 On 2006 nouvelles technologies qui utilisent un laser pour fondre les poudres de métal afin de produire un objet. Cette nouvelle imprimante ouvre la voie à la customisation de masse. La société Objet lance une imprimante capable de fabriquer des produits multi matériaux.

 On 2008 darwin : l'initiative « RepRap » lance une imprimante capable de produire ses propres pièces. Shapeways : plate-forme communautaire de cocréation d'objets en 3D.

 On (2009à 20012) marketBot : lancement de la première imprimante pour les particuliers à moins de 2 000 euros. Nouveaux matériaux : la société i matérialise utilise l'or et l'argent pour imprimer des bijoux sur mesure. **[14]**

#### **II.2.définition Impression 3D**

 L'impression 3D est une technique de production additive développée pour le prototypage rapide. Son objectif est de générer rapidement et facilement une pièce physique. Différents matériaux peuvent être utilisés, plus généralement le plastique ABS, le plastique PLA, et le métal, mais aussi de la cire, ou même encore du plâtre. Les applications de l'impression 3D sont variées, mais ont dans tous les cas pour but la visualisation concrète de projets, ou de vérification d'ergonomie de pièces. Le principe général est assez similaire à celui d'une imprimante 2D classique, c'est-à-dire de partir d'un modèle créé sur un ordinateur et d'en donner une représentation physique, concrète. A partir d'un fichier CAO (Conception Assistée par Ordinateur), l'impression 3D permet à l'utilisateur de produire une pièce (par l'intermédiaire d'un logiciel qui la découpe en tranche) en déposant ou solidifiant la matière couche par couche, ce qui permet d'obtenir une pièce physique en 3D. Le temps d'impression, variable en fonction du volume la pièce et des vitesses d'impression gr, est de quelques heures. **[15]**

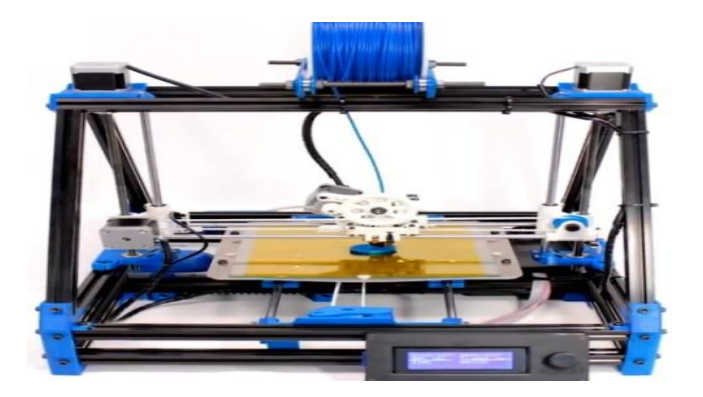

**Figure II.1 : impression 3D. [16]**

#### **II.3.Principe**

Le traitement informatique du fichier CAO est indispensable avant de procéder à la fabrication additive. En effet. La conception assistée par ordinateur (CAO) permet la création d'un modèle 3Dvirtuel d'une pièce ou d'un système. Ce modèle graphique est stocké dans un fichier intermédiaire en utilisant différents standard d'échange comme IGES (initial graphics
exchange standard), ce dernier a été créé par 3D système pour la stéréo lithographie. Depuis, il est largement utilisé pour la fabrication additive.

A partir d'un fichier STL, un modeleur CAO est volumique tranche l'objet virtuel 3D suivant une orientation donnée ; ce trancheur génère des coupes parallèles d'épaisseur définit ; la hauteur de ces sections est un paramètre très important pour la fabrication additive, il définit l'état de surface de la pièce. Ce traitement numérique nécessite un interfaçage supplémentaire de CAO pour exploiter les données des coupes et générer par la suite un fichier du format spécifique au logiciel de FAO. Ce fichier contient les détails géométriques de chaque couche indexée. Une fois qu'il est importé dans un logiciel de FAO, l'opérateur doit définir tous les paramètres de fabrication et lancer la fabrication pour savoir la pièce.

Pour résumer l'impression 3D se déroule en trois étapes : la première consiste à créer un modèle CAO de la pièce à fabriquer puis là sauvegarder sous format STL ; la deuxième est la découpe du modèle 3D en strates (tranche) 2D ; la troisième étape est la fabrication du modèle ainsi que sa finition pour avoir la pièce finie. **[17]**

# **II.4.Le procédé d'impression 3D**

#### **II.4.1. première étape**

De l'idée à la formalisation / modéliser et obtenir un fichier 3d Il existe trois façons d'obtenir un fichier 3d : réaliser le fichier soi-même ou à l'aide d'un tiers via un logiciel de CAO scanner un objet existant par le biais d'un scanner 3d télécharger un fichier sur une des nombreuses plateformes d'échange, sortes de Dailymotion des fichiers 3d(3dvia, Google Sketchuplibrary, Turbosquid, etc.)

#### **II.4.2. deuxième étape**

De la modélisation à l'objet / imprimer l'objet en 3d L'impression 3d permet de réaliser physiquement des objets créés virtuellement, il suffit donc de faire appel à Impression-3d.com.

L'impression 3d permet de concrétiser une idée : les objets conçus via imprimante 3d sont absolument fidèles à la création que vous souhaitez, en termes d'échelle, de couleur ou d'aspect. **[18]**

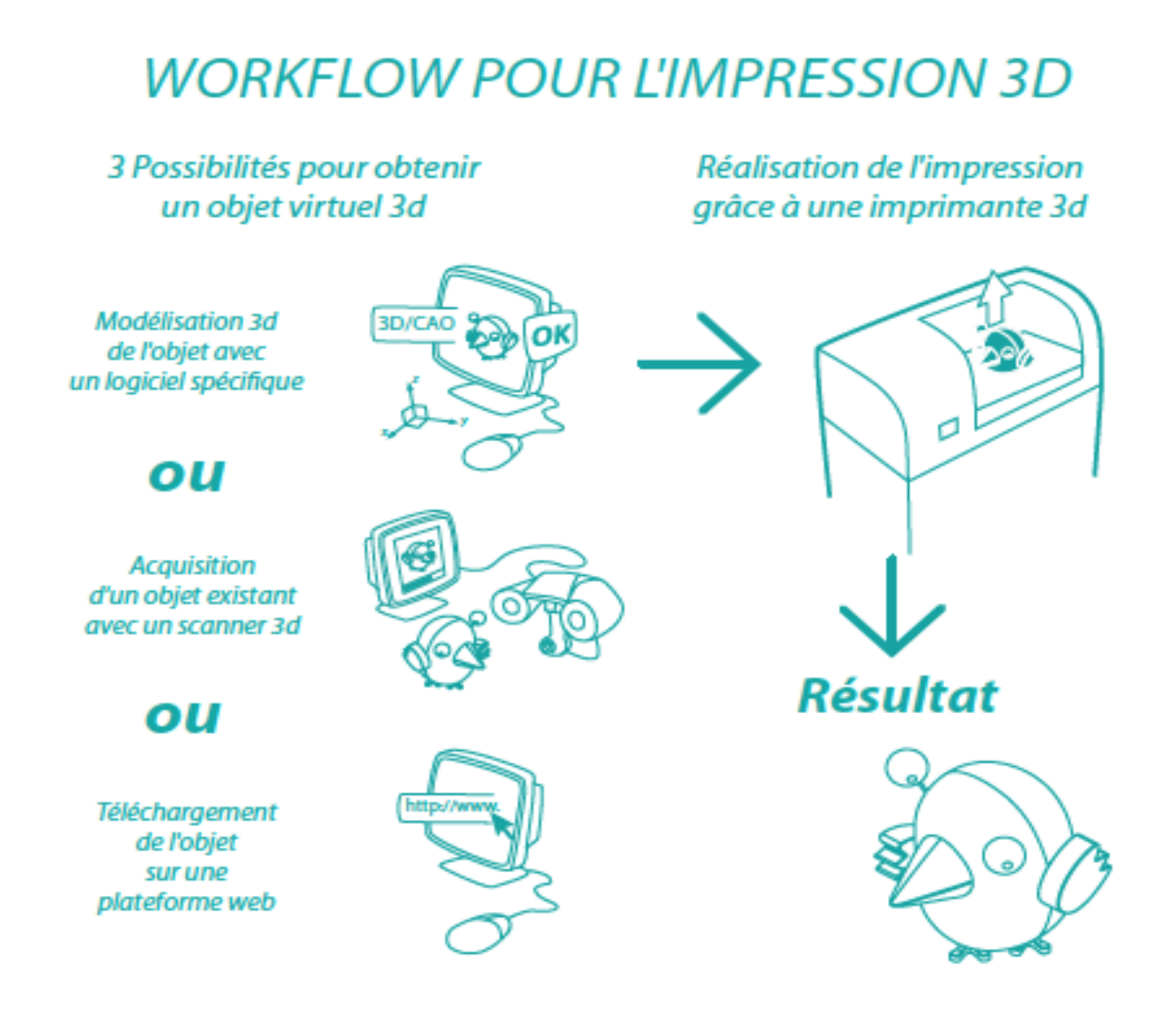

**Figure II.2** : **le procédé de l'impression 3D. [18]**

# **II.5. La machine open-source**

A l'origine, cette technologie a était couteuse et donc réservé aux professionnels dans certains industries (automobile, aéronautique, etc.). Mais les prix baissent, alors elle commence à se démocratiser. Notamment grâce au concours d'une communauté d'utilisateurs passionnés qui ont développé des imprimantes 3D accessible pour tout le monde.

Ces imprimantes sont « open hardware », c'est-à-dire développées selon le principe des logiciels open source. Leurs plans sont rendus publics et quiconque peut les fabriquer ou les modifier. Il est aussi possible d'intervenir directement dans l'architecture informatique des imprimantes 3D « open hardware » ou « open source » en modifiant leur « firmware » (programme implémenté dans le microcontrôleur – souvent une carte arduino –qui pilote la machine). **[19]**

#### **II.6.Description des machines**

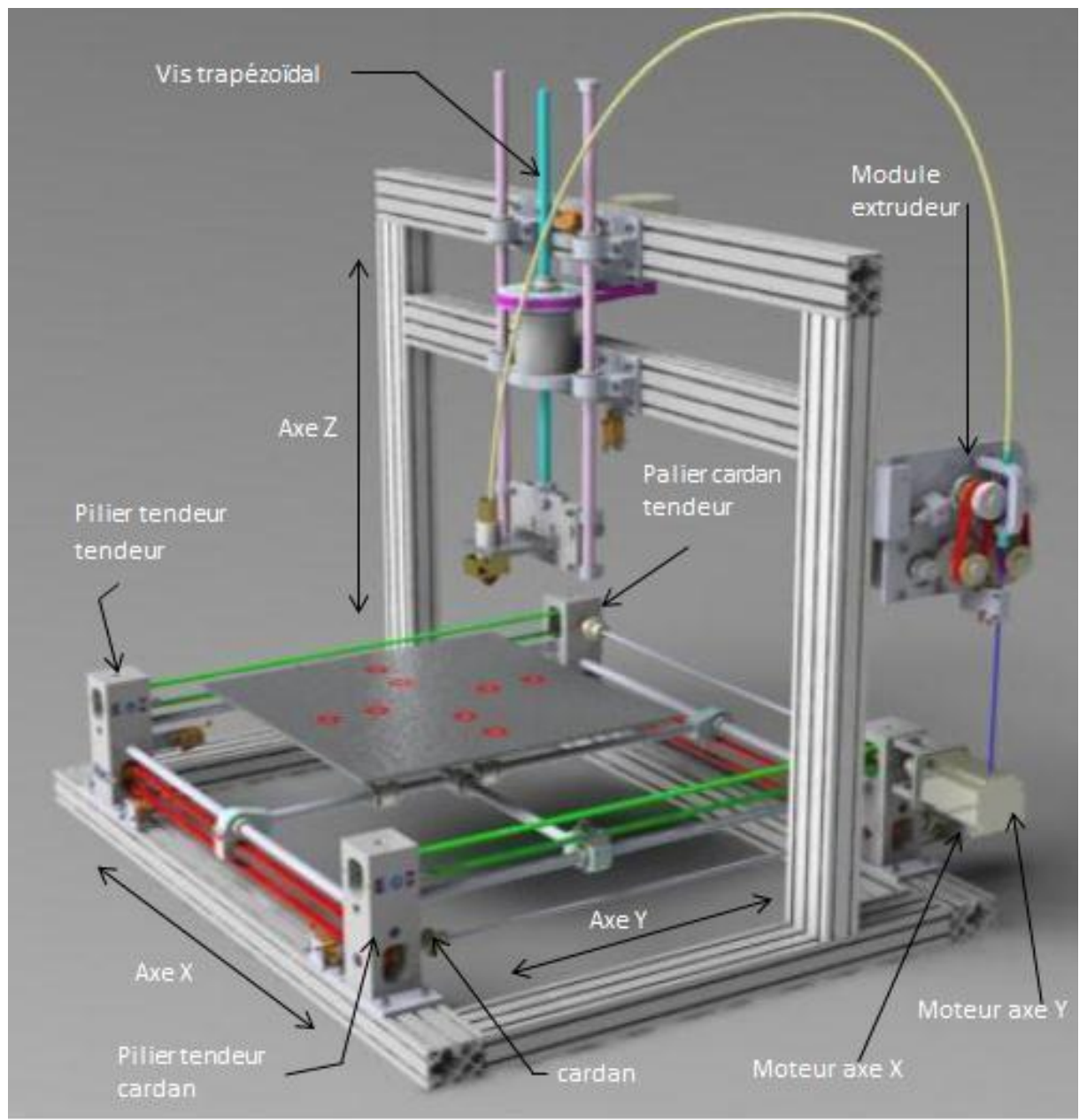

**Figure II.3 : configuration** *d'ensemble de l'impression 3D. [20]*

## **II.6.1.Les composants mécaniques de l'impression 3D**

## **II.6.1.1.Le châssis**

Une conception relativement simple mais surtout très rigide (cahiers des charges) a été retenue. La conception forme « T » est la plus adapté à notre situation, ou les pièces compliquées sont à bannir. L'avantage du profilé est son assemblage par de simples équerres et lardons. Pour amortir les vibrations du fonctionnement de l'imprimante, nous avons prévu en prime, des pieds réglables aux 4 pieds. La fixation des différents éléments sur le châssis se fait très simplement par l'intermédiaire de lardon et de vis. Simplicité. Cette solution permet aussi, du fait que tous les éléments sont à l'intérieur du châssis de pouvoir, par la suite, caractériser l'imprimante grâce des rainures du profilé. **[21]**

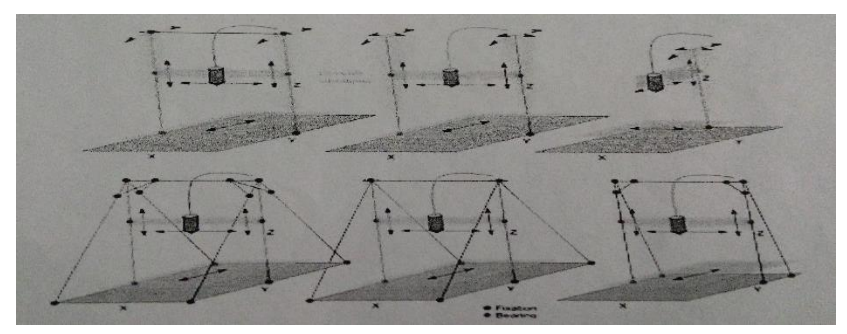

**Figure II.4 : Quelque structure des utilises dans l'impression 3D. [21]**

# **II.6.1.2. L'extrudeur**

 L'extrudeur est le système mécanique qui permet d'entrainer et pousser la matière première vers une buse chauffée. La matière communément du jonc de plastique d'un diamètre de 3 mm ou 1.75 mm. **[21]**

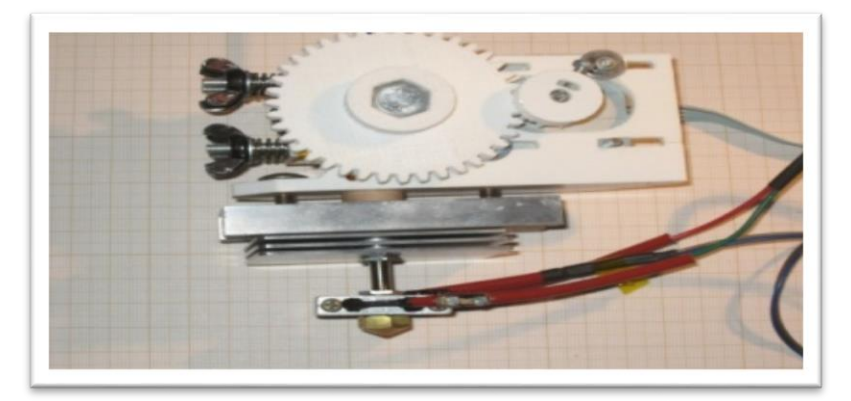

**Figure II.5 :L'extrudeur. [21]**

#### **II.6.1.3. La buse**

La buse doit assurer la fonte de la matière première et le dépôt de la matière sur l'objet imprimé. Cette petite pièce est assez technique, la température à atteindre pour faire fondre le plastique est importante (plus de 230° pour certains plastique). **[21]**

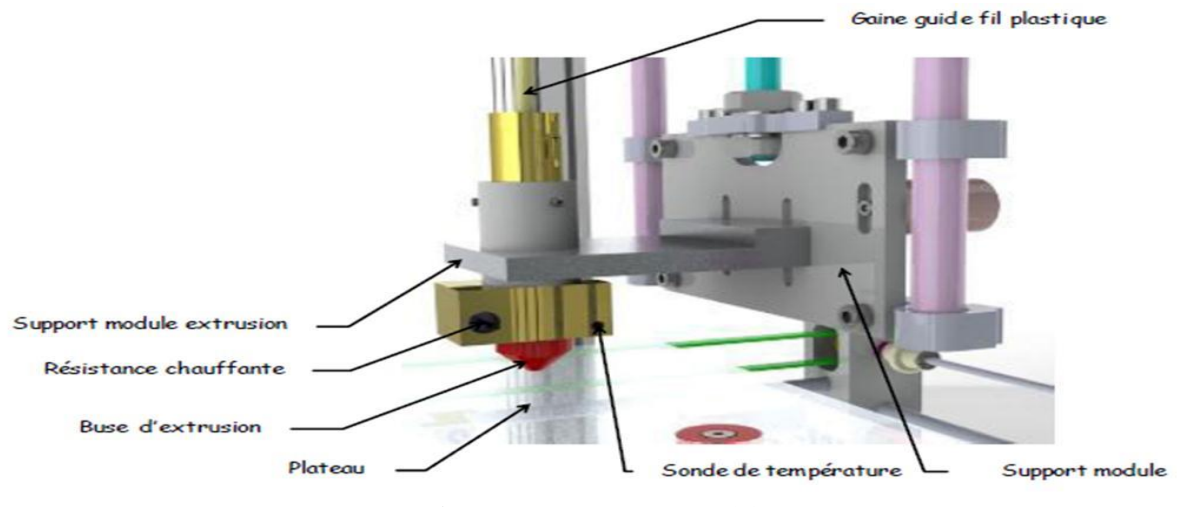

**Figure II.6 : La buse. [21]**

## **II.6.1.4. Moteurs pas à pas**

Le système d'extrusion du fil et les 3 axes d'une imprimante 3D (X, Y, Z) sont mis en mouvement par des moteurs « pas à pas ». Ces moteur très économiques n'en sont pas moins très fiables et précis (sur une imprimante 3D, un mouvement de 1 mm se décompose en plus de 800 pas).

#### - **Motorisation du plateau Axes X et Y**

Motorisation du plateau avec deux moteurs Pas à Pas. (3.6v, 3A, vitesse=1.6m/s, Accélération= 8m/s) Transmission du mouvement par courroies et roues dentées.

Dimension des courroies:

Épaisseur: 2.7mm.

Largeur: 10mm.

Pas: 5mm.

Tension des courroies sur « pilier tendeur ».

#### - **Motorisation Axe Z**

Motorisation de l'axe Z avec un moteur Pas à Pas. (3.6v, 3A, vitesse=1.6m/s, Accélération=8m/s).

Dimension des courroies:

Identique à l'axe X et Y. **[21]**

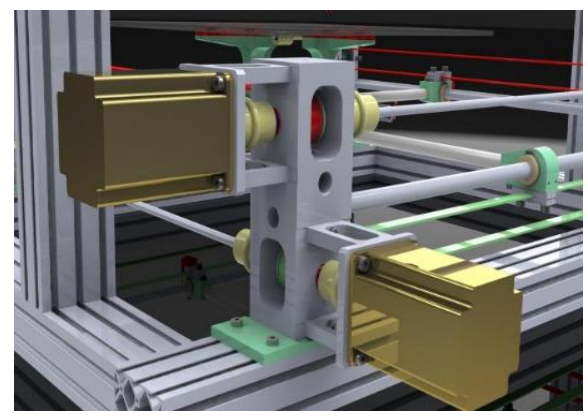

**Figure II.7 :** *motorisation pour le* **Figure II.8 :** *motorisation pour le mouvement sur le plan X-Y.* **[21]** *mouvement verticale.* **[21]**

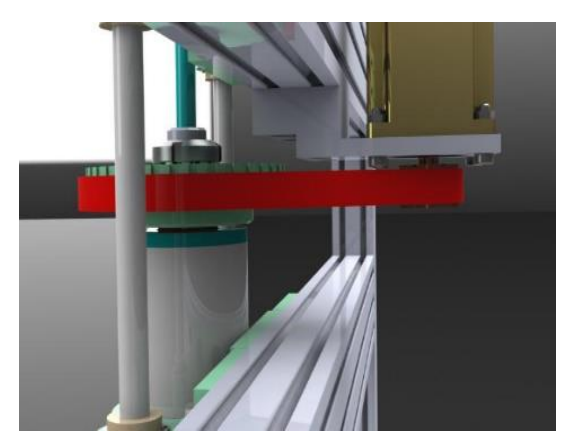

# **II.6.1.5. Les courroies**

Pour joindre les moteurs avec les axes de glissement.

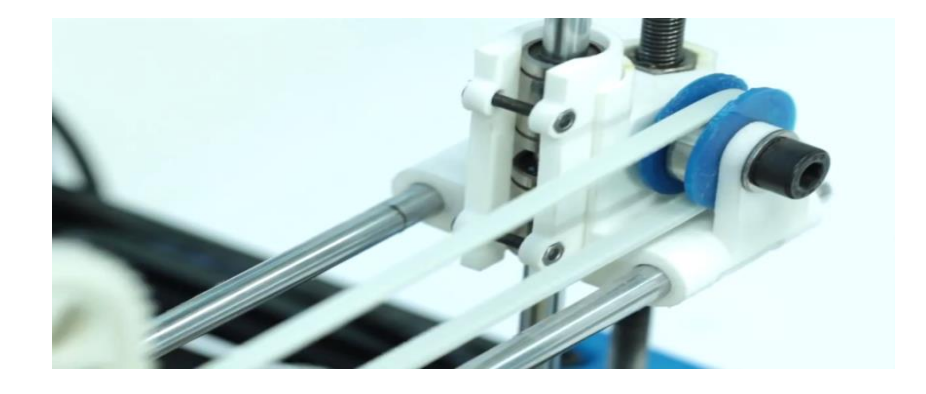

**Figure II.9 : Les courroies. [21]**

# **II.6.1.6. Capteur fin de course**

Un capteur de fin de course est circuit très petit est simple avec une sorte d'interrupteur dessus qui signalera à l'imprimante se elle se déplace trop loin dans une direction. Il y en normalement 6 : 2 sur chaque axe. Une fin de course est connectée par des fils soit au contrôleur, soit au contrôleur de moteur pas à pas. **[21]**

# **II.6.1.7. Plaque chauffante (lit chauffant)**

Les pièces s'impriment sur une plaque, typiquement en verre (pour sa très grande planéité), ou parfois en métal ou en acrylique. La plaque est souvent chauffée (bien que ce ne soit pas forcément nécessaire mais bien pratique pour le PLA, cela reste indispensable pour l'ABS). Une plaque chauffante, dans laquelle un courant circule, est placée sous la plaque de verre, lui fournissant la chaleur. Une plaque chauffante, dans laquelle un courant circule, est placée sous la plaque de verre, lui fournissant la chaleur. Il y a deux types principaux de

plaques chauffantes : soit celles faites à base de plaque PCB, soit à partir de film de KAPTON (scotch haute température). Les deux sont simplement un "chemin" de cuivre, isolé sur ses deux faces. Le courant est fourni par l'électronique. Une thermistance est également attachéeau plateau pour capter sa température et est connectée elle aussi à l'électronique. La température est lue, si elle est inférieure à la température désirée, l'élément chauffant s'allume pour atteindre la bonne température. **[21]**

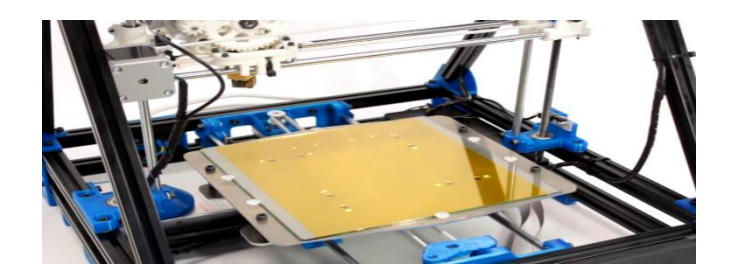

**Figure II.10 : Plaque chauffante. [21]**

# **II.6.1.8. Ventilateur**

L'utilisation d'un ventilateur est indispensable lorsqu'on imprime en PLA ou en ABS, si les pièces sont petites ou comportent de petites parties. Il doit être situé près de la buse de la tête d'impression, pour refroidir et solidifier le filament extrudé. Il permet qu'une nouvelle couche ne s'imprime pas sur une précédente couche encore molle. Il ne doit pas être utilisé lors de l'impression de la ou des 1res couches de l'objet car celui-ci adhèrerait moins au plateau. **[21]**

# **II.6.2. Les composants électriques de l'impression 3D [21]**

# **II.6.2.1. Commande et système**

La partie commande de l'imprimante est assurée par plusieurs composants électroniques commander et programmer par un logiciel de programmation.

# **II.6.2.2. L'ARDUINO**

 Elle est le cerveau de l'imprimante, elle est équipée d'un micro-processeur capable d'assurer la liaison de l'imprimante avec un ordinateur, de mémoriser un programme et de l'exécuter.

 Est un [circuit imprimé](http://fr.wikipedia.org/wiki/Circuit_imprim%C3%A9) en [matériel libre](http://fr.wikipedia.org/wiki/Mat%C3%A9riel_libre) (dont les plans de la carte elle-même sont publiés en [licence libre](http://fr.wikipedia.org/wiki/Licence_libre) mais dont certains composants sur la carte, comme le microcontrôleur par exemple, ne sont pas en licence libre) sur lequel se trouve un [microcontrôleur](http://fr.wikipedia.org/wiki/Microcontr%C3%B4leur) qui peut être [programmé](http://fr.wikipedia.org/wiki/Programme_informatique) pour analyser et produire des [signaux électriques,](http://fr.wikipedia.org/wiki/Signal_%C3%A9lectrique) de manière à effectuer des tâches très diverses comme la [domotique\(](http://fr.wikipedia.org/wiki/Domotique)le contrôle des appareils domestiques - éclairage, chauffage…), le pilotage d'un [robot,](http://fr.wikipedia.org/wiki/Robot) etc. C'est une plateforme basée sur une interface entrée/sortie simple. Il était destiné à l'origine principalement mais pas exclusivement à la programmation multimédia interactive en vue de spectacle ou d'animations artistiques. C'est une partie de l'explication de la descendance de son interface de programmation de [Processing,](http://fr.wikipedia.org/wiki/Processing) lui-même inspiré de l'environnement de programmation [Wiring.](http://fr.wikipedia.org/wiki/Wiring) Arduino peut être utilisé pour construire des objets interactifs indépendants [\(prototypage](http://fr.wikipedia.org/wiki/Prototypage_rapide)  [rapide\)](http://fr.wikipedia.org/wiki/Prototypage_rapide)

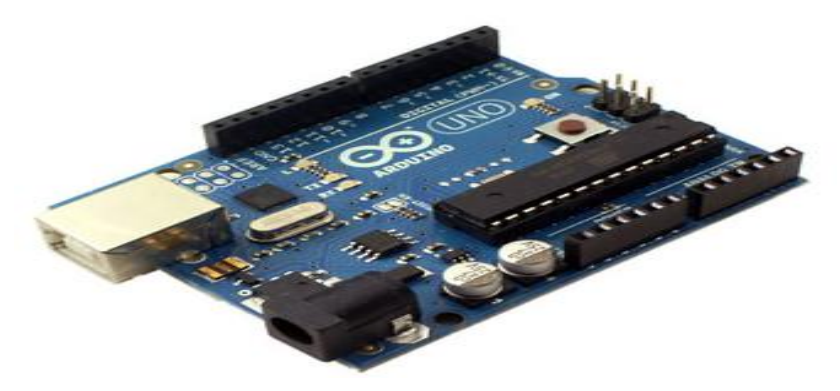

**Figure II.11 :L'ARDUINO. [21]**

# **II.6.2.3. Carte électronique**

Elle est pour rôle d'alimenter les moteurs, l'extrudeur et le lit chauffant … suivant des instructions données par la carte Arduino. Ces deux électroniques sont compatible l'une avec l'autre.

La carte électronique est le cerveau de votre RepRap. Elle reçoit des instructions (G code) de votre ordinateur, le firmware (micrologiciel) présent sur le micro-controlleur les interprète, puis utilise des drivers de moteurs pas-à-pas pour déplacer les éléments de la machine, ainsi que des transistors de puissance (Mosfets) et des éléments de lecture de température (thermistance) pour contrôler la température des différents éléments (le lit, la buse).

Voici quelques modèles mais toute électronique peut contrôler tous les types de REPRAP. Famille des microcontrôleurs 8-bits, basés sur ARDUINO.

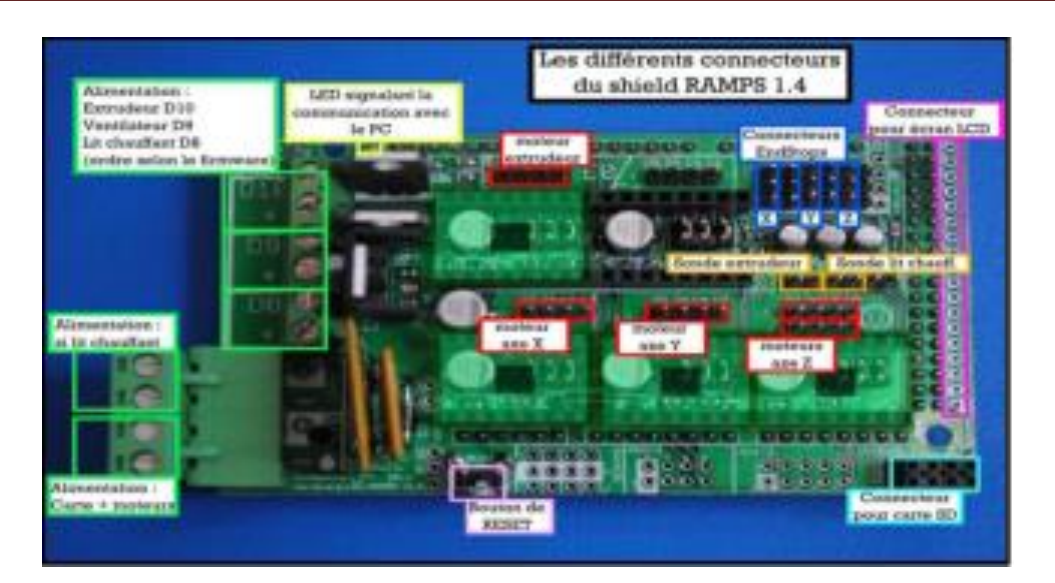

# **Figure II.12 : carte électronique model RAMPS***.* **[21]**

## **II.6.2.4. Fonctionnement et Programmation**

Comme tout périphérique relié à un ordinateur, le dialogue imprimante 3D/ordinateur nécessite un logiciel de conception et deux pilotes de commande.

Le premier logiciel est un outil de conception des pièces à fabriquer par la suite, a noter que les pièces doivent être sauvegardées sous un format STL.

Le deuxième est un firmware de programmation qui s'intègre avec la carte électronique pour assurer le contrôle des composants électronique et l'exécution des programmes.

Le troisième est un logiciel qui convertis le fichier STL de pièce en code-G qui sera envoyé à la carte de contrôle pour être décoder et fabriquer la pièce.

# **II.7.Les logiciels**

Notre imprimante 3D sera pilotée par plusieurs logiciels libres, capables d'imprimer des Pièces à base de bobine de fils en PLA.

Ici, il vous sera expliqué les différents logiciels qu'on aura besoin à utiliser et leurs

Fonctionnalités pour la création à l'impression d'une pièce. Pour cela, nous allons utiliser les Logiciels suivant: Il y a 25 meilleurs programmes

Blender,SkechUP,SolidWorks,AutoCAD,Maya,3DSMax,Inventor,Tinkercad,ZBruch, Cinema 4D,123D Design, Open SCAD,Rhinoceros,Modo, Fusion360, Mesh mixer, Light Ware, Sculptris, Grasshopper, FreeCAD, Mol3D, 3Dtin, Wings3D, K-3D et BRL-CAD. **[21]**

# **Conclusion**

Les imprimantes 3D sont la meilleure solution pour la fabrication des pièces plus petites et plus compliquées, mais l'utilisation de cette technologie est très étroite et besoin plus de développement.

# **CHAPITRE III LA CAMERA KINECT**

## **Introduction**

Dans le cadre de notre formation en master professionnelle Génie Industrielle, spécialisation génie Industrielle, il nous est demandé de réaliser un projet bibliographique sur un des sujets qui nous est présenté en début d'année. Etant un grand fan de jeux vidéo et de console de salon, il m'a paru naturel de choisir le sujet sur la Kinect et la reconstruction3D afin de pouvoir améliorer mes connaissances et comprendre le fonctionnement de ce système. La Kinect appelé aussi projet Natal avant sa sortie officielle a été développée par la société Israélienne PrimeSence pour la console de salon Xbox 360 de Microsoft. Tout au long de ce rapport bibliographique nous ferons une brève présentation du système pour ensuite nous concentrer sur l'explication du fonctionnement de la reconstruction 3D de ce système.

#### **III.1. Historique**

La Kinect, initialement connu sous le nom de code « *Project Natal* » est un périphérique destiné à la console de jeux vidéo Xbox 360 de Microsoft, permettant de contrôler des jeux vidéo sans utiliser de manette. Le mot « Kinect » est issu des mots anglais « kinetic » (qu'on peut traduire par « cinétique ») et « *connect* » (qu'on peut traduire par « *connecter* »). Le 5 janvier 2011, 2 mois après sa sortie (Octobre 2010), Microsoft annonce avoir vendu 8 millions de Kinect, dont un million en seulement 10 jours. Le 11 mars 2011, Kinect entre au livre Guinness des records comme étant « l'accessoire high-tech le plus vendu dans un court laps de temps » avec 10 millions d'unités vendues, soit une moyenne officielle de 133 333 Kinect vendus chaque jour à travers le monde. **[23]**

#### **III.2. Présentation de camera Kinect**

Afin de reconnaitre les personnes à l'intérieur d'un bloc et pouvoir, ensuite, interpréter leurs mouvements, l'utilisation d'une caméra de reconnaissance était nécessaire. L'une des plus connues et des plus utilisées est, sans aucun doute, la Kinect. La Kinect est, à l'origine, un périphérique destiné aux consoles de jeux-vidéo Xbox360 de Microsoft permettant de contrôler un jeu sans manette. Cette caméra, utilisant des techniques d'interactions, est basée sur un périphérique d'entrée branché sur la console de jeux qui permet d'interagir par commande vocale et par reconnaissance de mouvements ou d'images. Ainsi, on peut jouer sur des jeux spécialement conçus pour cet outil sans aucune manette ni périphérique autre que son propre corps.

En Février 2012, la Kinect a aussi été porté sur les ordinateurs : on parle alors de Kinect pour Windows en opposition à la Kinect pour Xbox360. Livrée avec un kit de développement, elle permet aux développeurs de créer des applications utilisant ce périphérique.

Les fonctionnalités et les caractéristiques des deux Kinect diffèrent selon la destination, pour Windows ou pour Xbox360, mais cela ne perturbe pas notre développement. A noter que toutes les informations indiquées ci-après correspondent à la Kinect pour Xbox360. **[24]**

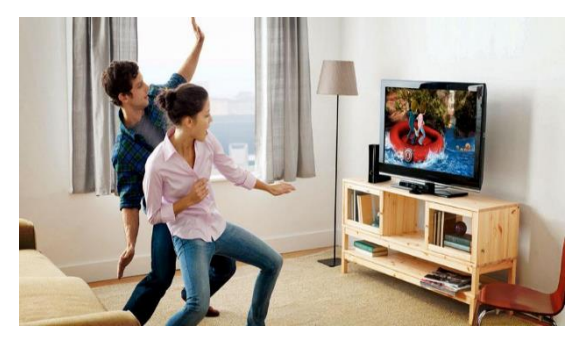

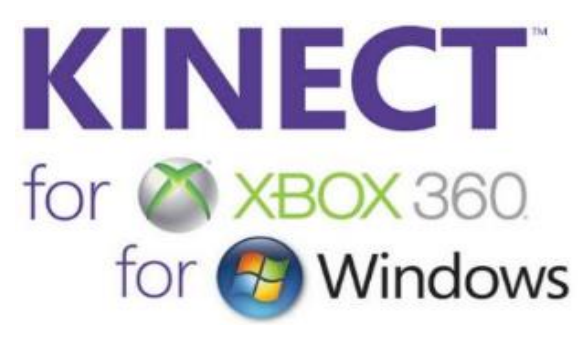

*Figure* **III.1 : Image publicitaire sur** *Figure* **III.2 : les différents utilisateurs le site Xbox.** [24] **de Kinect.** [24]

# **III.3. Définition de Caméra Kinect**

La Kinect est une caméra 3D créée initialement par Microsoft pour l'industrie des jeux vidéo. En effet, la Kinect permet à l'utilisateur de contrôler le jeu sans utiliser de manette mais uniquement grâce aux mouvements du corps.

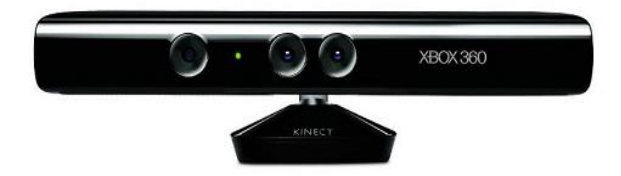

# **Figure III.3 : caméra Kinect. [25]**

Devant l'étendue de possibilités offertes par la Kinect, des logiciels de développement « open source » ont été créés pour manipuler la Kinect par ordinateur et créer des applications utilisant la Kinect. **[25]**

#### **III.4. Principe et Fonctionnement de la Kinect**

#### **III.4.1.Principes**

La Kinect est une caméra 3D active de type stéréoscopique. Comme le montre la figureIII.5, elle comprend deux parties :

– une source de lumière infrarouge « structurée »

– une caméra infrarouge.

La méthode se base sur les mêmes principes géométriques que ceux utilisés pour la stéréoscopie. En stéréoscopie, on exploite le fait que plus un objet central est proche des deux caméras, plus L'objet est décalé vers la droite dans l'image de gauche et vers la gauche dans l'image de droite. De même, pour un objet distant, le décalage est plus faible. Cependant, grâce à sa propre source lumineuse, la Kinect lève les indéterminations inhérentes à la stéréoscopie dans les zones dépourvues de texture. En effet, la lumière émise par la Kinect permet de donner une texture facilement indéniable à toute la scène filmée. La figure III.4 montre un exemple de la mire, d'allure aléatoire, projetée en infrarouge (non visible) par la Kinect. Comme le montre la figureIII.5, la Kinect dispose également d'une caméra couleur, en plus du dispositif stéréoscopique de vision 3D. Pour chaque pixel de l'image, elle fournit en fin de compte 4 informations : les 3 composantes de couleur et la profondeur (sauf aux bords de l'image). D'un point de vue technique, la Kinect produit des images ayant une résolution de 640 × 480 pixels. **[26]**

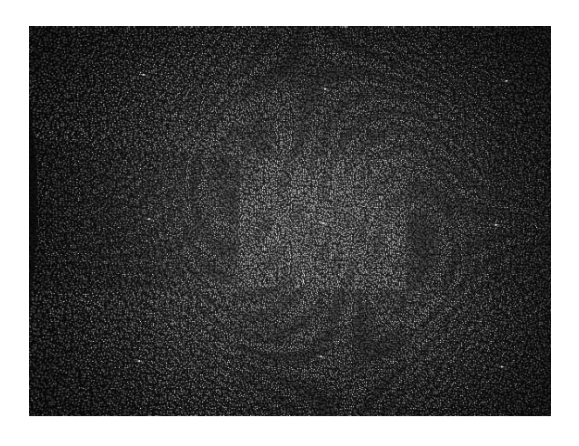

**Figure III.4 :** Mire émise par la Kinect Figure III.5 **:** Face avant de la Kinect. [26]  **par la caméra infrarouge. [26]**

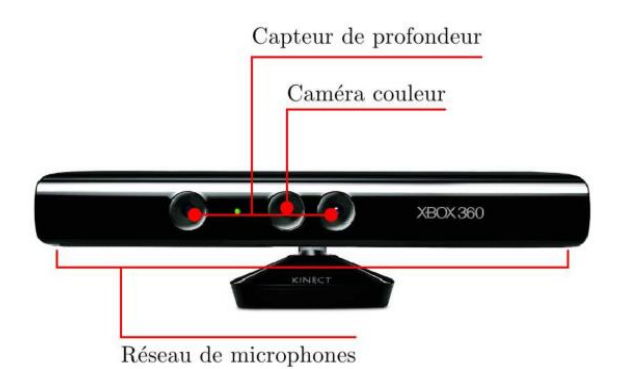

#### **III.4.2. Fonctionnement**

La Kinect est équipée d'un système de micros multidirectionnels (nombre de 4) capable de reconnaître et de localiser la voix puis d'assourdir les bruits ambiants, ce qui facilite la reconnaissance vocale. Ensuite un capteur de profondeur, couplé à une caméra RGB standard qui non seulement filme notre corps mais analyse également la profondeur de champ et donc la distance à laquelle nous nous trouvons par rapport aux capteurs (voir figureIII.8). **[27]**

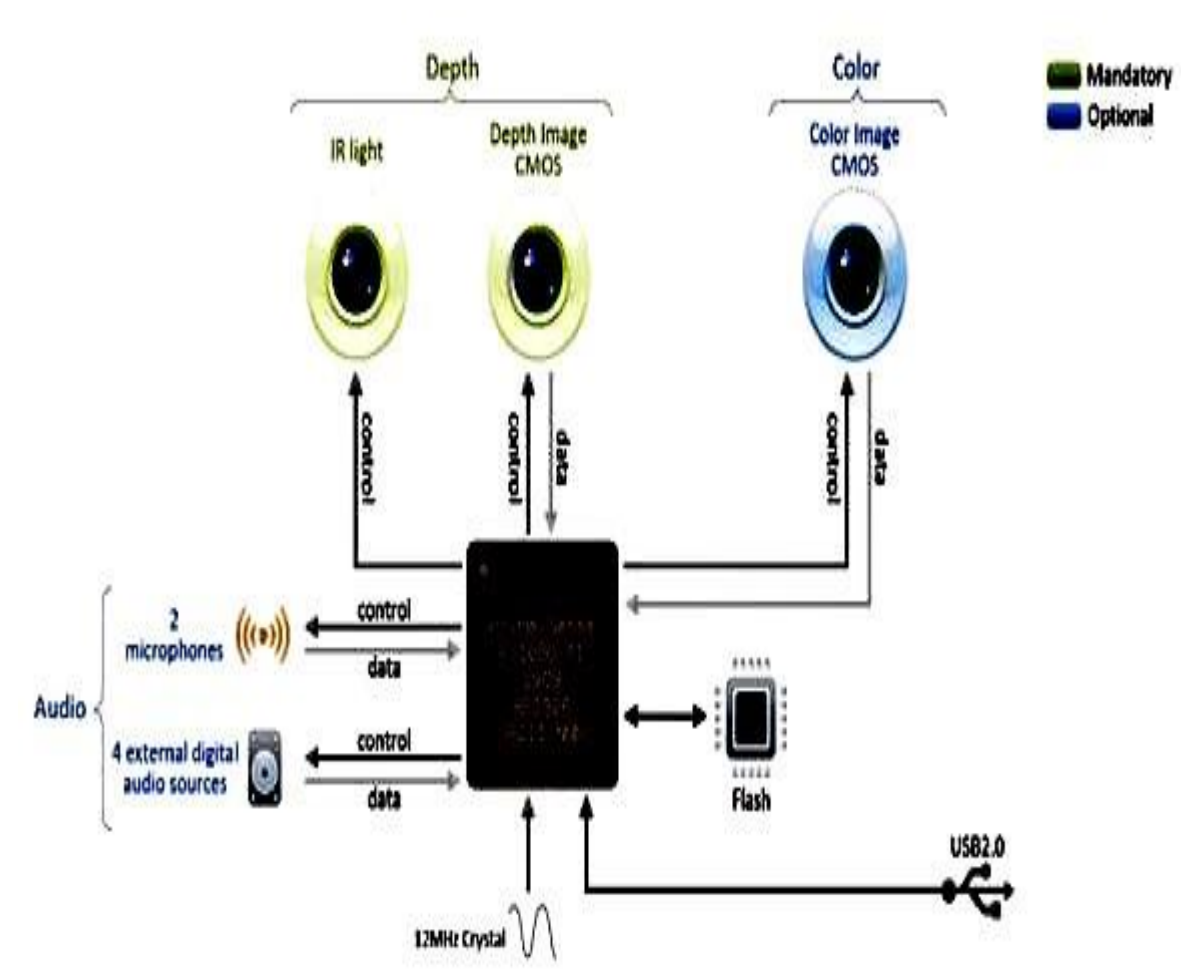

**Figure III.6 : Schéma résumant l'ensemble des technologies utilisées par la Kinect. [28]**

#### **III.4.2.1. Le microphone**

La Kinect embarque 2 microphones ainsi que 4 détecteurs digitaux externes de sources audio. La combinaison de l'ensemble de ce système audio permet ainsi à Kinect de détecter la localisation spatiale d'une source sonore mais aussi d'éliminer les bruits de fond parasites grâce à un traitement de données efficace. **[27]**

## **III.4.2.2. La caméra RGB**

La première des deux caméras embarquées dans la technologie Kinect est une caméra couleur RGB « standard » avec un capteur de type CMOS. Elle se situe au centre de la barre horizontale (voir la figure 3.7). Elle permet une prise d'image avec une fréquence de 30 Hz, en couleur 32 bits et en résolution VGA de 640 × 480 pixels. **[27]**

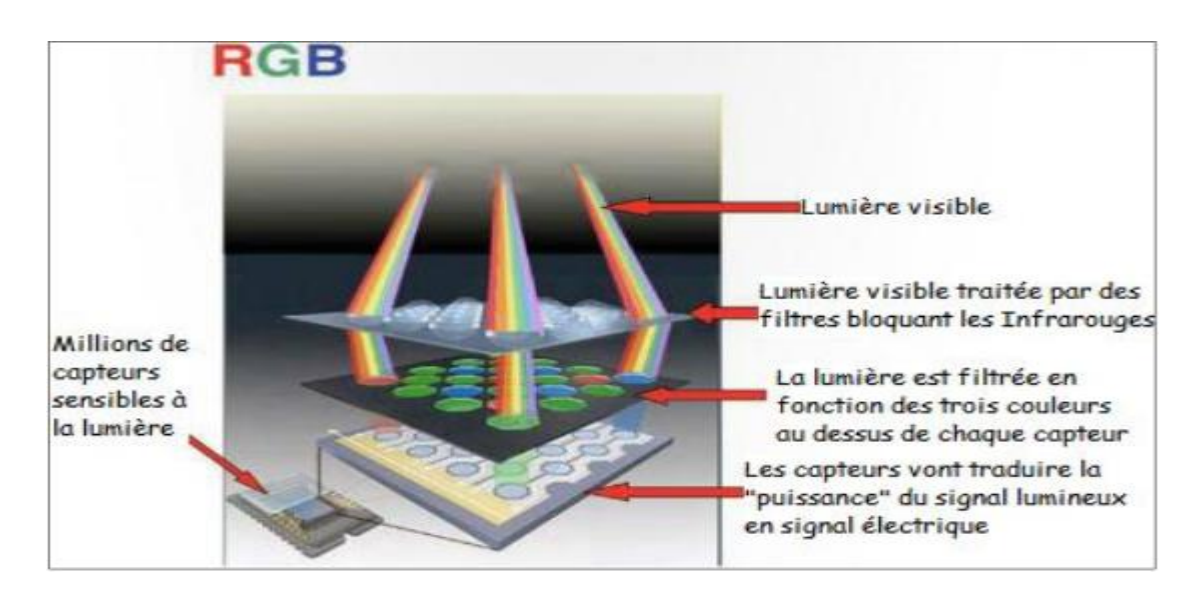

# **Figure III.7 : Processus du système RGB. [29]**

#### **III.4.2.3. Le capteur de profondeur**

Jusqu'à présent nous avons vu les technologies microphone et caméra RGB « classique » mais c'est véritablement avec sa technologie « 3D depth sensor » (capteur de profondeur 3D) que Kinect tire son épingle du jeu. Cette technologie a été proposée par la société israélienne PrimeSense. La caméra à l'extrême droite sur la figure 3.2 est une caméra infrarouge (pas de couleur) à capteur CMOS, QVGA de résolution  $320 \times 240$ , 16bits (donc possédant 65536 niveaux de sensibilité). L'objectif à l'extrême gauche (voir figure 3.2) n'est pas une caméra, comme beaucoup pourraient le penser, mais un émetteur de lumière structurée infrarouge. Ainsi basée sur la technologie caméra portée conçue par la société israélienne PrimeSense, la Kinect utilise un projecteur de lumière structurée et une caméra IR (infrarouge) – largement répandu dans les procédés de fabrication industrielle pour déterminer la profondeur des objets dans la scène. La détection de la lumière structurée se fait grâce à l'angle spécifique qui existe entre l'émetteur et le capteur, la profondeur peut être récupérée par une simple triangulation.

En outre, il est possible de cartographier avec précision la distance pour tout objet éloigné de 1 à 2 mètres de la caméra jusqu'à environ 4-5 mètres de profondeur. Au-delà de 5 mètres, le rayonnement IR réfléchi devient trop faible pour être mesurable avec précision. Pour tout objet dont la distance est inférieure à 1 mètre, le phénomène inverse est observé et le signal devient totalement saturé. Par exemple dans l'image de profondeur de la figure 4.3, les zones en rouge sont des régions pour lesquelles la Kinect n'arrive pas a estimer la distance a cause d'une mauvaise réflectivité due a la structure ou la matière de certains objets comme le verre. Dans ce cas la valeur de la distance des points par rapport a la caméra est nulle. On peut donc en déduire dans cette image que les points qui sont les plus proches de la camera (qui tendent vers 0) sont marqués en rouge et les plus éloignées de la caméra sont marqués en bleue-ciel. Les autres couleurs (jaune et vert) sont donc des valeurs intermédiaires. Aussi l'avantage de l'utilisation de l'infrarouge est de pouvoir récupérer une carte de profondeur de la scène indépendamment des conditions de luminosité sans interférence avec la lumière ambiante (lumière du visible).**[30]**

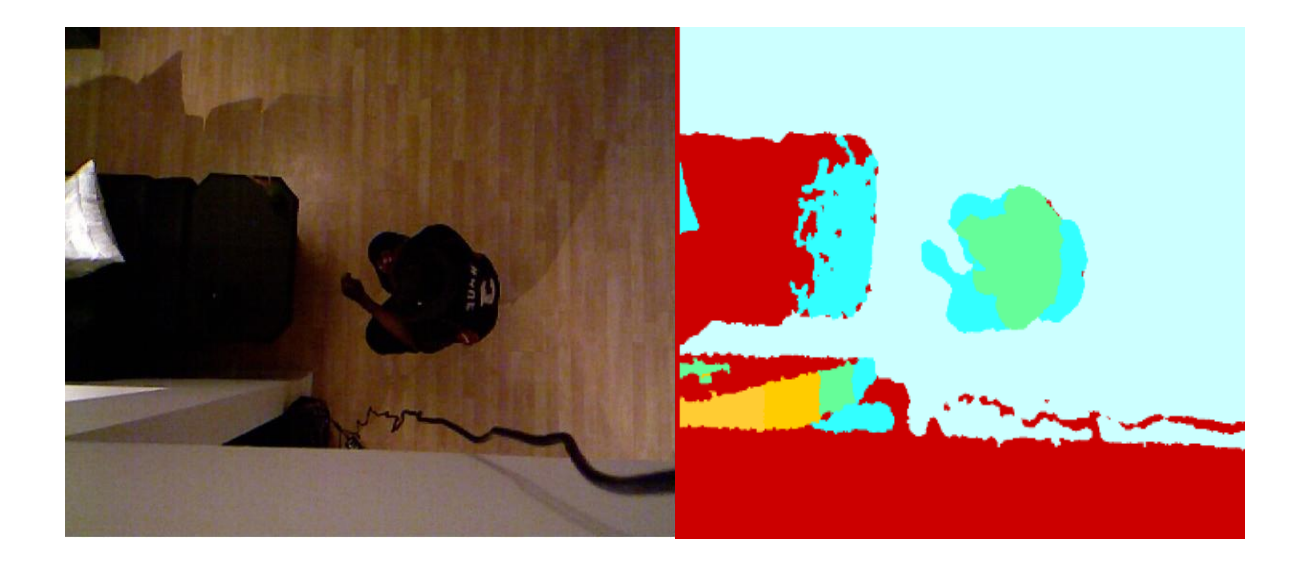

**Figure III.8: Image RGB et image de profondeur provenant la Kinect. [30]**

## **III.5. Les différents composants de la Kinect [27]**

Comme le montre la figureIII.9, la Kinect est composée de plusieurs capteurs audio, d'une caméra RVB (Rouge, Vert, Bleu), d'un projecteur infrarouge, d'une caméra infrarouge, et d'un pied motorisé.

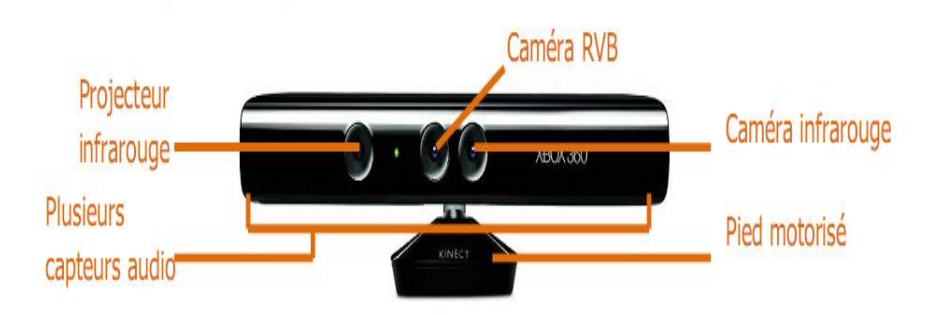

## **Figure III.9 : Les composants de la Kinect. [27]**

Grâce à tous ces composants la Kinect fournit trois flux différents qui sont le flux audio, le flux vidéo, et le flux de profondeur.

# **III.5.1 Le flux audio**

Le flux audio provient des capteurs audio et permet la fonctionnalité de reconnaissance vocale. Pour notre projet, ce flux n'est pas utilisé.

#### **III.5.2. Le flux vidéo**

Le flux vidéo provient de la caméra RVB qui fonctionne comme toutes les autres caméras 2D. Elle fournit des images de résolution 640x480 à un taux de 30 images par seconde. Ce flux sera très important pour notre projet. Il permet de fournir les images couleurs captées par la Kinect.

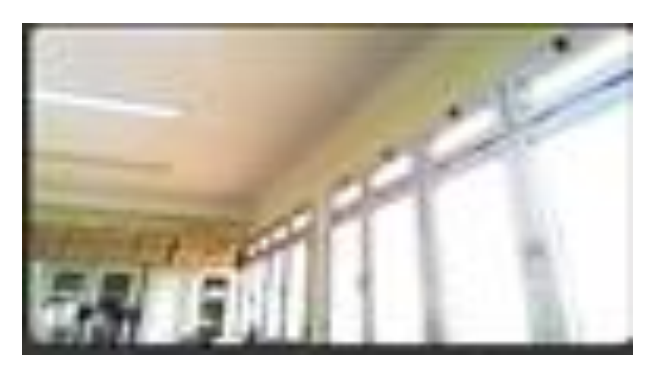

**Figure III.10 : Image couleur fournie par la Kinect.** 

## **III.5.3. Le flux de profondeur**

Le flux de profondeur est le plus important car il fait l'originalité de la Kinect en la différenciant des habituelles caméras vidéo. Ce flux fournit une carte de profondeur donnant pour chaque pixel la distance dans l'espace 3D entre l'objet représenté par ce pixel et la caméra. On peut facilement transformer la carte de profondeur en image de profondeur en niveau de gris pour visualiser la profondeur. **[27]**

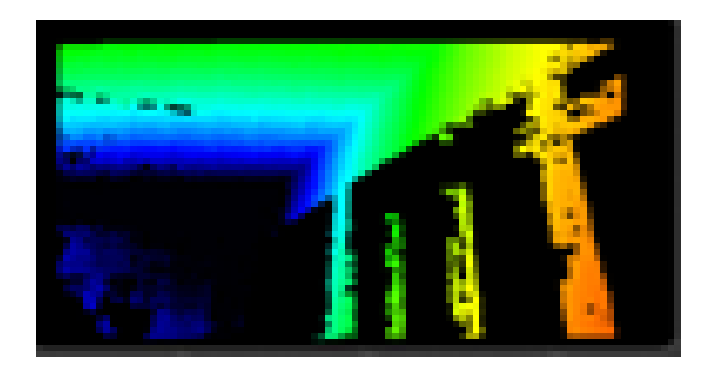

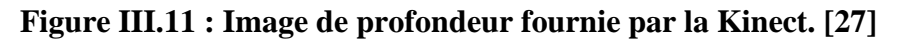

La carte de profondeur est calculée grâce au projecteur infrarouge et à la caméra infrarouge en utilisant le principe de la lumière structurée. **[27]**

# **III.6. Caractéristiques de la Kinect**

La Kinect dispose de trois capteurs : des lentilles détectant la couleur et la profondeur grâce à la technologie infrarouge (IR), un micro à reconnaissance vocale et un capteur motorisé permettant l'orientation verticale de la tête de la Kinect pour suivre les déplacements. **[31]**

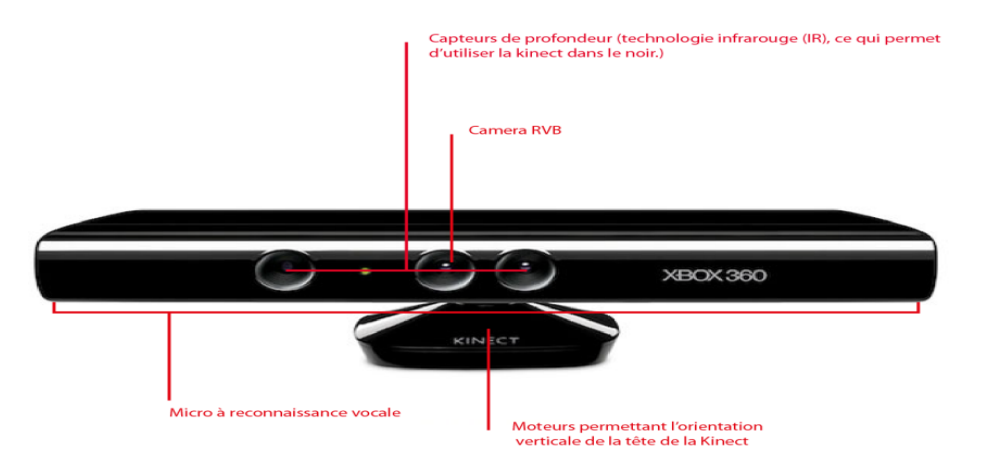

**Figure III.12 : La Kinect et ses capteurs. [31]**

Utilisable même dans le noir, la Kinect a un champ de vision horizontal de 57 degrés et un champ de vision vertical de 43 degrés avec une marge de déplacement de +/- 27 degrés grâce à la motorisation. Au sujet de sa portée, deux modes peuvent être privilégiés. Le premier, par défaut, détecte des personnes entre 0.8 et 4 mètres avec en pratique des distances approchant davantage les 1.2 à 3.5 mètres. Le second mode est dit rapproché. Il permet une détection entre 0.4 et 3 mètres (0.8 à 2.5 mètres en pratique).Toute personne se trouvant hors du champ de vision ou même à sa limite n'est pas du tout reconnue par la Kinect. De plus, à l'approche de ces limites et après quelques tests, nous pouvons affirmer que la reconnaissance n'est plus fiable d'où la différence entre les distances théoriques et pratiques. A noter aussi que le mode utilisé fait varier le degré du champ de vision. **[31]**

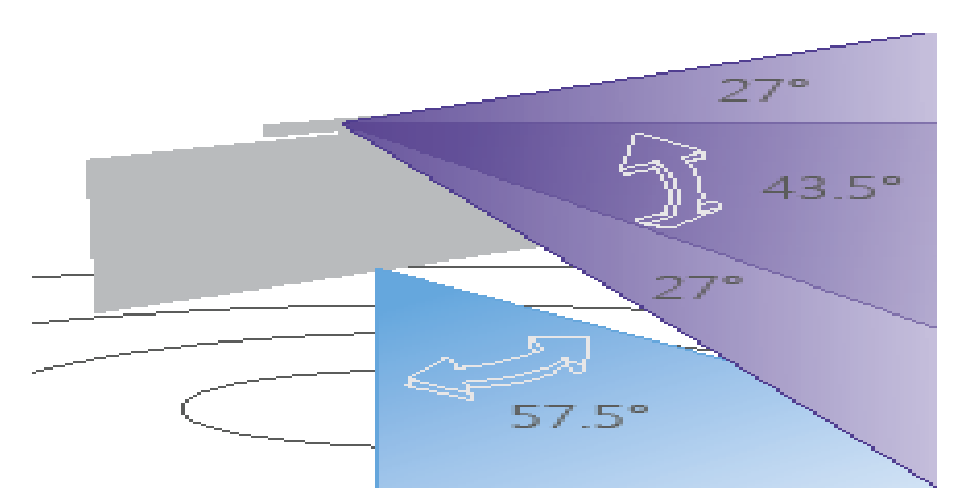

**Figure III.13 : Champ de vision de la Kinect. [31]**

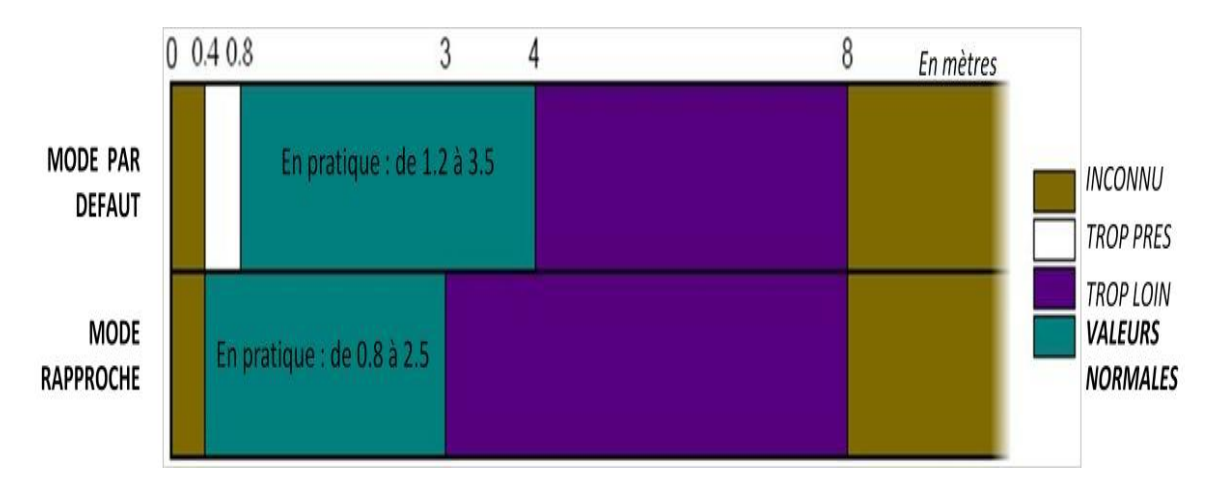

**Figure III.14 : Portée du capteur Kinect. [31]**

Toutes ces caractéristiques permettent à la Kinect de gérer un espace en 3D (3 dimensions) en X, Y et Z pour respectivement l'abscisse (gauche ou droite), l'ordonnée (assis ou debout) et la profondeur (près ou loin).

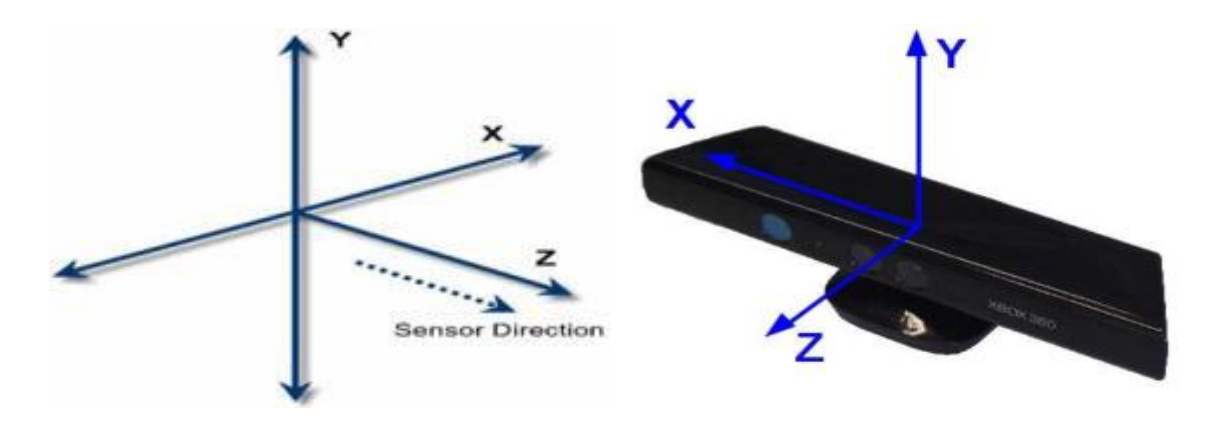

**Figure III.15 : Espace 3D géré par la Kinect. [31]**

# **III.7. Lumière structurée**

Le principe de lumière structurée permet d'obtenir l'information de profondeur d'objets présents dans une scène en projetant un motif lumineux sur les objets et en analysant la déformation de ce motif au contact des objets. **[27]**

# **III.7.1. Projection d'un motif connu :**

Tout d'abord, la Kinect projette un motif infrarouge dans la scène. Ce motif étant infrarouge, il est invisible à l'œil nu. Au contact des objets de la scène, le motif se déforme comme le montre la figure III.17. **[27]**

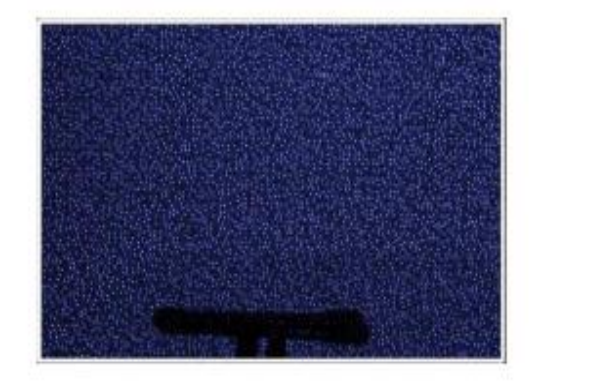

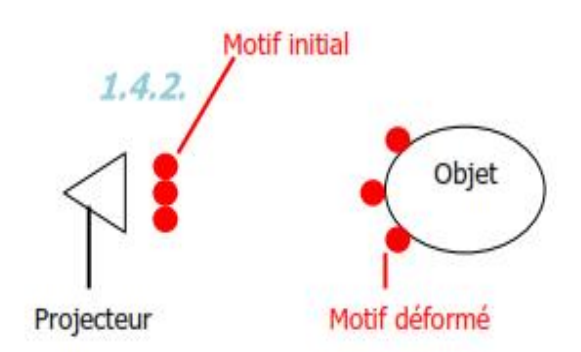

# **Figure III.16 : Exemple de motif infrarouge Figure III.17 : Schéma de la projeté par la Kinect. [27] déformation du motif. [27]**

#### **III.7.2. Analyse du motif déformé**

Le capteur infrarouge étant légèrement décalé du projecteur infrarouge, il peut ainsi capter la déformation du motif pour comparer ce motif avec un motif de référence. Le motif de référence correspond au même motif projeté sur un plan à une distance connu par la Kinect, puis capturé et stocké en mémoire par le capteur.

Lorsqu'un point du motif est projeté sur un objet de la scène, il est déplacé dans la direction parallèle à l'axe entre la caméra et le capteur infrarouge, appelée ligne de base. Ce déplacement observé par la caméra est appelé la disparité. Pour chaque point du motif projeté, la disparité est calculée grâce au motif de référence, pour ainsi déduire sa profondeur dans l'espace objet.

La figure III.18, inspirée de [Khoshelham 2011], schématise le calcul de la disparité d pour un point objet k. Le point du motif projeté correspond au point k et le même point du motif de référence correspond au point o. **[27]**

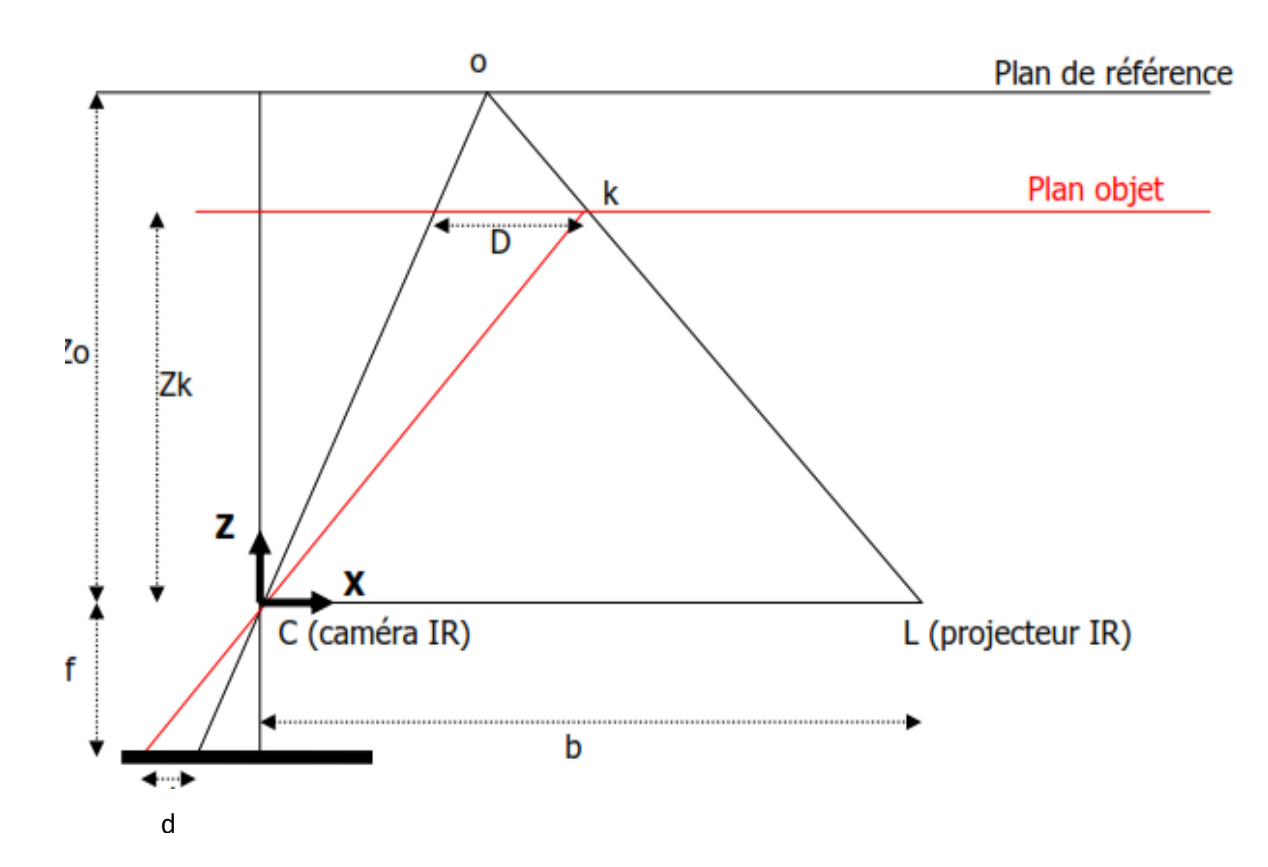

**Figure III.18 : Calcul de la disparité. [27]**

Grâce au théorème des triangles semblables, on peut obtenir les relations suivantes:

$$
\frac{D}{b} = \frac{Zo - Zk}{Zo} \tag{2} \qquad \frac{d}{f} = \frac{D}{Zk}
$$

D est le déplacement du point du motif projeté, b est la distance entre la caméra infrarouge et le projecteur infrarouge, Zo est la distance du plan deréférence, Zk est la distance de l'objet, et f est la distance focale de la caméra. Zk, b, et f sont connus par la caméra. En remplaçant D de (2) dans (1), on peut ainsi exprimer la profondeur Zk :

(3) 
$$
Zk = \frac{Zo}{1 + \frac{Zo}{fb} * d}
$$

#### **III.7.3. Précision de la Kinect**

Le motif infrarouge est projeté sur les objets de la scène. Plus l'objet est éloignés, plus les points sont diffractés et éloignés les uns des autres. Plus les points du motif déformé sont éloignés les uns des autres, plus la précision du calcul de profondeur est faible. Ainsi, la précision des informations dépend de la distance de l'objet par rapport à la caméra. **[27]**

#### **Conclusion**

Avec le lancement de la Kinect, Microsoft a frappé fort en proposant un condensé de technologie pour un prix particulièrement abordable. Le potentiel de la Kinect ne s'arrête pas à certains jeux et de nombreux projets utilisent déjà la Kinect. Cet article détaille comment récupérer les informations de la Kinect et développer une application en langage C utilisant le Framework Open NI. Ce n'est certes pas simple, mais le jeu en vaut la chandelle. En moins d'une heure, vous voilà prêt à développer vos propres applications. Place à votre imagination.

# **CHAPITRE IV LA REALISATION**

#### **Introduction**

Dans cette quatrième partie, je présenterai l'ensemble des travaux que j'ai réalisés au cours de ce stage pour mener à bien le projet. Ces travaux peuvent se diviser en trois parties majeures. Tout d'abord, une petite introduction sur camera Kinect (chiffre de Kinect, système de caméra et etc.…). Ensuite, les étapes de scan de la main de corps humain à partir de camera 3D Kinect. Enfin, les étapes d'imprimer par imprimante 3D la main de humain (les étapes de fabrication de la main de corps humain).

#### **IV.1. Introduction sur Kinect**

La Kinect est sortie le 4 novembre 2010 en Amérique du Nord et le 10 novembre 2010 en Europe. Cette nouvelle technologie ne coûte que 150€.

Plus de 8 millions d'exemplaires de la Kinect ont été vendus partout dans le monde 2 mois après sa sortie, dont un million en seulement 10 jours. Le11 mars 2011, la Kinect entre au livre Guinness des records comme étant« l'accessoire high-tech le plus vendu dans un court laps de temps » avec 10 millions d'unités vendues, soit une moyenne officielle de 133 333 Kinect vendues chaque jour à travers le monde. Aujourd'hui, plus de 100 millions d'exemplaires ont été vendus. **[27]**

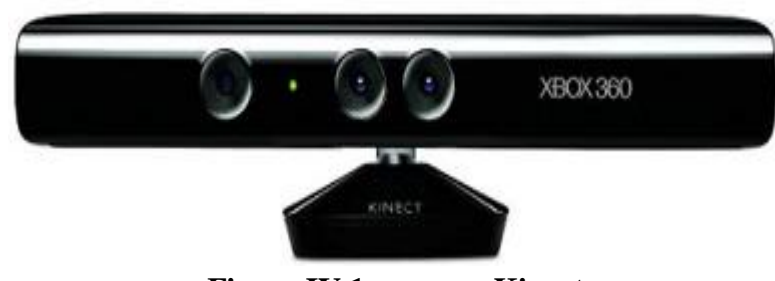

**Figure IV.1: camera Kinect**

#### **IV.1.1. Système mono-Kinect / multi-Kinect**

Le champ de vision de la caméra Kinect étant limité, comme énoncé dans la partie précédente, il faut faire attention à ce que celui-ci intègre toute la hauteur du corps, des pieds jusqu'à la tête. Pour cela, il existe deux solutions : un système mono-Kinect qui n'utilise qu'une seule caméra, ou un système multi-Kinect qui utilise plusieurs caméras en combinant leur champ de vision. **[27]**

#### **IV.1.1.1. Système mono-Kinect**

Le système mono-Kinect est comme son nom l'indique un système constitué d'une seule Kinect. Pour que toute la hauteur du corps humain soit présente dans le champ de vision de la caméra à un instant donné, il est nécessaire de placer la caméra à une distance importante. En effet, la Kinect ayant un champ de vision vertical de 43°, pour une personne moyenne de 1,80m, la caméra doit donc être placée à une distance de 2,28m. **[27]**

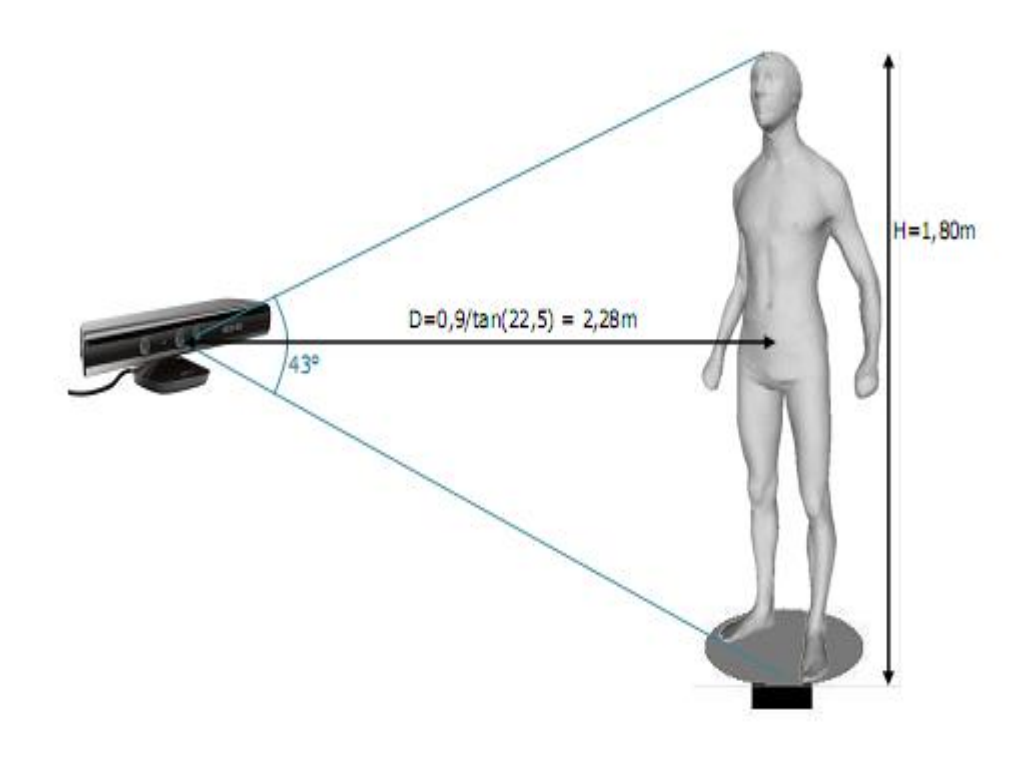

**Figure IV.2: Système mono-Kinect. [27]**

L'avantage de ce système est qu'il n'utilise qu'une seule Kinect et limite ainsi le coût matériel. Cependant, la caméra étant à une distance importante du corps humain à modéliser, la qualité des informations capturées est nettement altérée, comme montré dans la partie précédente. La bonne qualité des informations capturées par la caméra est très importante pour modéliser le corps humain en 3D. **[27]**

C'est pourquoi nous avons décidé d'utiliser un système multi-Kinects afin d'améliorer la qualité de capture.

#### **IV.1.1.2. Système multi-Kinect**

Le système multi-kinects est composé de plusieurs caméras situées autour de la personne à modéliser, à des hauteurs différentes. De ce fait, le champ de vision de chaque caméra contient une partie du corps différente. Cela permet de disposer les caméras à des distances plus proches de la personne à modéliser pour obtenir une meilleure qualité des informations capturées. Plus on utilise de caméras, plus les distances peuvent être diminuées (jusqu'à la distance minimale) et plus la qualité d'acquisition est améliorée. En combinant les informations capturées par chaque caméra, on obtient les informations pour toute la hauteur du corps humain. **[27]**

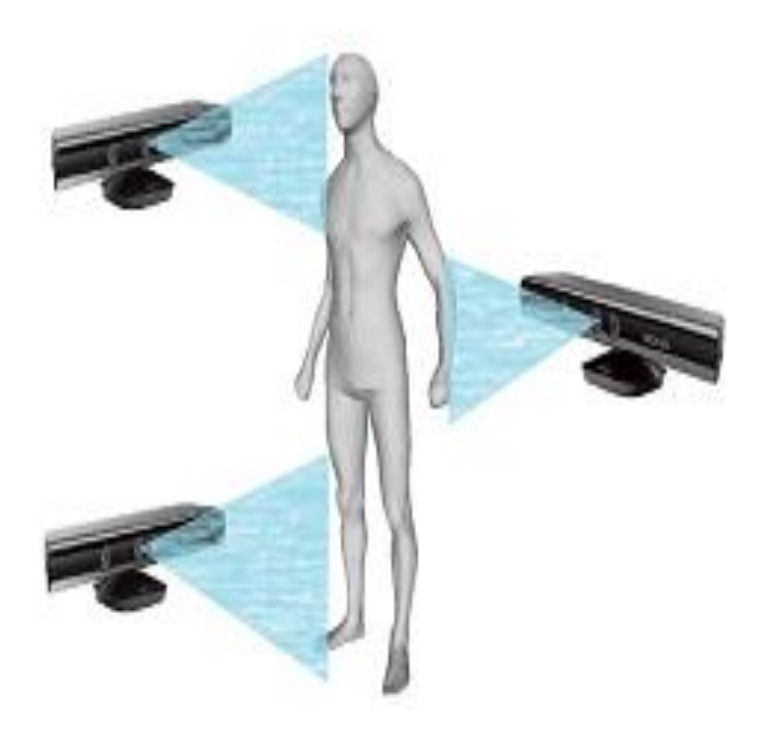

# **Figure IV.3: Système multi-Kinect. [27]**

Cependant, outre l'augmentation évidente du coût matériel dû à l'utilisation de plusieurs caméras, le système multi-Kinect peut complexifier l'acquisition. En effet, un même contrôleur USB ne peut accueillir qu'une seule Kinect. La plupart des ordinateurs disposant uniquement de un ou deux contrôleurs USB, on ne peut donc brancher au maximum que deux Kinect sur une même machine. Ainsi, pour utiliser plus que deux Kinect, il faut disposer de plusieurs ordinateurs. Cela engendre donc des coûts matériels supplémentaires et des difficultés de synchronisation des machines à gérer. Pour éviter ces coûts et simplifier notre système, nous avons décidé d'utiliser une configuration à deux caméras. **[27]**

#### **IV.2. les étapes de scan de la main de corps humain à partir de camera Kinect**

Dans cette réalisation on utilise Système mono-Kinect

#### **IV.2.1. Notre configuration à une caméra Kinect**

Pour réaliser notre système à une caméra, nous avons utilisé un support vertical sur lequel nous avons fixé un support pour Kinect pour fixer les caméras sur le support. La caméra sont donc fixées à une distance de 80cm pour capturer toute la hauteur du la main de humain tout en gardant une zone de chevauchement des champs de vision. Cette zone de chevauchement permet une mise en correspondance plus aisée de chaque partie de la main acquise caméra Kinect. Pour une main moyenne d'homme de 0,25m, nous pouvons ainsi placer notre support à une distance de (1,50m à 3m) pour capturer tout la main de corps humain tout en garantissant une bonne qualité des informations.

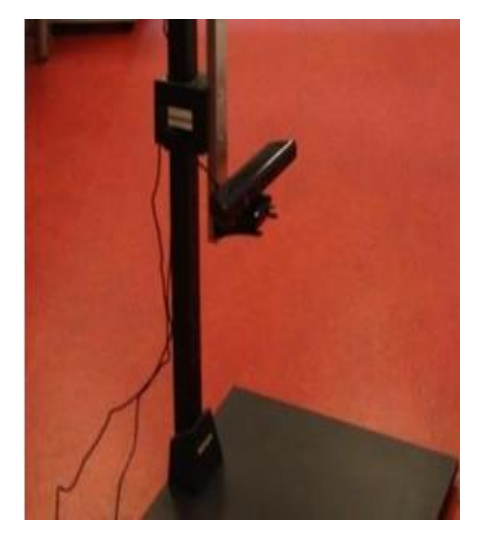

**Figure IV.4: le support**

#### **IV.2.2. Le scan de la main d'humain**

Il y a sept méthodes pour scan la main de corps humain.

# **IV.2.2.1. on branche la caméra Kinect par l'ordinateur**

Mais d'abord il faut installer logiciel de caméra appelle Skanect. Elle est utilisé pour modélisé sur l'ordinateur les objets qui a était scanné par la caméra Kinect. On ouvrir le logiciel.

Vous devez commencer à « Prepare tab » dans le coin supérieur gauche.

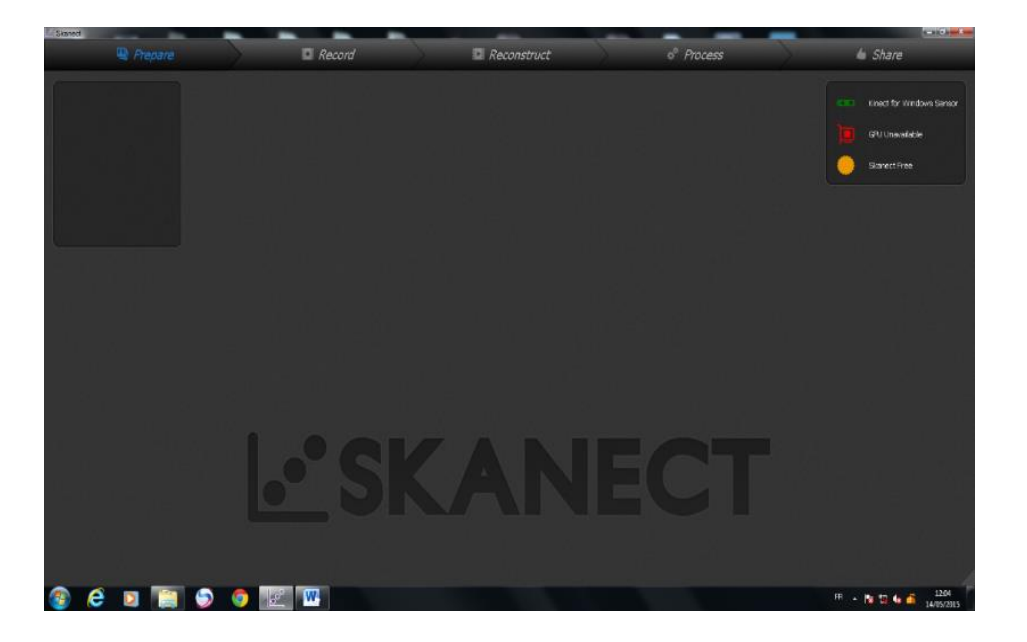

**Figure IV.5:la page de SKANECT**

## **IV.2.2.2. Sélectionnez ''New''**

Définissez la taille de la zone de numérisation à l'aide de la scène et de « Bounding box ». Si vous souhaitez que votre zone de numérisation pour être plus au lieu d'un cube, vous pouvez sélectionner le rapport d'aspect de la hauteur x 2. Cliquez sur « start ».

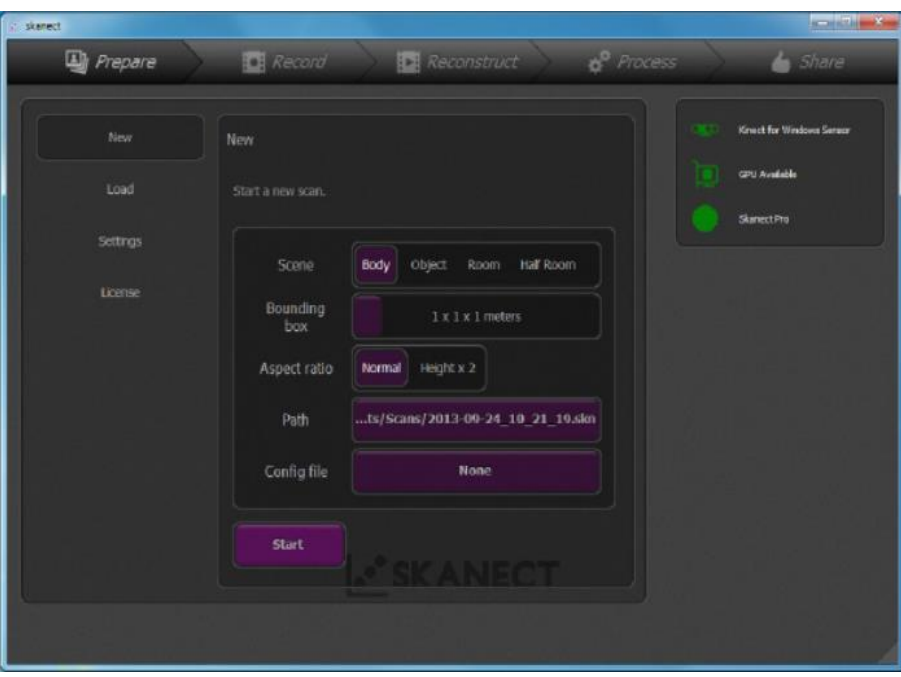

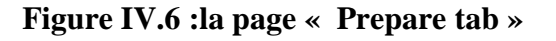

#### **IV.2.2.3. Record tab**

Vous êtes maintenant dans « Record tab **»**. Ajustez la position du scanner Kinect et / ou votre objet pour placer l'objet à peu près au centre de la zone de numérisation.

On pose la main de corps humain avant la caméra Kinect au centre de champ de scannage, la distance entre la main et la caméra doit être de : 1.50 à 3 mètre.

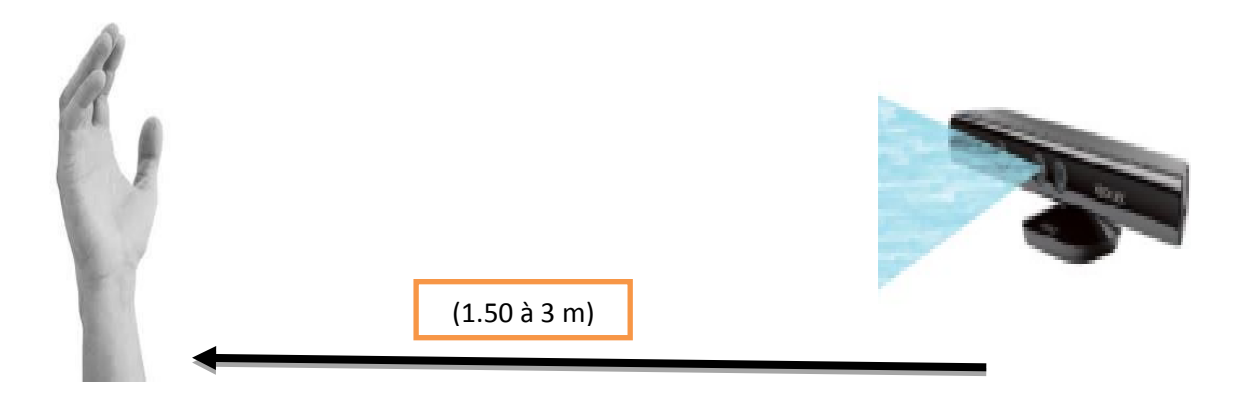

## **Figure IV.7 : la distance entre la main et la camera**

Il y a deux méthodes pour scanner la main :

- Premièrement on tourne la main 180 degré

(Nous tournons la main elle-même autour de 180 degrés)

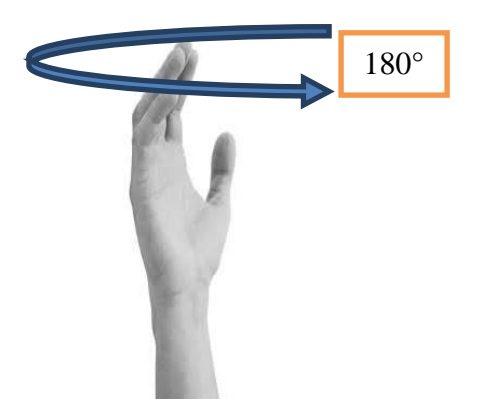

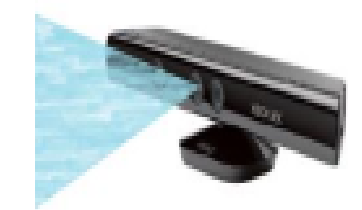

**Figure IV.8 : première méthode de scan** 

- La deuxième on tourne la caméra Kinect 360 degré autour la main

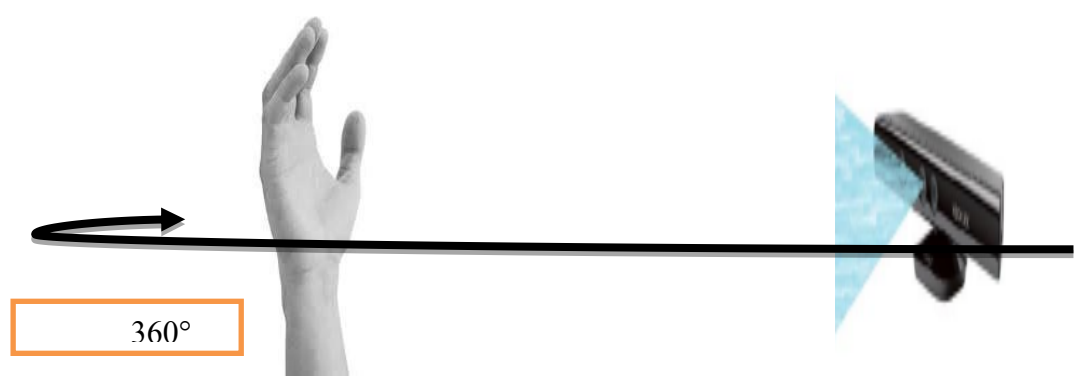

**Figure IV.9: deuxième méthode de scan** 

Cliquez sur le bouton rouge d'enregistrement.

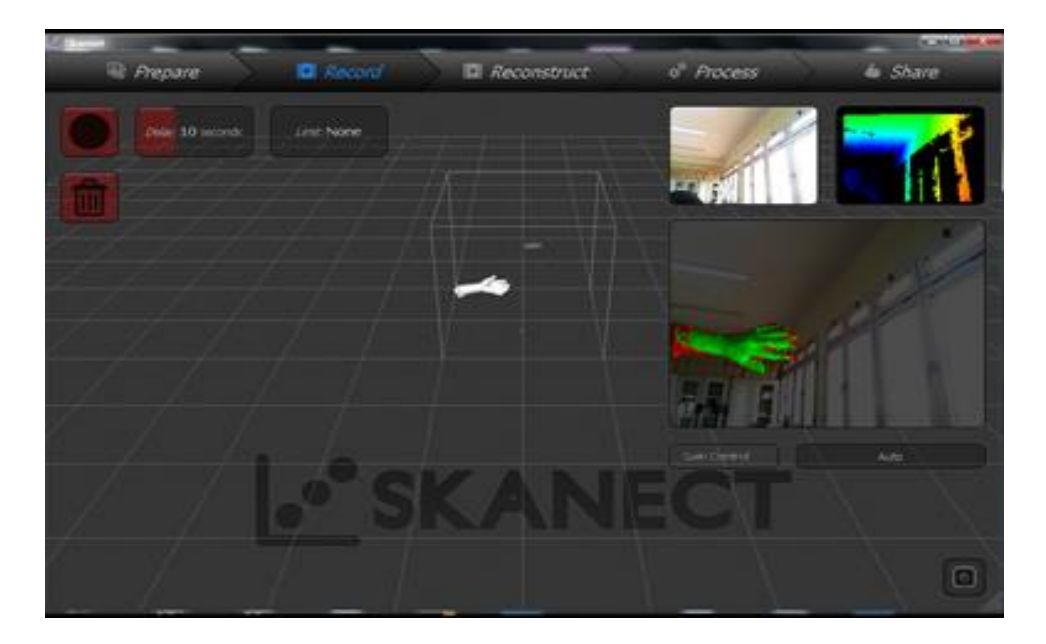

**Figure IV.10: « Record tab »**

#### **IV.2.2.4. Remplissez le scan de votre objet**

Vous pouvez le faire soit en laissant l'arrêt Kinect et lentement tourner votre objet (manuellement, sur un Susan paresseux, en faisant tourner lentement dans votre fauteuil, etc.) ou en laissant l'arrêt de l'objet et le ralentissement de se déplacer avec le Kinect.

Au cours de ce processus, assurez-vous de ne pas aller trop vite, ou vous pouvez recevoir un "Not Enough Géométrie» ou "Caméra Moved Fast" erreur et devrez redémarrer votre scan.

Surfaces vertes sur votre analyse signifient que l'information est au point et correctement recueillies.

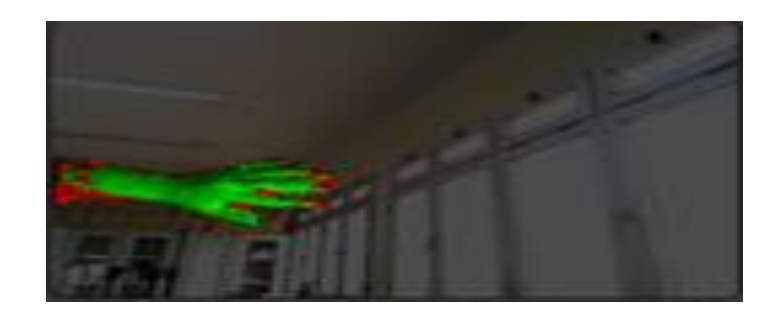

**Figure IV.11 : complète le scan**

Lorsque vous avez obtenu une couverture complète de votre objet, cliquez sur le bouton rouge d'arrêt.

#### **IV.2.2.5. Reconstruct tab**

Dans « Reconstruct tab » sélectionnez Fusion. Sélectionnez GPU pour le processeur et High Fidelity pour la meilleure qualité.

Cliquez sur « Run **»**. Skanect reconstruira votre scan en pleine qualité maintenant (l'analyse en direct rend à moins complète se qualifier pour des raisons de vitesse).

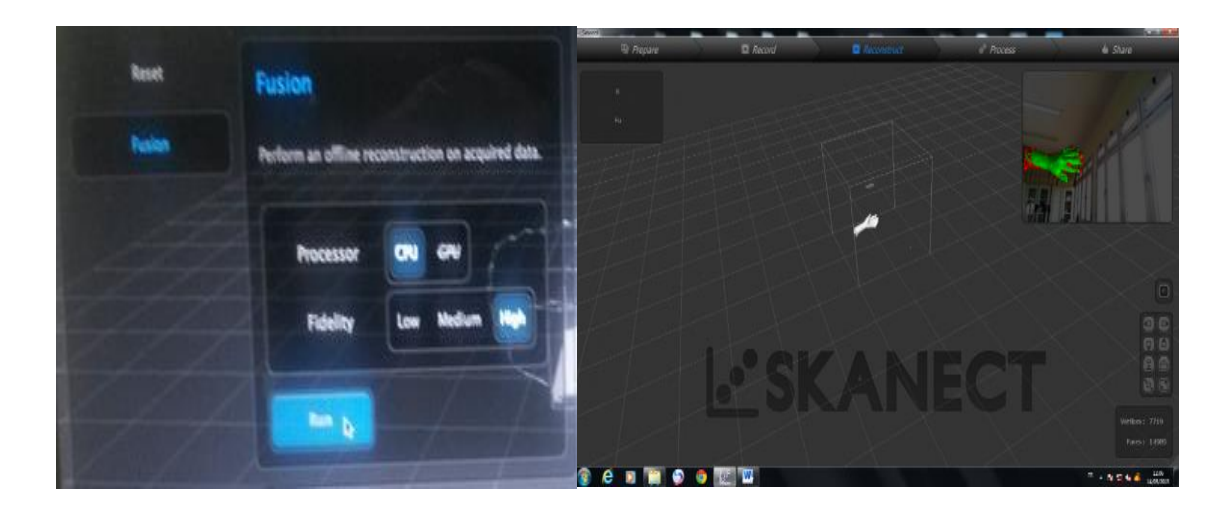

**Figure IV.12: Reconstruct tab**

#### **IV.2.2.6. Process tab**

Maintenant, passez à « Process tab » pour modifier /améliorer votre modèle.

« Move & Crop »Permet de faire pivoter votre modèle sur X, Y, ou Z. Vous permet également d'ajuster le plan et les cultures de base à elle. Ceci est utile si vous essayez de faire un fond plat pour votre modèle pour l'impression 3D.

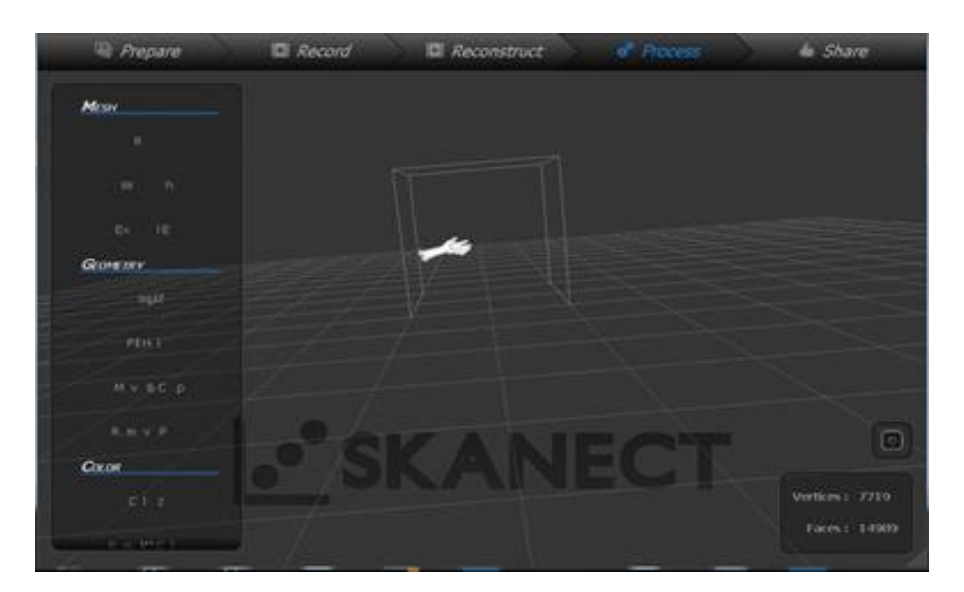

**Figure IV.13: Process tab**

# - **Fill Holes**

Tentera de combler les lacunes dans votre modèle. Réglage des paramètres Lissage fera les modifications plus ou moins détaillée. Réglage des paramètres limites seront indiquer au logiciel d'ignorer les trous sur une certaine taille et seulement remplir les petits trous. Le meilleur Stratégie pour les modèles d'impression 3D est étanche.

#### - **Colorize**

Va peindre dans la couleur enregistrée à partir de votre analyse. Cela n'a pas d'effet sur le modèle imprimé 3D, mais il peut être intéressant et utile de regarder l'écran.

#### **IV.2.2.7. Share tab**

La dernière étape est de passer à « Share tab **»** pour enregistrer et / ou exporter votre modèle. La fonction Enregistrer vous permet de rouvrez votre projet dans Skanect plus tard pour l'édition autre fois.

La fonction « Export Model **»** vous permet d'enregistrer votre modèle pour l'impression 3D ou le montage dans un autre morceau de logiciel de modélisation 3D. Enregistrement en tant que fichier STL vous permettra d'ouvrir votre modèle dans la plupart des logiciels de modélisation 3D, y compris Makerware ou Catalyst (utilisé pour l'impression 3D).

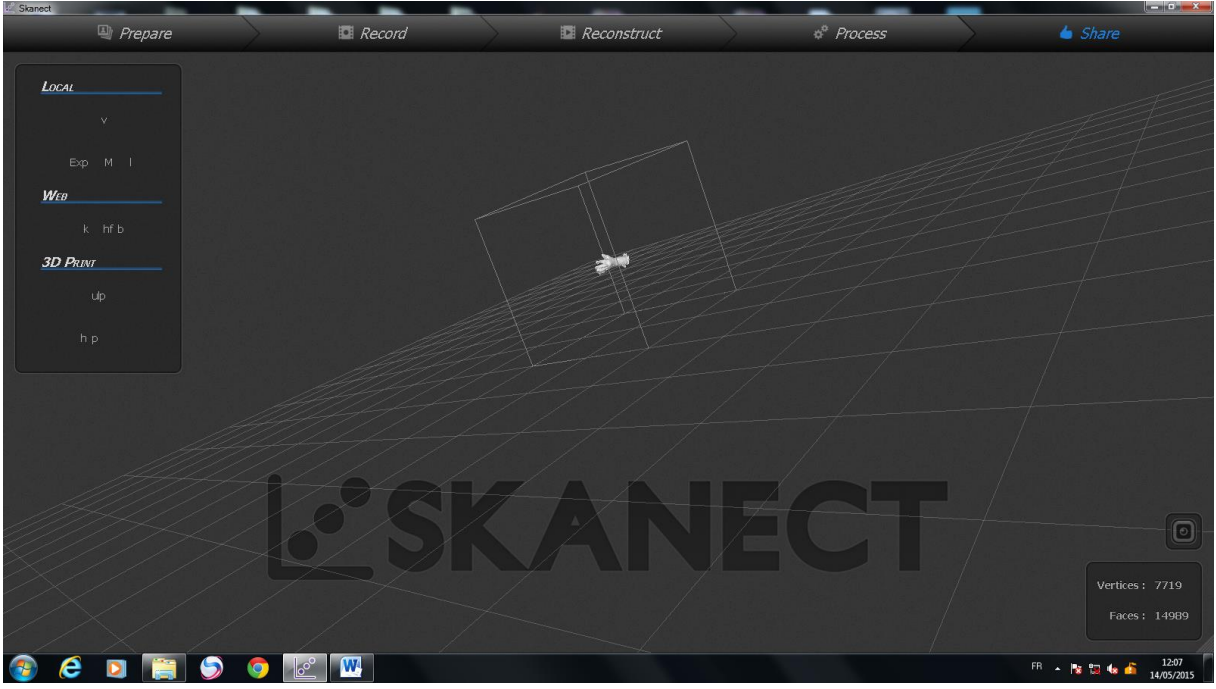

**Figure IV.14: Share tab**

#### - **Format STL**

 Le format de fichier STL est un format utilisé dans les logiciels de [stéréolithographie.](http://fr.wikipedia.org/wiki/St%C3%A9r%C3%A9olithographie) Ce format a été développé par la société 3D System. Ce format de fichier est utilisé par de nombreuses autres sociétés. Il est largement utilisé pour faire du [prototypage](http://fr.wikipedia.org/wiki/Prototypage_rapide)  [rapide](http://fr.wikipedia.org/wiki/Prototypage_rapide) et de la [fabrication assistée par ordinateur.](http://fr.wikipedia.org/wiki/Fabrication_assist%C3%A9e_par_ordinateur) Le format de fichier STL ne décrit que la géométrie de surface d'un objet en 3 dimensions et il ne comporte notamment pas d'informations concernant la couleur, la texture ou les autres paramètres habituels d'un modèle de [conception assistée par ordinateur.](http://fr.wikipedia.org/wiki/Conception_assist%C3%A9e_par_ordinateur)

 La stéréolithographie est une technique dite de [prototypage rapide,](http://fr.wikipedia.org/wiki/Prototypage_rapide) qui permet de fabriquer des objets solides à partir d'un modèle numérique. L'objet est obtenu par superposition de tranches fines de matière. Le développement industriel de cette technique date des [années 1980](http://fr.wikipedia.org/wiki/Ann%C3%A9es_1980) et fut initié aux [États-Unis.](http://fr.wikipedia.org/wiki/%C3%89tats-Unis) Plusieurs méthodes sont fondées sur le principe de la stéréolithographie : la photo polymérisation, le laminage et le [frittage](http://fr.wikipedia.org/wiki/Frittage) laser (liste non exhaustive).Pour la réalisation d'un [modèle de fonderie,](http://fr.wikipedia.org/wiki/Fonderie) par exemple, ce procédé permet d'obtenir des modèles grandeur nature plus économiquement et plus rapidement qu'en les « taillant dans la masse » par [usinage.](http://fr.wikipedia.org/wiki/Usinage) Cependant, ces modèles, moins rigides, seront limités à la fabrication de quelques pièces seulement. Ils sont donc adaptés uniquement à la réalisation de [prototypes.](http://fr.wikipedia.org/wiki/Conception_de_produit) **[32]**

# **IV.4. les étapes d'imprimer par impression 3D**

On prendre le fichier STL et on ouvrir ce fichier dans un autre programme pour communiqué avec l'impression 3d

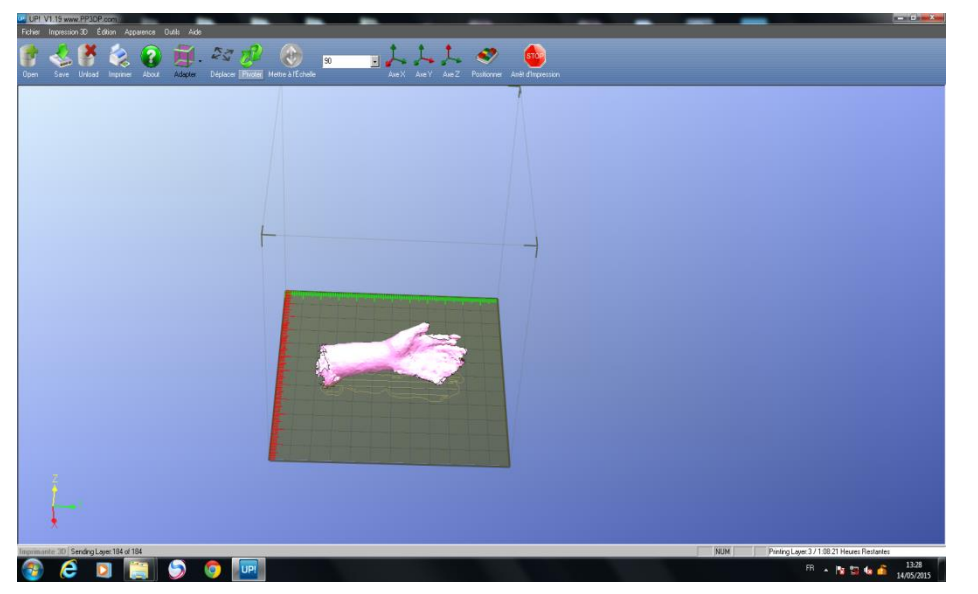

Le programme appelle Up ! Mini

**Figure IV.15: up! Mini**

# **IV.4.1. Imprimer la main de corps humain**

On utilise l'impression REPRAP FOLDER BCN 3D pour imprimer la main en 3D

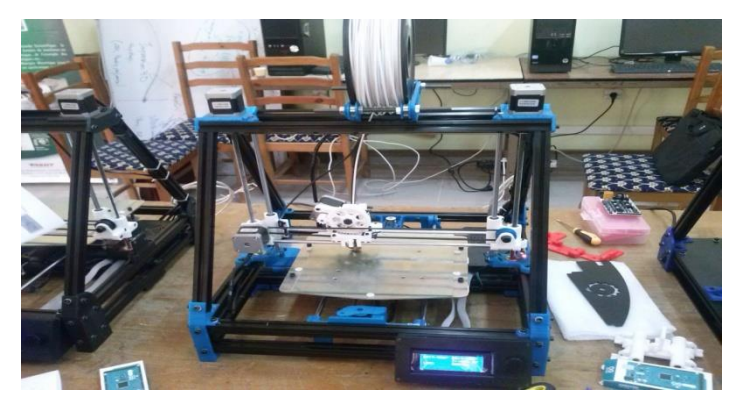

**Figure IV.16: l'impression REPRAP FOLDER BCN 3D**

# **IV.4.1.1. Description des machines**

 La machine utilise le principe de fonctionnement FDM pour imprimer une couche de géométrie par couche qui est dans vos capacités ou la résolution volumétrique. BCN3D L'imprimante peut fonctionner avec ABS ou PLA avec des couches de hauteur entre 0,15 (150microns) et 0,35 mm. Il peut être utilisé avec n'importe quel logiciel d'impression 3D est offert gratuitement, mais configuré avec Marlin firmware et le programme Slic3r. Ce dispositif nous permet d'entrer et de profiter de la technologie 3D des pièces uniques de gravures à faible coût dans un délai acceptable. Travaux des champs BCN3D peut aller de l'utilisation particulière, de l'ingénierie, y compris l'architecture, des fins artistiques, ou de posséder leurs propres projets de machines de lecture.

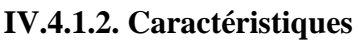

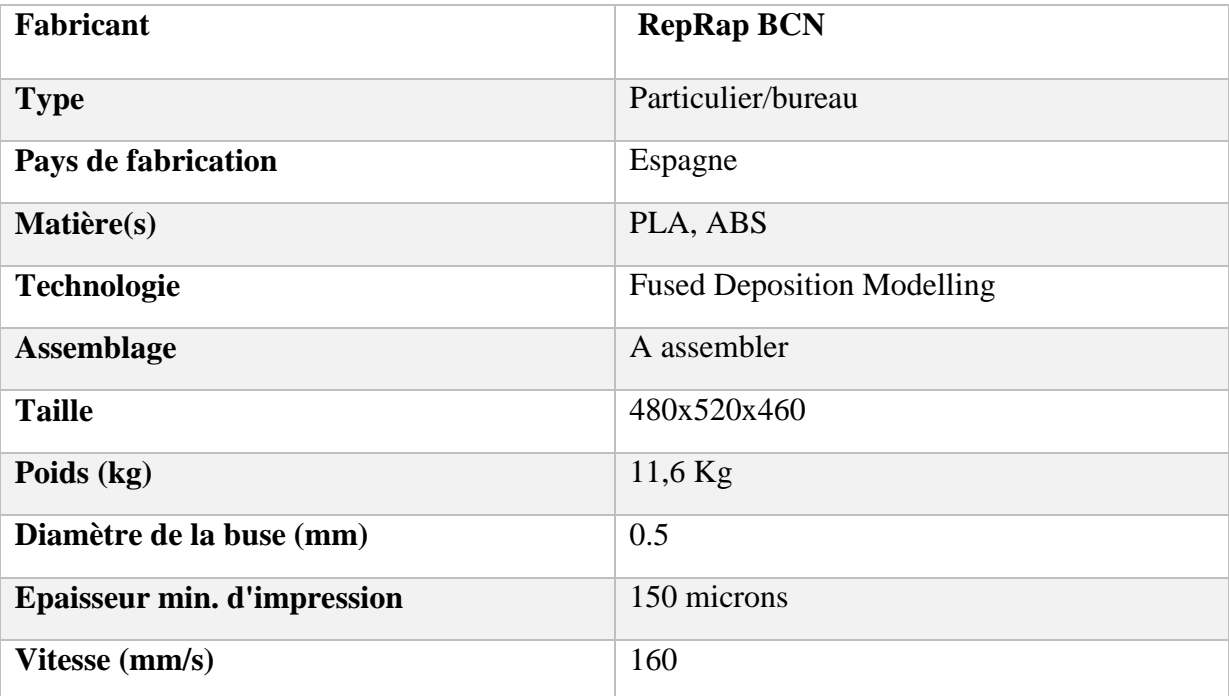
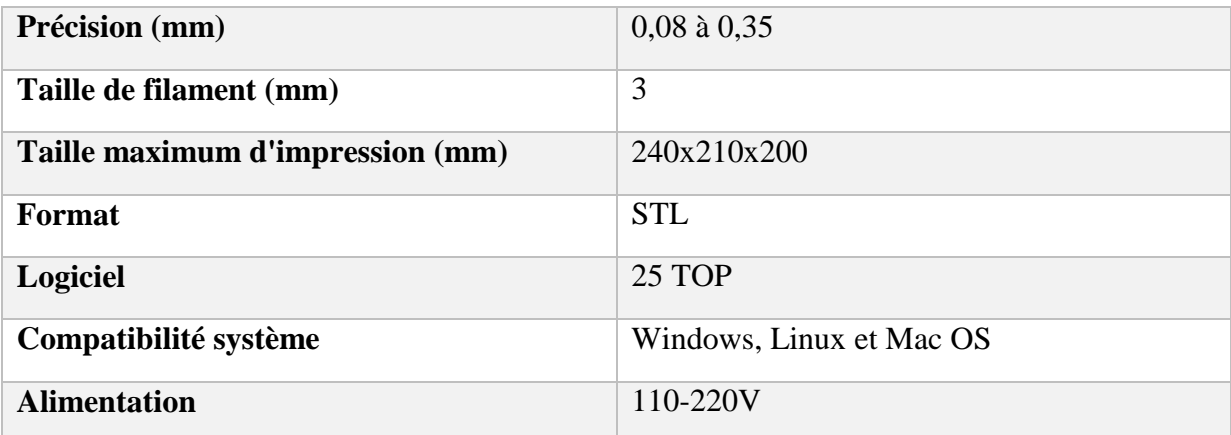

## **Tab IV.1: Fiche technique de l'impression 3D**

## **IV.4.1.3.Choix de la matière première**

Les matériaux les plus compatibles et les plus utilisés sont des polymères.

Voici des exemples de matières premières plastiques utilisables par les imprimantes 3D

## **Les Polyéthylènes (LDPE et HDPE)**

Ce sont des matières plastiques à haute résistance mécanique, atoxiques contaminants.

Ce sont les seules matières plastiques plus légères que l'eau et supportent très bi l'exposition à la plupart des substances chimiques.

Le polyéthylène (PE) Est chimiquement inerte. Le PE à basse densité (LDPE) a une structure.

Qui donne origine à un produit moins compact. Le PE à haute densité (HDPE) a une structure qui rend le produit plus rigide et moins perméable.

## **Le Polypropylène (PP)**

Le polypropylène (PP) est un produit semblable au PE. C'est un matériau léger, translucide, résistant à la stérilisation en autoclave, résistant aux produits chimiques et aux agents atmosphériques.

## **ABS**

Les polymères ABS sont une famille unique de techno-polymères. Leur nom est représenté par les initiales des trois monomères qui le constituent : l'Acrylonitrile qui apporte

la résistance thermique au vieillissement; le Butadiène qui contribue à la conservation des propriétés aux basses températures, à la ténacité et à la résistance aux coups ; le Styrène donne la luminosité, la rigidité et la facilité au travail. En général, les ABS ne résistent pas aux agents atmosphériques. Si les meubles en ABS sont exposés à l'extérieur, leur couleur peut varier et s'atténuer.

## **Acide POLYLACTIQUE (Pla)**

L'acide POLYLACTIQUE est un produit intermédiaire résultant de la fermentation du sucre ou de l'amidon (par exemple de betterave ou de maïs) : les bactéries de l'acide lactique font fermenter le produit de base. Ensuite, l'acide lactique est polymérisé par un nouveau procédé de fermentation, pour devenir de l'acide POLYLACTIQUE / POLYLACTIDE (PLA).

Ce matériau transparent ressemble aux produits synthétiques thermoplastiques de grande consommation, non seulement par ses propriétés, mais il peut en outre être travaillé sur les installations existantes pour donner des films, des pièces moulées, des gobelets etc. Le PLA est déjà utilisé depuis des années dans le domaine pharmaceutique. Les vis, clous et implants en PLA sont employés pour stabiliser les fractures osseuses.

Ce qui plaide en faveur des produits PLA :

- Diversité des possibilités d'emploi
- Première alternative naturelle au polyéthylène
- Hautement transparent, insipide
- Résistant à la chaleur jusqu'à 60° environ.

# **LE POLYCHLORURE DE VINYLE (PVC)**

Le polychlorure de vinyle ou chlorure de polyvinyle est un polymère thermoplastique de grande consommation, amorphe ou faiblement cristallin, connu généralement sous le sigle

PVC (de l'anglais polyvinyle chloride).

Le PVC est le plus souvent mis en forme par des procédés en continu (extrusion, enduction).

L'extrusion est utilisée notamment pour la fabrication des profilés des fenêtres et des tubes en PVC.

Les matériaux thermoplastiques sont de nature à être fondus lors d'un chauffage à une certaine température et qui durcissent ensuite après refroidissement. **[20]**

#### **IV.4.1.4. la matière première est choisie**

Outre l'ABS et le PLA, qui sont les deux plus courants, d'autres sortes de plastiques sont utilisés dans les imprimantes 3D. Ces matériaux sont proches ou dérivés de produits utilisés dans l'industrie classique. **[20]**

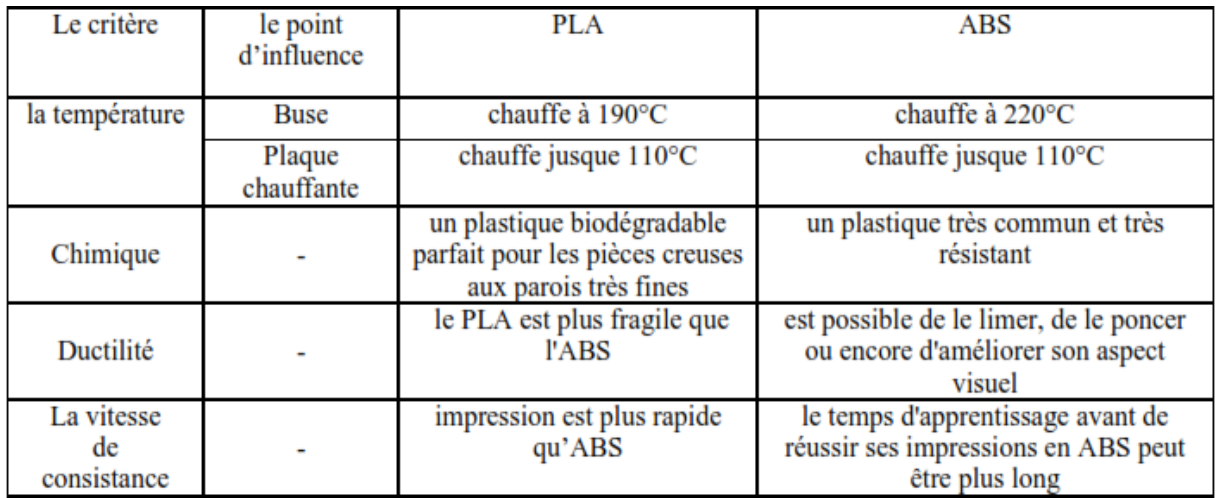

#### **Tab IV.2: choix de matières.[20]**

## **IV.4.1.5. imprime la main**

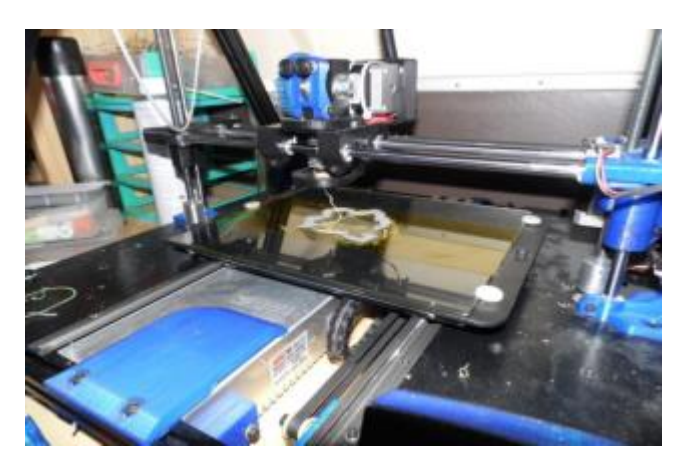

**Figure IV.17: la main est imprimée**

#### **IV.4.1.6.Les résultats obtenus**

Apres tous les opérations suivant :

D'abord, télécharge logiciel « Skanect » et acquisition l'Object « La main » avec un scanner 3d « Kinect ». En suite la modélisation 3d de mon prototype avec un logiciel spécifique « UP ! Mini » qui va communiquer avec l'imprimante 3d. En fin, réalisation d'impression le prototype avec l'imprimante 3d et on trouve le résultat suivant :

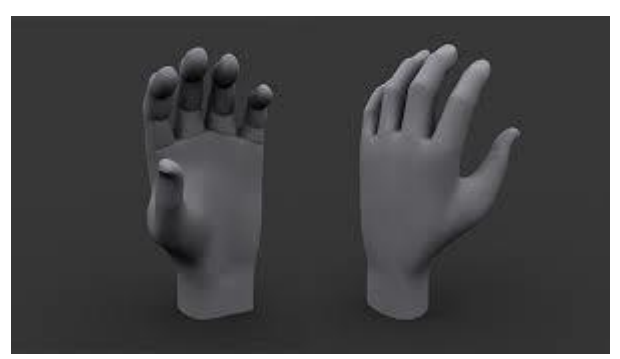

**FigureIV.18:** le résultat

## - **Le volume**

Avec l'UP !mini, On peut jouer sur les trois facteurs longueur, largeur et hauteur pour avoir un rapport entre le volume de notre prototype et le volume réel (80 %, 100 et 150….).

## - **La couleur**

Nous avons une gamme très large pour choisir la couleur qui nous convient et tout dépend de notre cahier de charge, dans notre cas on a choisi la couleur blanche

## - **Le Poids**

Le poids de notre prototype est très léger pour ne pas être une contrainte.

Le poids de la main imprimé en 3D est égal  $\approx$  (0.50 à 150 g)

## - **La qualité**

La matière de notre prototype est très solide, incassable, ne subit pas à la température donc sa qualité est conforme aux normes internationaux.

# **Conclusion**

Dans ce chapitre on a scanné la main de corps humain et l'imprimé en 3D.Le prototype obtenu n'est pas commandé mais il est nécessaire dans plusieurs domaines et surtout pour l'esthétique.

# **REFERENCES**

**[1]** Charline Choisnard et Romain Elineau Impression 3D (Magasine) ; Juin 2011

**[2]**AISSAOUI Ahmed et KHEIRAT Abdeldjalil. Etude et conception d'une imprimante 3D Spécialité : METHODE ET PRODUCTION ; 2013 – 2014 **[3]** [http://www.design-global.net/prospective/index.html;](http://www.design-global.net/prospective/index.html) [RAPID 2007 Conference&](http://www.sme.org/cgi-bin/get-event.pl?--001677-000007-020322--SME-)  **[Exposition](http://www.sme.org/cgi-bin/get-event.pl?--001677-000007-020322--SME-)** 

**[4]**www.materiatech-carma.net/html/pdf/clubmat12%20carma%20fz.PDF

**[5]**[http://www.industrie-techno.com/une-collaboration-globale-pour-offrir-des-mains](http://www.industrie-techno.com/une-collaboration-globale-pour-offrir-des-mains-imprimees-en-3d-a-des-enfants.29578)[imprimees-en-3d-a-des-enfants.29578](http://www.industrie-techno.com/une-collaboration-globale-pour-offrir-des-mains-imprimees-en-3d-a-des-enfants.29578)

**[6]**http://izitech.ma/comment-un-enfant-ne-sans-doigts-retrouve-la-mobilite-avec-une-mainrobot-imprimee-en-3d

**[7]**<http://blogs.geo.fr/imprimante-3d-prothese-de-main-mon-projet-au-vietnam-30593>

**[8]**<http://www.want.nl/ingenieur-3d-print-een-awesome-iron-man-prothese/>

**[9]**[www.monunivers3d.com](https://www.google.dz/url?sa=i&rct=j&q=&esrc=s&source=images&cd=&ved=&url=http%3A%2F%2Fwww.monunivers3d.com%2F495%2F&psig=AFQjCNGanGITOlhaDw9aztlCnTf2I0E2Mw&ust=1465942233071285)

**[10]**www.additiverse.com/impression-3d-les-prothèses-de-main-par-tous-et-pour-tous/

**[11]**[http://www.cnetfrance.fr/news/microsoft-travaille-sur-une-nouvelle-interface-homme](http://www.cnetfrance.fr/news/microsoft-travaille-sur-une-nouvelle-interface-homme-machine-3d-39783364.htm)[machine-3d-39783364.htm](http://www.cnetfrance.fr/news/microsoft-travaille-sur-une-nouvelle-interface-homme-machine-3d-39783364.htm)

**[12]**http://www.futura-sciences.com/magazines/high-tech/infos/actu/d/imprimante-3dmainbionique-low-cost-grace-impression-3d-56062/ **[13]**[http://robotique31.rssing.com/chan-16993268/all\\_p3.html](http://robotique31.rssing.com/chan-16993268/all_p3.html)

**[14]** Institut de l'entreprise. Les nouvelles technologies de production mai 2014

**[15]** JANOD Marc ; Imprimante 3D ; Projet de deuxième année de DUT GMP Soutenance finale de projet ; 11/04/2013.

**[16]**[www.maison-et-domotique.com](http://www.maison-et-domotique.com/39880-test-limprimante-3d/)

**[17]**http://www.primante3d.com/principe/; http://www.3dfreesculpt.fr/l-impression-3D.html

**[18]** Fonctionnement de l'impression 3D La Vision, l'Innovation et les Technologies derrière l'Impression jet d'encre 3D[.www.zcorp.com](http://www.zcorp.com/)

**[19]**https://www.lesimprimantes3d.fr/tag/open-source/

**[20]** REPRAP MAGAZINE ; 2013-12-06.

**[21]** Patrick Marcel ; IMPRIMANTE 3D ; 2012.

**[22]** http://www.3dnatives.com/25-logiciels-modelisation-impression-3d-07082015/

**[23]** Wikipedia – Kinect http://fr.wikipedia.org/wiki/Kinect

**[24]**Projet Kinect .MASTER 2 INFORMATIQUE - UNIVERSITE DE FRANCHE-COMTE 2012 - 2013

**[25]** http://www.homecine-compare.com/definition-de-kinect.htm

**[26]** K. Konolige and P. Mihelich.Technical description of kinect calibration.http://www.ros.Org/wiki/kinect\_calibration/technical **[27]** Telecom Lille « Modélisation 3D d'un corps humain à partir de caméras 3D Kinect » ; Année 2011 - 2012

**[28]**Gameblog – Comment ça fonctionne la technologie Kinect? http://www.gameblog.fr/article-lecteur\_612\_comment-fonct à ionne-la-technologie-Kinect

**[29]** université Lille 1 « la Kinect et la reconstruction 3D » License professionnelle Gestion de la Production Industrielle. Année 2011-2013 [30]Kinect, capteur 3Dhttp://cs-engineering.over-blog.com/article-kinect-capteur-3d-61729010.html **[31]** http://www.microsoft.com/france/etudiants/formations/Kinect-SDK.aspx

**[32]**www.wikipedia.com/ Format STL d'imprimante 3D